# **Operation Research**

The first formal activities of operations research (OR) were initiated in England during second world war. When a team of British scientists set out to make scientifically based on decisions regarding the best utilization of war material. After the war the ideas advanced in military operation were adapted to improve efficiency and productivity in the civilian secter.

# **)Linear programming)**

Linear programming is a deterministic mathematical technique, which involves the all location of scarce resources ( machinery , Labor, Money, Time, Warehouse space, and raw material) in an optimal manner, based on a given criterion of optimality frequently, the criterion of optimality is either maximum profit or minimum cost, depending on the type of problem.

 A linear programming (LP) model provides an efficient method for determining and optimal decision chosen from a large number of possible decisions. The optimal decision is the one that meet a specified objective of management subject to various restrictions and constraints.

#### **Constructing Linear Programming Models**

#### **)Requirements to construct a linear programming models)**

**1.** Objective Function: There must be an objective the firm wants to achieve, maximize profit or minimize cost.

2. Restriction and Decisions: There must be alternative courses of action or decisions, one of which will achieve the objective.

3. Linear objective function and linear constraints. We must be able to express the decision problem incorporating the objective and restrictions on the decisions using only linear equation and linear inequalities. That is, we must be able to state the problem as a linear programing model.

# **-Forms of Linear programming (LP) model: 1.General form:-**

The general linear programming form can be expressed as follows : Find the values of variables  $X_1, ..., X_n$  which maximize (or minimize) an Objective function which is a linear function of variables, such as

[  $Max \ or \ Min Z = C_1X_1 + C_2X_2 + \cdots + C_nX_n$  ]

Subject to

 $\overline{\mathcal{L}}$  $\mathbf{I}$  $\mathbf{I}$  $\mathbf{I}$  $\left\{\n\begin{array}{l}\na_{11}X_1 + a_{12}X_2 + \cdots + a_{1m}X_n \leq 0\n\end{array}\n\right.\n\left.\n\begin{array}{l}\na_{11}X_1 + a_{12}X_2 + \cdots + a_{1m}X_n \leq 0\n\end{array}\n\right.\n\left.\n\begin{array}{l}\na_{11}X_1 + a_{12}X_2 + \cdots + a_{1m}X_n \leq 0\n\end{array}\n\right\}$  $a_{21}X_1 + a_{22}X_2 + \cdots + a_{2m}X_n \leq z \geq b_2$ ⋮  $a_{m1}X_1 + a_{m2}X_2 + \cdots + a_{mn}X_n \leq z \geq b_m$ 

And meet the non-negativity restrictions

 $[X_1, X_2, \ldots, X_n \geq 0]$ 

Here variables  $\mathrm{X}_{\mathsf{j}},\mathsf{j}=1,...$  ,  $\mathsf{n}$  are called  $\boldsymbol{decision}$   $\boldsymbol{variable}$  ,  $\boldsymbol{C}_{\mathsf{j}},\boldsymbol{a}_{\mathsf{ij}},$  and  $\boldsymbol{b}_{\mathsf{i}}$ 

 $(i = 1, ..., m)$ ;  $(j = 1, ..., n)$  are constants determined from the statement of the problem the constants  $C_i$  represent the net unit cotribution of decision variables  $X_j$ , to the value of objective function and are called  $\bm{objective}$  function coeficients, Constants  $\bm{b_i}$ , denote the total availability of the  $\bm{ith}$  resource and are called stipulations And constants  $a_{ij}$ , stand for the amount of resource, say i consumed per unit of Variable (activity)  $X_i$  and are called structural coeficients

### **2.Cononical Form:-**

The general linear programming problem can always be put in the following form , called the canonical form:

$$
[ Max Z = C_1X_1 + C_2X_2 + \dots + C_nX_n ]
$$

Subject to constraints

$$
\begin{cases} a_{11}X_1 + a_{12}X_2 + \dots + a_{1m}X_n \le b_1 \\ a_{21}X_1 + a_{22}X_2 + \dots + a_{2m}X_n \le b_2 \\ \vdots \\ a_{m1}X_1 + a_{m2}X_2 + \dots + a_{mn}X_n \le b_m \end{cases}
$$

**Asst. Lecturer Naser Oda Jassim**

 $[X_1, X_2, ..., X_n \geq 0]$ 

The characteristics of this form are

(a) objective function is of maximization type,

(b) all constraints are of the  $(\le)$  type (except non – negativity restrictions which are

 $(\geq) type,$ 

( c) all decisions variables are non-negative.

**Remark :-** Any linear programming problem can be put in the canonical form by use of some elementary transformations.

1. The minimization of a function,  $f(x)$ , is equivalent to the maximization of the.

of the negative expression of this function,  $-f(x)$ . for example, the linear objective

Function. min  $Z = C_1 X_1 + C_2 X_2 + \cdots + C_n X_n$ 

is equivalent to,  $Max G = -Z = -C_1X_1 - C_2X_2 - \cdots - C_nX_n$  with  $Z = -G$ .

There for, for all linear programming problems the objective function can be expressed in the maximization form.

2. An inequality constraint of  $(\geq)$  type can be changed to an inequlity of  $(\leq)$  type by

Multiplying each side of the inequality by  $(-1)$ . For example, the linear constraint

$$
a_1X_1 + a_2X_2 \ge b
$$
, is equivalent to

$$
-a_1X_1 - a_2X_2 \le -b
$$

3. An equation may be replaced by two weak inequalities in opposite direction. For example

 $a_1X_1 + a_2X_2 = b$ , is equivalent to the two simultaneous constraints

$$
a_1X_1 + a_2X_2 \le b \quad \text{and} \quad a_1X_1 + a_2X_2 \ge b
$$
\nor

\n
$$
a_1X_1 + a_2X_2 \le b \quad \text{and} \quad -a_1X_1 - a_2X_2 \le -b
$$

4. A inequality constraints with absolute form on the left hand side can be expressed as a combination of two regular inequalities. For example, for  $b \geq 0$ ,

$$
|a_1X_1 + a_1X_2| \le b \quad \text{ is equivalent to}
$$
\n
$$
a_1X_1 + a_2X_2 \le b \quad \text{and} \quad a_1X_1 + a_2X_2 \ge -b
$$
\nSimilarly, for  $q \ge 0$ ,  $|p_1X_1 + p_2X_2| \ge q$  is equivalent to

 $\mathsf{r}$ 

**Asst. Lecturer Naser Oda Jassim**

$$
p_1X_1 + p_2X_2 \ge q
$$
 and  $p_1X_1 + p_2X_2 \le -q$ 

5. If the decisions variables are unconstrained (unrestricted) in sign, that is, it may be positive, zero or negative. They can be expressed as the difference between two nonnegative variables. For example,  $X = X' - X''$  where  $X' \geq 0$  and  $X'' \geq 0$ .

Value of  $X$  is positive , zero or negative depending on whether  $X'$ is larger , equal or smaller than  $X''$ .

Remark: A minimization problem can also be in canonical form if all its variables are nonnegative and all its constraints are of  $(\ge)$  type.

# **3.Standard Form**

$$
Max \ or \ Min \ Z = C_1 X_1 + C_2 X_2 + \dots + C_n X_n
$$

s.t:

$$
\begin{cases}\na_{11}X_1 + a_{12}X_2 + \dots + a_{1m}X_n = b_1 \\
a_{21}X_1 + a_{22}X_2 + \dots + a_{2m}X_n = b_2 \\
\vdots \\
a_{m1}X_1 + a_{m2}X_2 + \dots + a_{mn}X_n = b_m\n\end{cases}
$$

$$
[X_1, X_2, \ldots, X_n \geq 0], \, b_1, b_2, \ldots, b_m \geq 0
$$

1.All variables are non-negative

2. The right hand side of each constraint is non-negative

3. All constraints are expressed as equations

4.Objective function may be of maximization or minimization type.

**Remark**: Any L.P. problem can be put in standard form with the help of some elementary

Transformation.

1. Any unrestricted variable  $X_i$  can be expressed as the diference of two non  $$ negative variables, i. e.  $X_i = X'_i - X''_i$ ,  $X'_i \geq 0$ ,  $X''_i \geq 0$ 

2. If right hand side of a constraint is negative, it is multiplied on both sides by (-1) to make it positive. This will reverse the sign of inequality.

3. The inequality constraints are changed to equality constraints by adding or subtracting a non-negative variable from the left hand side of such constraints. These new variables are

called slack variables. They are added if the constraints are

 $(\le)$  and subtracted if the constraints are  $(\ge)$ . Since in the case of  $(\ge)$  constraints

the subtracted variable represents the surplus of left hand side over righ

−hand side, it is commonly known as surplus variables and is, in fact a negative

slack. Both decision variables as well as the slack and surplus variables are called

the addmissible variables. Slack variables are as much a part of the problem as decision variables and are treated in the same manner while finding a solution to the problem.

These variables can remain postive throughout the process of solution and their

values in the optimal solution give useful information about the problem

For example, the constraint

 $a_1 X_1 + a_2 X_2 \le b$ ,  $b \ge 0$  is changed in in the standard form to  $X_1 + a_2 X_2 + S_1 = b$ where  $S_1 \ge 0$ . Also constraint  $p_1 X_1 + p_2 X_2 \ge q$ ,  $q \ge 0$  is changed to

 $p_1 X_1 + p_2 X_2 - S_2 = q$ , where  $S_2 \geq 0$ .

*The* Quantities  $S_1$  and  $S_2$  are variables and thrir values depend on upon the values assumed by otherX's in a particular equation.

#### **Example1: Change to canonical form**

$$
Max Z = X_1 + 2X_3 - X_4
$$
  
\nS.t  
\n
$$
X_1 + X_2 + X_3 + X_4 = 10
$$
  
\n
$$
X_2 + X_4 \ge 4
$$
  
\n
$$
X_1 + X_3 \le 8
$$
  
\n
$$
|X_2 + X_3 - X_4| \le 5
$$
  
\n
$$
X_1, X_2 \ge 0
$$

**Solution** : Since the variables  $X_3$ ,  $X_4$  are not aviliable in the non  $-$  nagitive restriction Therefore they must be restricted in a signal as follow,

Let  $X_3 = X'_3 - X''_3$ ,  $X'_3 \ge 0$  and  $X_4 = X'_4 - X''_4$ ,  $X'_4$ ,  $X''_4 \ge 0$ 

Substitute the values of  $X_3, X_4$  in the above restriction, we get

$$
Max Z = X_1 + 2(X'_3 - X''_3) - (X'_4 - X''_4)
$$
  
\n5. t  
\n1.  $X_1 + X_2 + (X'_3 - X''_3) + (X'_4 - X''_4) \le 10$   
\n $-X_1 - X_2 - (X'_3 - X''_3) - (X'_4 - X''_4) \le -10$   
\n2.  $-X_2 - (X'_4 - X''_4) \le -4$   
\n3.  $X_1 + (X'_3 - X''_3) \le 8$   
\n4.  $X_2 + (X'_3 - X''_3) - (X'_4 - X''_4) \le 5$   
\n $-X_2 - (X'_3 - X''_3) + (X'_4 - X''_4) \le 5$   
\n $X_1, X_2, X'_3, X''_3, X'_4, X''_4 \ge 0$ 

**Homework:** Express the following L.P. problems in to standard form:

(1)  
\n
$$
Max Z = 7X_1 + 5X_2
$$
\nSubject to  
\n
$$
2X_1 + 3X_2 \le 20
$$
\n
$$
3X_1 + X_2 \ge 10
$$
\n
$$
X_1, X_2 \ge 0
$$
\n2.  
\n
$$
Max Z = 3X_1 + 2X_2 + 5X_3
$$
\nSubject to  
\n
$$
2X_1 - 3X_2 \le 3
$$
\n
$$
X_1 + 2X_2 + 3X_3 \ge 5
$$
\n
$$
3X_1 + 2X_3 \le 2
$$
\n
$$
X_1, X_2 \ge 0
$$
\n3.  
\n
$$
Max Z = 3X_1 + 5X_2 - 2X_3
$$
\n
$$
X_1 + 2X_2 - X_3 \ge -4
$$
\n
$$
-5X_1 + 6X_2 + 7X_3 \ge 5
$$
\n
$$
2X_1 + X_2 + 3X_3 = 10
$$

 $X_1, X_2 \geq 0$ ,  $X_3$  is unrestricted in sign.

# **The formulation of linear programming Model**

#### **Example 2:**

D and A company manufactures two products, each requiring a different manufacturing technique. The deluxe product requires 3 hours of labor, one hour of testing, and yields a profit of 10 dinars. The standard product requires 2 hours of labor, 2 hours of testing and yields profit 15 dinars. There are 15,000 hours of labor and 10,000 hours of testing available each year. A marketing forecast has shown that the yearly demand for the deluxe model to be no more that 7,000, and yearly demand for the standard model to be no more that 8,000 units.

Management want to know the number of each model to produce yearly that will maximize total profit. Being this as linear programming problem.

Solution:  $X_1$  = the number of deluxe units

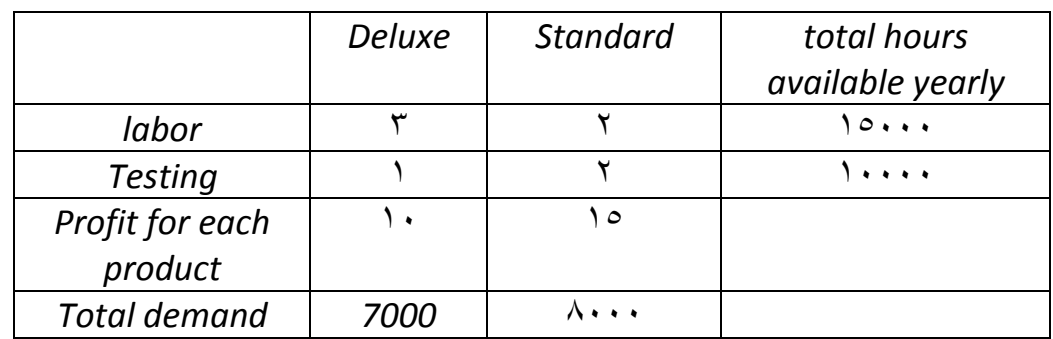

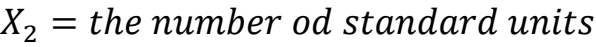

Objective function:  $Max Z = 10X_1 + 15X_2$ 

Constraints :

$$
3X_1 + 2X_2 \le 15000
$$
  

$$
X_1 + 2X_2 \le 10000
$$
  

$$
X_1 \le 7000
$$
  

$$
X_2 \le 8000
$$
  

$$
X_1, X_2, \ge 0
$$

**Example** 3: The standard weight of a special purpose brick is 5 kg and it contains two basic

Ingredients  $B_1, B_2, B_1$  costs Rs. 5/kg and  $B_2$  costs Rs. 8/kg. Strength considerations dictate that the brick contains not more than 4 kg of  $B_1$  and a minimum of 2 kg of  $B_2$ .

Since the demand for the product is likely to be related to the price of the brick. Formulate this as linear programming model.

Solution: Let the quantities in kg of ingredients  $B_1$  and  $B_2$  to be used to make the bricks be  $X_1$  and  $X_2$  respectively.

Objective is to minimize the cost of the brick.

i.e.,  $Min Z = 5X_1 + 8X_2$ 

Constraints are

On the quantity of ingredient  $B_1 : X_1 \leq 4$ 

On the quantity of ingredient  $B_2: X_2 \geq 2$ 

On the weight of the brick :  $X_1 + X_2 = 5$ 

 $X_1, X_2 \geq 0$ 

**Example** 4:The manufacturer of tires, the production of tires by mixing two types of rubber

A anb rubber. Each of them consists of four main components  $\mu_1$ ,  $\mu_2$ ,  $\mu_3$ , and  $\mu_4$ . As in the

Following table

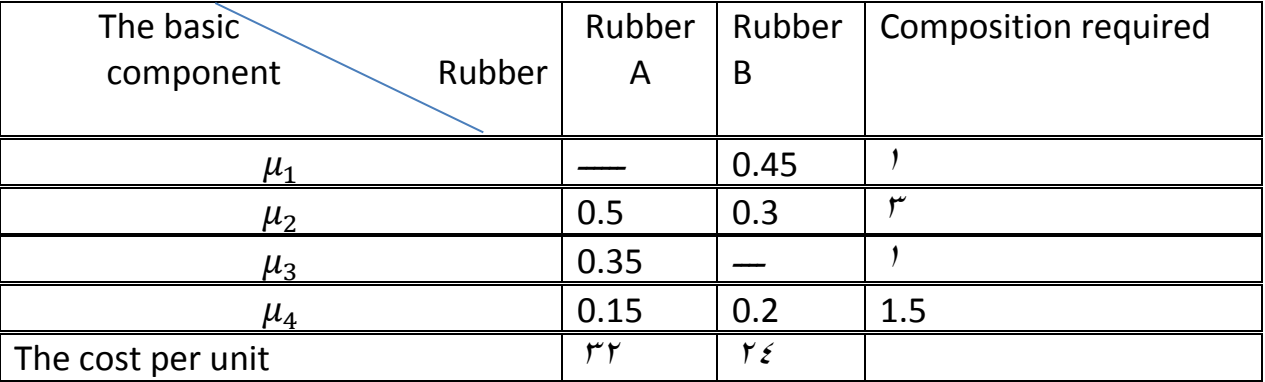

Write the formulation linear programming model

Solution:  $Min Z = 32X_1 + 24X_2$ 

S.t

$$
0X_1 + 0.45X_2 \ge 1
$$

$$
0.5X_1 + 0.3X_2 \ge 3
$$

$$
0.35X_1 + 0X_2 \ge 1
$$

$$
0.15X_1 + 0.2X_2 \ge 1.5
$$

$$
X_1, X_2 \ge 0
$$

**Homework:** A Commercial company, three types of exported goods to the world market. As in the following table:

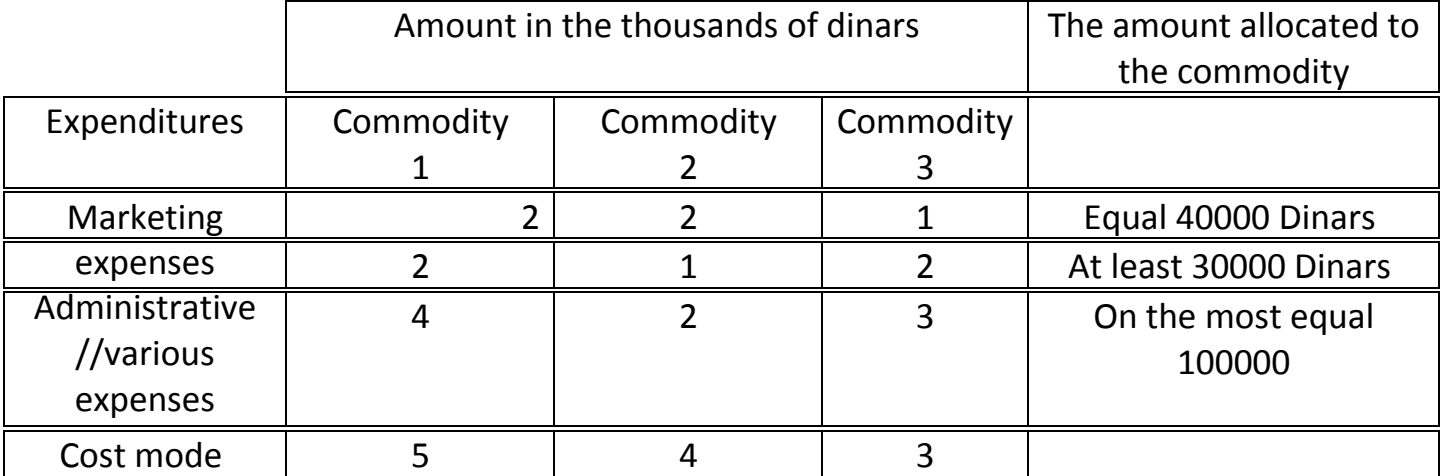

Write the formulation linear programming model.

### **-Method of solution o Linear programming Model**

### 1. **Graphical method**

### **2. Simplex Method**

### **1. Graphical method (Graphical solution)**

It is usually not possible to solve linear programing problems graphically if the problem involving more than two decision variables . The graphical solution procedure required to develop a graph that displays the possible solutions,  $X_1$  and  $X_2$  values, where the values of  $X_1$  is on the horizental axis and values of  $X_2$  on the vertical axis.

Any point on the graph can be identified by  $X_1$  and  $X_2$  values, so that every point on

graph called a solution. The point  $X_1 = 0$  and  $X_2 = 0$  refered to the origion

solution (initial solution). The solution we must consider is that point where the

value of  $X_1$  and  $X_2 \geq 0$ .

#### **Example1:**

Find the optimal solution for linear programming problem.

$$
Max z = 5X1 + 3X2
$$
  
5.t  

$$
3X1 + 5X2 \le 15
$$
  

$$
5X1 + 2X2 \le 10
$$
  

$$
X1, X2 \ge 0
$$

**Solution:** Convert the first constraint into equation,

 $3X_1 + 5X_2 \le 15 \rightarrow 3X_1 + 5X_2 = 15$  and

Let  $X_1 = 0 \rightarrow 3 \times (0) + 5X_2 = 15 \rightarrow X_2 = 3$ ,  $A(0, 3)$ Let  $X_2 = 0 \rightarrow 3X_1 + 5 \times (0) = 15 \rightarrow X_1 = 5$ ,  $B(5, 0)$ 

Also Convert the second constraint into equation,

 $5X_1 + 2X_2 \le 10 \rightarrow 5X_1 + 2X_2 = 10$  $X_1 = 0 \rightarrow X_2 = 5,$   $C(0, 5)$  $X_2 = 0 \rightarrow X_1 = 2$ ,  $D(2, 0)$ 

Since the points A and D is determined so we will determine the intersection point E Now, we will find the intersection point E of the constraints by abbreviation method

$$
3X1 + 5X2 = 15 \t\times (5)
$$
  
\n
$$
5X1 + 2X2 = 10 \t\times (3)
$$
  
\n
$$
15X1 + 25X2 = 75
$$
  
\n
$$
-15X1 - 6X2 = 30
$$

 $19X_2 = 45 \rightarrow X_2 = 2.37$ , substitute the value of  $X_2$  in equation (1) to get the value of  $X_1$ which is  $X_1 = 1.05$ ,  $E(1.05, 2.37)$ 

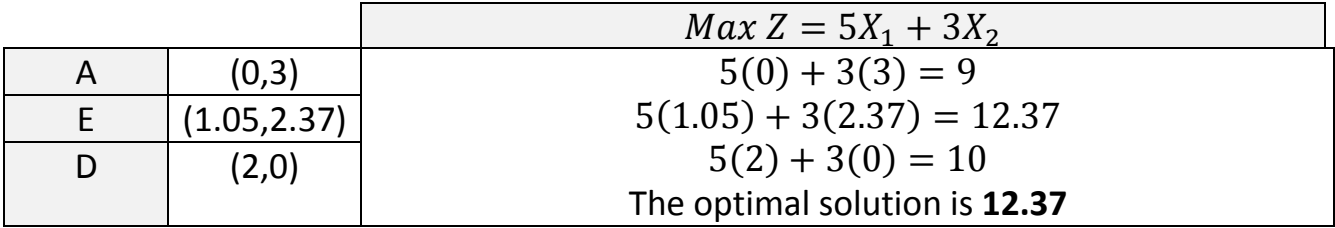

**Example 2**: Find the optimal solution for linear programming problem.

$$
Max Z = 10X1 + 2X2
$$
  
5.t  

$$
3X1 + 2X2 \le 60
$$
  

$$
2X1 + 4X2 \le 80
$$
  

$$
X1, X2 \ge 0
$$

**Solution**: Convert the first constraint into equation,

$$
3X1 + 2X2 = 60
$$
  
let  $X1 = 0 \rightarrow 2X2 = 60 \rightarrow X2 = 30$   
Then the point  $A(0,30)$ 

Let  $X_2 = 0 \rightarrow 3X_1 = 60 \rightarrow X_1 = 20$ 

Then the point  $B(20,0)$ 

Convert the Second constraint into equation,

$$
2X_1 + 4X_2 = 80
$$
  
Let  $X_1 = 0 \rightarrow 4X_2 = 80 \rightarrow X_2 = 20$ , then the point  $C(0,20)$   
Let  $X_2 = 0 \rightarrow 2X_1 = 80 \rightarrow X_1 = 40$ , then the point  $D(40,0)$ 

Now, we will find the intersection point E of the constraints by abbreviation method

$$
3X1 + 2X2 = 60 \t\times (2)
$$
  
2X<sub>1</sub> + 4X<sub>2</sub> = 80 , By subtraction second equation from first, we get  

$$
6X1 + 4X2 = 120
$$
  

$$
-2X1 - 4X2 = 80
$$

 $4X_1 = 40 \rightarrow X_1 = 10$ , substitute the value of  $X_1$  in equation (1) to get the value  $X_2$ 

$$
30 + 2X_2 = 60 \rightarrow 2X_2 = 30 \rightarrow X_2 = 15
$$
, then the point  $E(10, 15)$ 

We choose the points B, C And E because they are common in the solution region.

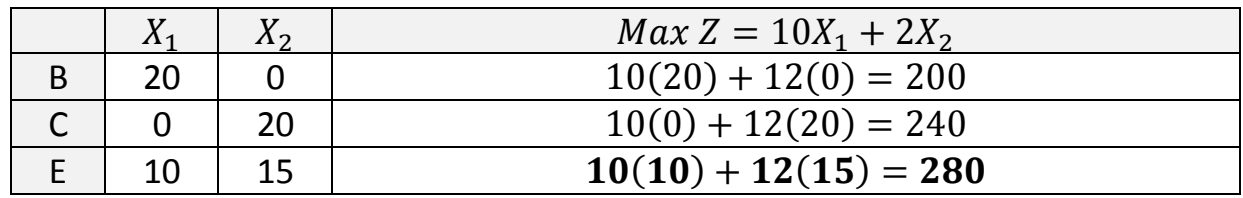

The optimal solution of the given problem is 280 which is at point E

#### **Home work:**

#### **Find the optimal solution for the linear programming model**

1. 
$$
Max\ Z = 4X_1 + 3X_2
$$
\n5.  $5X_1 + 3X_2 \leq 30$ \n $2X_1 + 3X_2 \leq 21$ \n $X_1, X_2 \geq 0$ 

- 2.  $Max Z = X_1 + 2X_2$  S.t
	- $X_1 + 2X_2 \le 10$  $X_1 + X_2 \leq 1$  $X_2 \leq 4$  $X_1, X_2 \ge 0$
- 3.  $Max Z = 3X_1 + 9X_2$  S.t  $X_1 + 4X_2 \leq 8$  $X_1 + 2X_2 \leq 4$  $X_1, X_2 \ge 0$

# **The Simplex Method (Technique or Algorithm)**

 The graphical method can not be applied when the number of variables involved in the L.P. problem is more than three or rather two. The simplex method can be used to solve any L.P. problem (for which the solution exists) involving any number of variables and constraints (hundred or even thousand).

 The computational procedure in the simplex method is based on the fundamental property that the *optimal solution* to an L.P. problem, if it exists, occurs only at one of the corner points of the feasible region, which is one of the corner points of the feasible region. This solution is the tested i.e. it is ascertained whether improvement in the value of the objective function is possible by moving to the next corner point of the feasible region. If so the solution at this point is obtained. This search for better corner point is repeated, till after a finite number of trials, the optimal solution if it exists, is obtained.

**For convenience, re-state The L.P. problem in standard form :**  $Max Z = C_1 X_1 + C_2 X_2 + \dots + C_n X_n + 0S_1 + 0S_2 + \dots + 0S_m$  (1) Subject to constraints

$$
a_{11}X_1 + a_{12}X_2 + \dots + a_{1n}X_n + S_1 = b_1
$$
  
\n
$$
a_{21}X_1 + a_{22}X_2 + \dots + a_{2n}X_n + S_2 = b_2
$$
  
\n
$$
\vdots \qquad \vdots \qquad \vdots \qquad \vdots
$$
  
\n
$$
a_{m1}X_1 + a_{m2}X_2 + \dots + a_{mn}X_n + S_m = b_m
$$
\n(2)

And  $X_1, X_2, ..., X_n, S_1, S_2, ..., S_m \ge 0$  (3)

For easiness, an obvious starting basic feasible solution of m equations (2)is usually taken as:  $X_1 = X_2 = \cdots = X_n = 0$ ;  $S_1 = b_1$ ,  $S_2 = b_2$ , ...,  $S_m = b_m$ . For this solution, the value of the objective function (1) is zero.  $X_1, X_2, ..., X_n$  (each equal to zero) are non-basic variable and remaining non-zero variables  $(S_1, S_2, ..., S_m)$  are basic variables.

#### **Example 1.Solve the L.P. problem**

$$
Max\ z = 3X_1 + 2X_2
$$
  
subject to  

$$
X_1 + X_2 \le 4
$$

$$
x_1 - x_2 \le 2
$$

$$
X_1, X_2 \ge 0
$$

#### **Solution:**

Step1: First, Observe whether all the right side constants of the constraints are non-negative . If not, it can be changed in to positive value on multiplying both sides of constraint by -1 . In this example all the  $b_i$  (right side constants ) are already positive.

-1 اوال نشاهد فيما اذا كان كل قيم الثوابت في الطرف االيمن غير سالبة . واذا وجد احد القيم سالب , من الممكن تحويلة الى قيمة موجبة بضرب طرفي المتباينة بالعدد (-1) . في هذا المثال كل قيم الطرف الايمن موجبة . Step 2: Express the problem into standard form.

**Asst. Lecturer Naser Oda Jassim**

Convert the inequality constraints to equations by introducing the non-negative slack or surplus variables. The coefficients of slack and surplus variables are always taken zero in the objective function. In this example, all inequality constraints being  $'\leq'$ only slack variables  $S_1$  and  $S_2$  are needed. Therefore given problem now becomes:

$$
Max z = 3X1 + 2X2 + 3X3 + 0S1 + 0S2
$$
  
subject to  

$$
X1 + X2 + S1 = 4
$$

$$
x1 - x2 + S2 = 2
$$

$$
X1, X2, S1, S2 \ge 0
$$

۲- عبر عن المسالة بالشكل القيسي.  
حوال المتباينة إلى معادلهٔ باضافة متغيرات مكملة او فائضة غير سالية. دائما تؤخذ قيمة المعاملات للمنغيرات  
المكملة او الفائضة صفر في دالة الهدف. في هذا المثال كل قيود المتباينة تكون على الشكل ڪ لذلك ففط  
المتغيرات المكمل  
$$
S_2, S_1
$$
 سوف نحتاج .

**Step 3:** Find the initial basic feasible solution and constraints a table **called complex table.**

We shall start with a basic solution which we shall get by assuming the profit earned is zero. This we will be so when non-basic variables  $X_1 = X_2 = 0$ . Column  $X_B$  gives the values of basic variables as indicated in the first column. Setting  $X_1 = X_2 = 0$ , the constraints yields the following *initial basic feasible solution*  $S_1 = 4$  *and*  $S_2 = 2$  *and*  $Z = 0$ .

The above information can be expressed in the form of table (1) called *simplex table*. Note: In this step, the variables  $S_1$  and  $S_2$  are corresponding to the columns of basis matrix (identity matrix), so we will be called **basic variables**. Other variables,  $X_1$  and  $X_2$  are **non***basic variables* which always have the value zero*.*

7- سوف نبده مع الحل الاساسي والذي نحصل علىه بفرض الربح يساري صفر. وهذا يكون عندما تكون  
المتغيرات العير الاساسية 0 = 
$$
X_1 = X_2 = 0
$$
. يعطي العمود  $X_B$  قيم المتغيرات الاساسية كما مشار اليها في  
العمود الاول . بوضع 0 =  $X_1 = X_2 = 0$  تنتج القيود الحل المقبول الاساسي الابتدائي

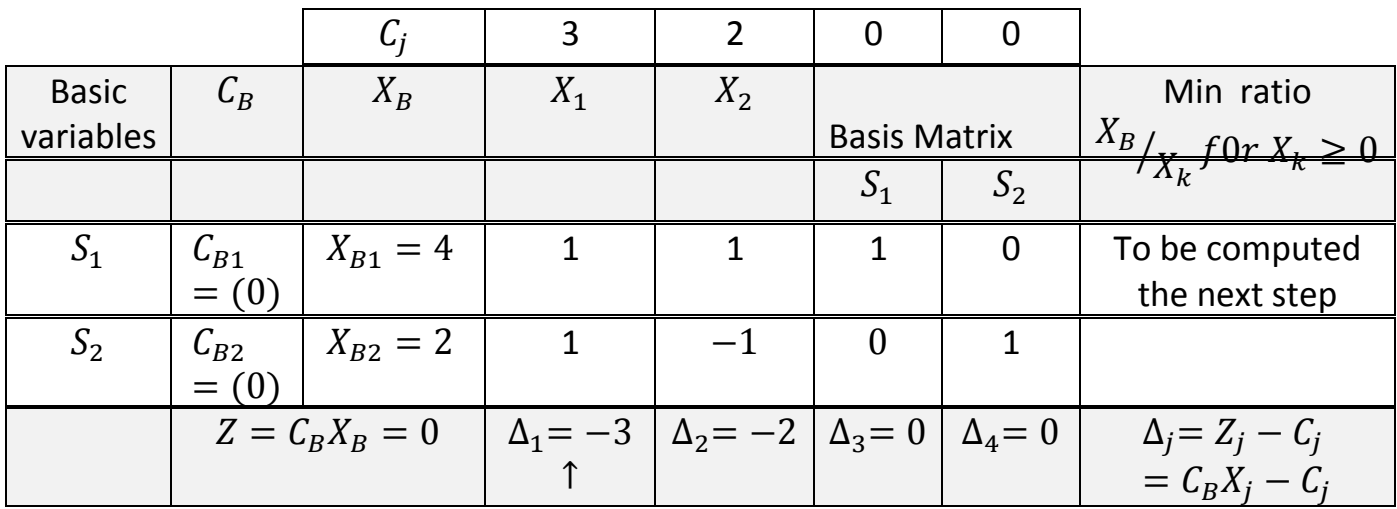

# **Remark:**

**1.** The first row  $C_j$ , indicates the coefficients of the variables in the objective function. These coefficients remain unchanged in the subsequent table.

ا الصف الاول  $C_j$  يمثل معاملات المتغيرات في دالة الهدف . وان هذه المتغيرات تبقى قيمتها كما هي في الجداول . الالحقة

**2**. The second column ( $C_B$ ) column) such that  $C_B = (C_{B1}, C_{B2})$  in this example, represents The coefficients of the current basic variables in the objective function. For initial basic feasible solution,  $C_R = (0,0)$  in this example.

. العمود الثاني  $\overline{C}_B$  يمثل معاملات المتغيرات الاساسية الحالية في دالة الهدف والمتمثلة في الجدول اعلاه . لذلك قيم تلك  $\mathcal{C}_B=(0,0)$  المعاملات الى الحل الاساسي الاولي المقبول هو

**3.** The first column is the basis column. It represents the basic variables of the current solution. In table (1), the basic variables are the slack variables  $S_1, S_2$ .

٣. العمود الاول هو العمود الاساس . الذي يمثل المتغيرات الاساسية في الحل الحالي . في الجدول (١) اعلاه ،  $S_1, S_2$  المتغيرات الاساسية هي المتغيرات المكملة

**4.** The third column  $X_B$  represents the value of the basic variables, that is,

 $X_B = (X_{B1}, X_{B2}) = (S_1, S_2)$ . For initial basic feasible solution  $X_B = (4, 2)$ . يمثل العمود الثالث  $X_B$  قيم المتغيرات الاساسية ، وهذا يعني  $(S_1,S_2)=(S_1,S_2)$ . ويكون قيم تلك  $\Sigma_B$  $X_B=(4,2)$  المتغيرات في الحل الاساسي الاولي المقبول هو

**Step 5**: Proceed to test the basic feasible solution for optimality by the rules given below. This is done by computing the 'net evaluation'  $\Delta_i$  for each variable  $X_i$  by the formula. Thus, we get

$$
\Delta_1 = C_B X_1 - C_1 = (0,0)(1,1) - 3 = (0 \times 1 + 0 \times 1) - 3 = -3
$$
  
\n
$$
\Delta_2 = C_B X_2 - C_2 = (0,0)(1,-1) - 2 = (0 \times 1 - 0 \times 1) - 2 = -2
$$
  
\n
$$
\Delta_3 = C_B S_1 - 0 = (0,0)(1,0) - 0 = (0 \times 1 + 0 \times 0) - 0 = 0
$$
  
\n
$$
\Delta_4 = C_B S_2 - 0 = (0,0)(0,1) - 0 = (0 \times 0 + 0 \times 1) - 0 = 0
$$

# **Remark:**

Note that in the starting simplex table  $\Delta'_j s$  are same as  $(-C_j)'s$ . Also ,  $\Delta'_j s$  corresponding to The columns of unit matrix (basis matrix) are always zero. So there is no need to calculate them.

# **Optimality Test:**

**1.**If all  $\Delta_i$ (=  $Z_i - C_i$ ) ≥ 0, the solution under test will be optimal. Alternative optimal solutions will exist if any non-basic  $\Delta_j$  is also zero.

. اذا كان كل قيم  $\Delta_j (= Z_j - \Delta_j) \geq 0$  سوف يكون الحل تحت الاختبار هو الحل الامثل . **2.** If at least one  $\Delta_j$  is negative, the solution under test is not optimal, then proceed to improve the solution in the next step.

∆ سوف يكون الحل تحت االختبار حل غير امثل , اذن تحسين الحل .2 اذا كان واحد على االقل من قيم للوصول الى الحل االمثل بالخطوة التالية

**3.** If corresponding to any negative  $\Delta_j$ , all elements of the column  $X_j$  are negative or zero  $(\leq 0)$ , then the solution under test will be *unbounded*.

# ∆ **سالبة او صفر ,**( ≥**( , فان الحل تحت المناظرة الى اي قيمة سالبة**  .3 اذا كان كل قيم العمود **االختبار سوف يكون غير محدد.**

Applying these rules for testing the optimality of starting basic feasible solution, it is observed that  $\Delta_1$  and  $\Delta_2$  both are negative. Hence we have to proceed to improve this solution in step 6.

بتطبيق هذه القواعد في اختبار امثلية الحل الے الحل الابتدائي الممكن ، سوف نشاهد 
$$
∆_1
$$
 and  $∆_2$  كلاهما  
سالب . لذلك سوف نستمر بتحسين الحل في الحوة القادمة .

**Step6:** In order to improve this basic feasible solution, the vector entering the basis matrix and the vector to be removed from the basis matrix are determined by the following rules. Such vectors are usually named as *'incoming vector' and 'outgoing vector' respectively.*

**الخطوة السادسة**. لكي نحسن الحل االساسي الممكن , نحدد المتجه الداخل والمتجه الخارج من المصفوفة االساس باستخدام القاعدة التالية .

'Incoming vector'. The incoming vector  $X_k$  is always selected corresponding to the most negative value of  $\Delta_j$  (say $\Delta_k$ ). Here  $\Delta_k = min(\Delta_1, \Delta_2) = min[-3, -2] = 1$  $-3 = \Delta_1$  Therefore,  $k = 1$  and hence column vector  $X_1$  must enter the basis matrix . The column vector  $X_1$  is marked by an upward arrow ( $\uparrow$ ).

**المتغير الداخل**. يختار دائما المتغير الداخل 
$$
X_k
$$
 المناظر الى القيمة السالية الاكبر الى (sayΔ $_k$ ) وهنا $_f$  (sayΔ $_k$ ) =  $k = 1$  لالاله  $k = 1$  لالع ملا $_k = \min(\Delta_1, \Delta_2) = \min[-3, -2] = -3 = \Delta_1$  والمتحه العمود  $X_1$  يدخل المصفوفة الاساس . يكتب مع المتحه الدانخل علامه إلى الاعلي.

'outgoing vector'. The outgoing vector  $S_r$  is selected corresponding to minimum ratio of elements of  $X_B$  by the corresponding positive elements of predetermined incoming vector  $X_k$ . This rule is called the *minimum ratio rule*. This rule can be written as

المتية الخارج. يختار المتجه الخارج, يختار المتجه الخارج, يغتار المتجه الخارج, يز<sup>7</sup> . 
$$
X_1
$$

\n
$$
X_{B}
$$
\n
$$
X_{B}
$$
\n
$$
X_{B}
$$
\n
$$
X_{B}
$$
\n
$$
X_{B}
$$
\n
$$
X_{B}
$$
\n
$$
X_{B}
$$
\n
$$
X_{B}
$$
\n
$$
X_{B}
$$
\n
$$
Y_{B}
$$
\n
$$
Y_{B}
$$
\n
$$
Y_{B}
$$
\n
$$
Y_{B}
$$
\n
$$
Y_{B}
$$
\n
$$
Y_{B}
$$
\n
$$
Y_{B}
$$
\n
$$
Y_{B}
$$
\n
$$
X_{B}
$$
\n
$$
Y_{B}
$$
\n
$$
X_{B}
$$
\n
$$
Y_{B}
$$
\n
$$
X_{B}
$$
\n
$$
Y_{B}
$$
\n
$$
X_{B}
$$
\n
$$
Y_{B}
$$
\n
$$
X_{B}
$$
\n
$$
X_{B}
$$
\n
$$
X_{B}
$$
\n
$$
X_{B}
$$
\n
$$
X_{B}
$$
\n
$$
X_{B}
$$

Comparing both sides of this equation, we get r=2. So that the vector  $S_2$  marked with downward arrow (↓) should be removed from basis matrix. Now starting table (1) is modified to table (2).

بمقارنة كال الجانبين من المعادلة , نحصل على 2=r . لذلك المتجه 2 والمؤشر بعالمة السهم (↓) يجب ان يزال من المصفوفة االساس . اآلن نكتب الجدول الثاني المعدل.

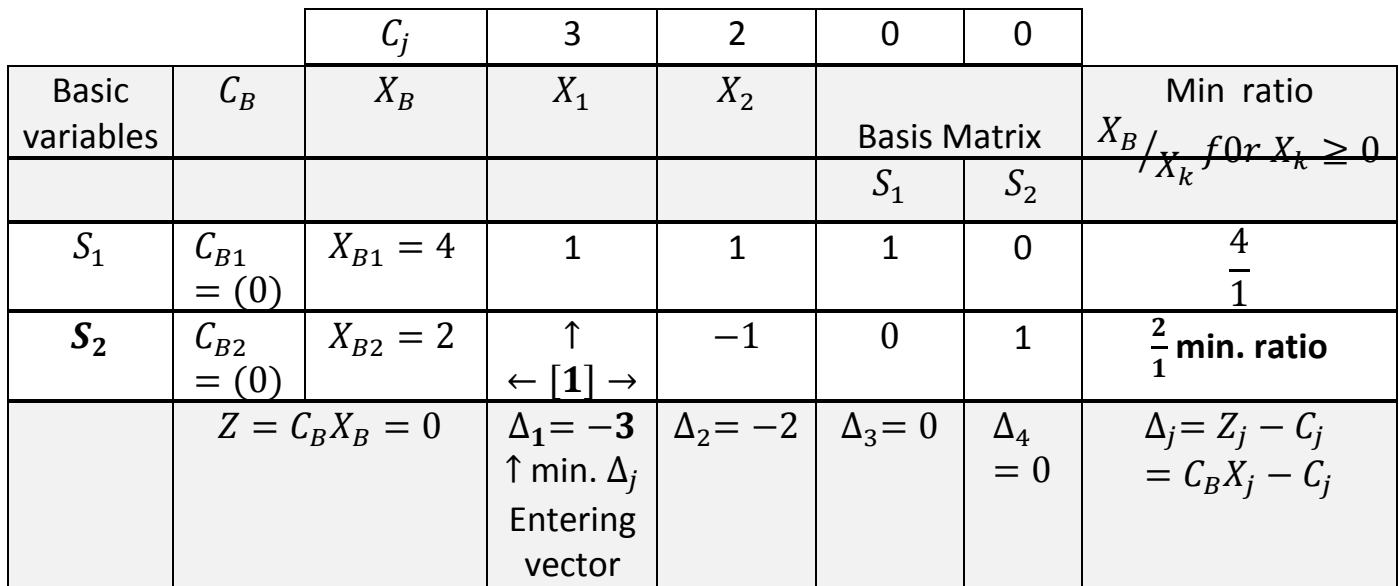

**Step 7**. In order to bring  $S_2 = \begin{bmatrix} 0 & 0 \\ 1 & 0 \end{bmatrix}$  $\begin{bmatrix} 0 \\ 1 \end{bmatrix}$  in place of incoming vector  $X_1 = \begin{bmatrix} 1 \\ 1 \end{bmatrix}$ 1 ], unity must occupy in the marked '[  $\;$  ]' position and zero at all other places of  $X_1$ . If the number in the marked  $'[$   $]'$  position is other than unity, divided all elements of that row by the 'key element'. (The element at the intersection of minimum ratio arrow  $(\leftarrow)$  and incoming arrow (1) is called the *key element or pivot element).*

**الخطوة سبعة :** لكي يحل المتغير الداخل 1 محل المتغير الخارج 2 يجب ان نحول element key والذي يحمل ′ العالمة [ ]′ الى **واحد** وجميع القيم في العمود الداخل 1 الى اصفار , وكذلك نقسم جميع القيم في ذلك الصف على element key . ( العنصر والذي يقع عند تقاطع اقل خارج قسمة والمتغير الداخل يدعى *pivot or element key* )*element*

**Then**, subtract appropriate multiplies of this new row from the other (remaining)rows, so as to obtain zeros in the remaining positions of the column  $X_1$ . Thus, the process can be fortified by simplex matrix transformation as follows: The intermediate coefficient matrix is :

بعد ذلك ، بضرب ذلك الصف بعدد مناسب وطرحه من الصفوف الاخرى لكي نحول بقية القيم في العمود  $X_1$  الى اصفار

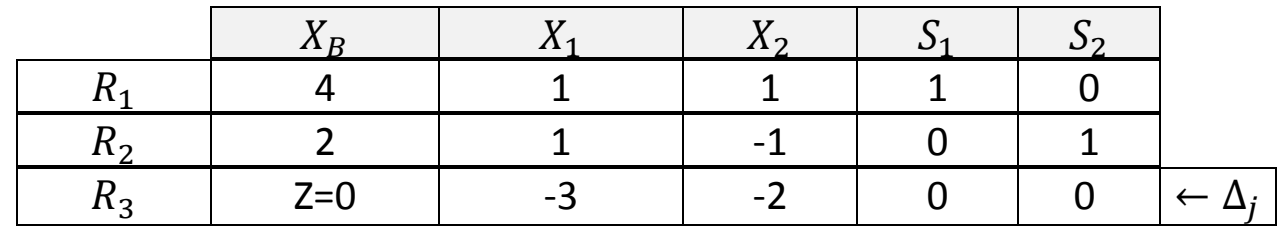

Applying  $R_1 \rightarrow R_1 - R_2$ ,  $R_3 \rightarrow R_3 + 3R_2$  to obtain

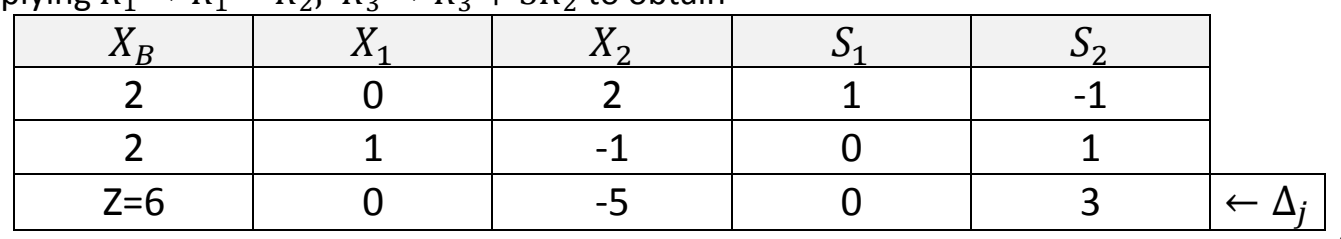

Now, construct the improved simplex table (3) as follows:

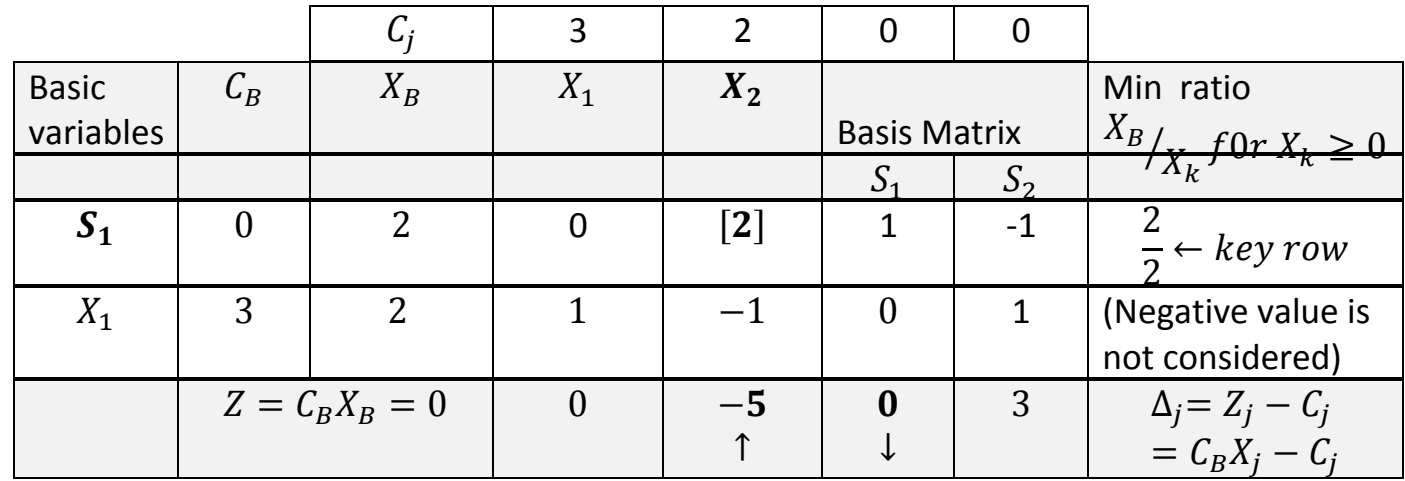

From this table, the improved basic feasible solution is read as :  $X_1 = 2, X_2 = 0$ ,  $S_1 = 2, S_2 = 0$  the improved value of  $Z = 6$ .

Remark: Note that  $\Delta_j$ 's are also computed while transforming the table by matrix method. However, the correctness of  $\Delta_j$ 's can be verified by computing them independently by using the formula

$$
\Delta_j = Z_j - C_j = C_B X_j - C_j
$$

Step 8: Now repeat step 5 through 7 as and when needed until an optimal solution is obtained table 3.  $\Delta_k = most negative \Delta_j = \Delta_2$ .

Therefore,  $k = 2$  and hence  $X_2$  should be the entering vector (key column). By minimum ratio rule : Minimum ratio $\left(\frac{X_B}{Y}\right)$  $\frac{X_B}{X_2}$ ,  $X_2 > 0$ ) = min  $\left[\frac{2}{2}\right]$  $\frac{2}{2}$ ,  $-$  (since negative ratio is not counted, so the second ratio is not considered).

Since first ratio is minimum, remove the first vector  $S<sub>1</sub>$  from the basis matrix. Hence the key element is. Divided the first row by key element 2, the intermediate coefficient matrix is obtained as:

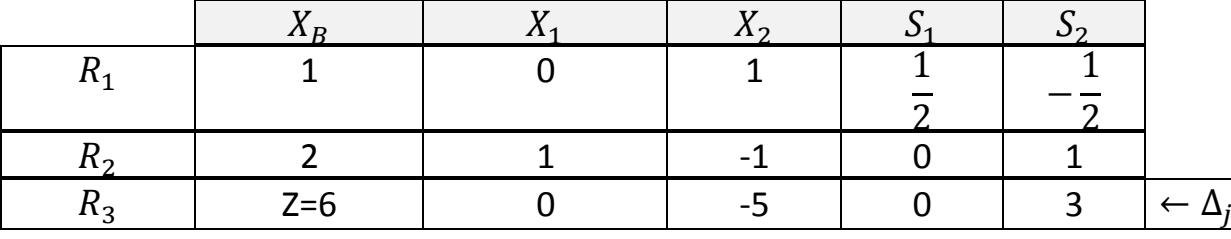

Applying  $R_2 \to R_2 + R_1$ ,  $R_3 \to R_3 + 5R_1$ 

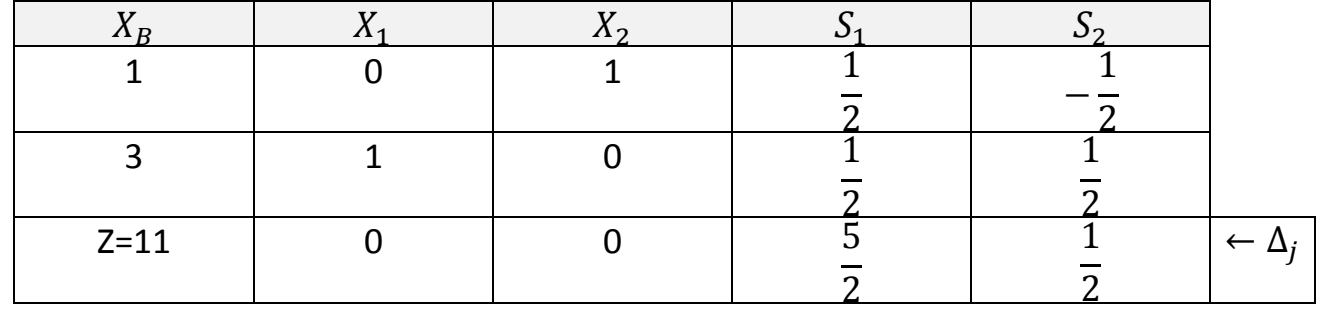

Now, construct the improved simplex table (4) which is final simplex table as follows:

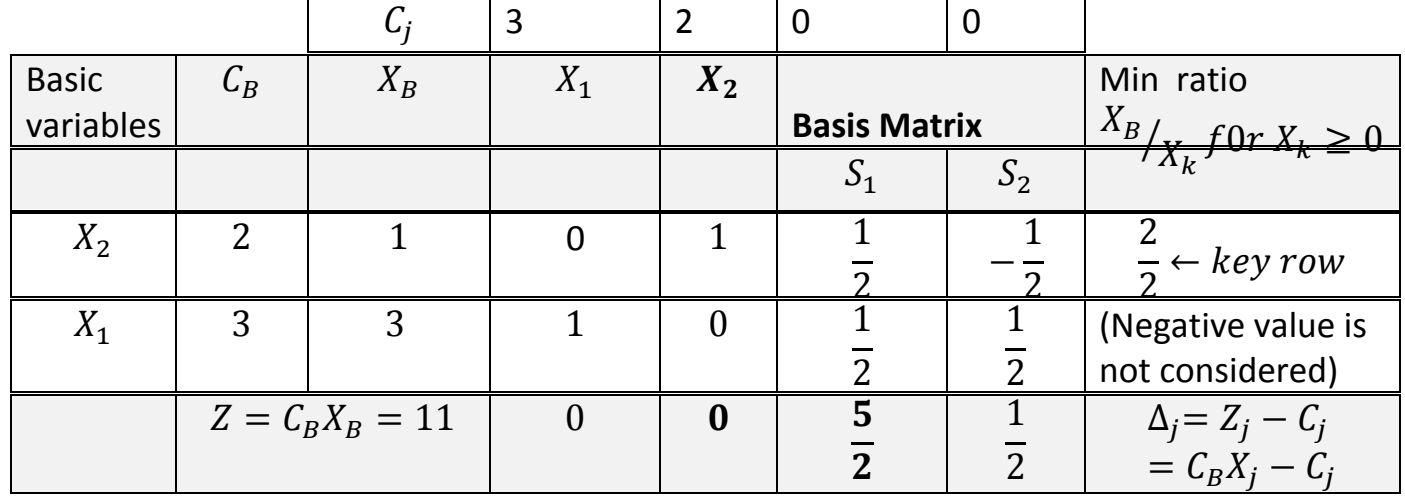

The solution as read from this table is  $X_1 = 3$ ,  $X_2 = 1$ ,  $S_1 = 0$ ,  $S_2 = 0$ , and  $Max Z = 11$ . Also, using formula  $\Delta_j = Z_j - C_j = C_B X_j - C_j$  verify that all  $\Delta'_j$  s are non-negative Hence the optimal solution is  $X_1 = 3$ ,  $X_2 = 1$ ,  $Max Z = 11$ .

#### **-Simple Way For Simplex Method Computations**

Complete solution with its different computational steps can be more conveniently represented by the following single table.

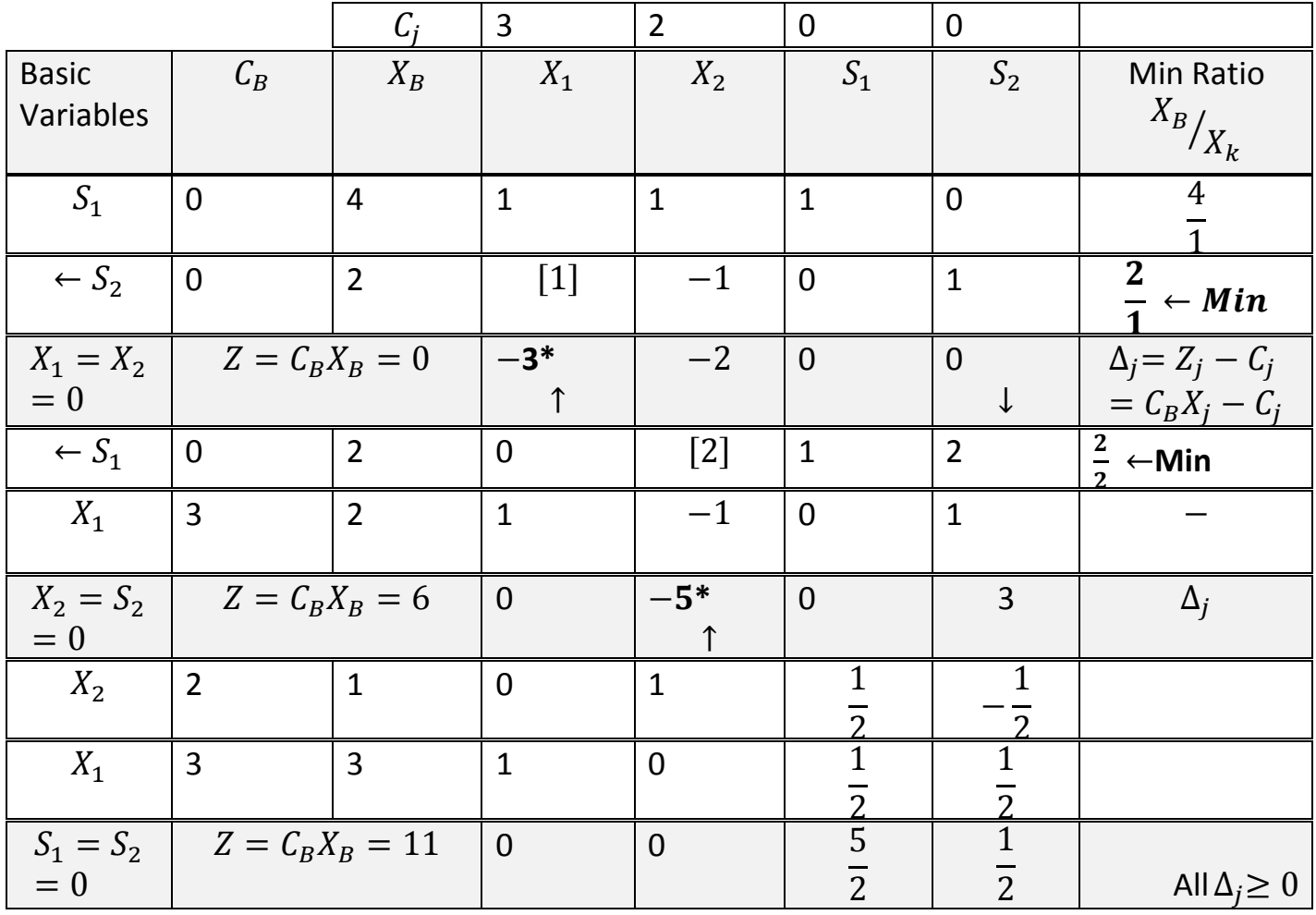

Thus, the optimal solution is obtained as :  $X_1 = 3, X_2 = 1$ ,  $Max Z = 11$ .

Example 1.Solve the L.P. problem

$$
Min z = X_1 - 3x_2 + 2X_3
$$
  
subject to  

$$
3X_1 - X_2 + 3X_3 \le 7
$$

$$
-2X_1 + 4X_2 \le 12
$$

$$
-4x_1 + 3X_2 + 8X_3 \le 10
$$

$$
X_1, X_2, X_3 \ge 0
$$

**Solution:** This is the problem of minimization. Converting the objective function from minimization to maximization, we have

$$
Max - Z = -X_1 + 3x_2 - 2X_3 = Max Z' where - Z = Z'
$$
  
subject to  

$$
3X_1 - X_2 + 3X_3 + S_1 = 7
$$

$$
-2X_1 + 4X_2 + S_2 = 12
$$

$$
-4x_1 + 3X_2 + 8X_3 + S_3 = 10
$$

$$
X_1, X_2, X_3, S_1, S_2, S_3 \ge 0
$$

Here we give only table of solution.

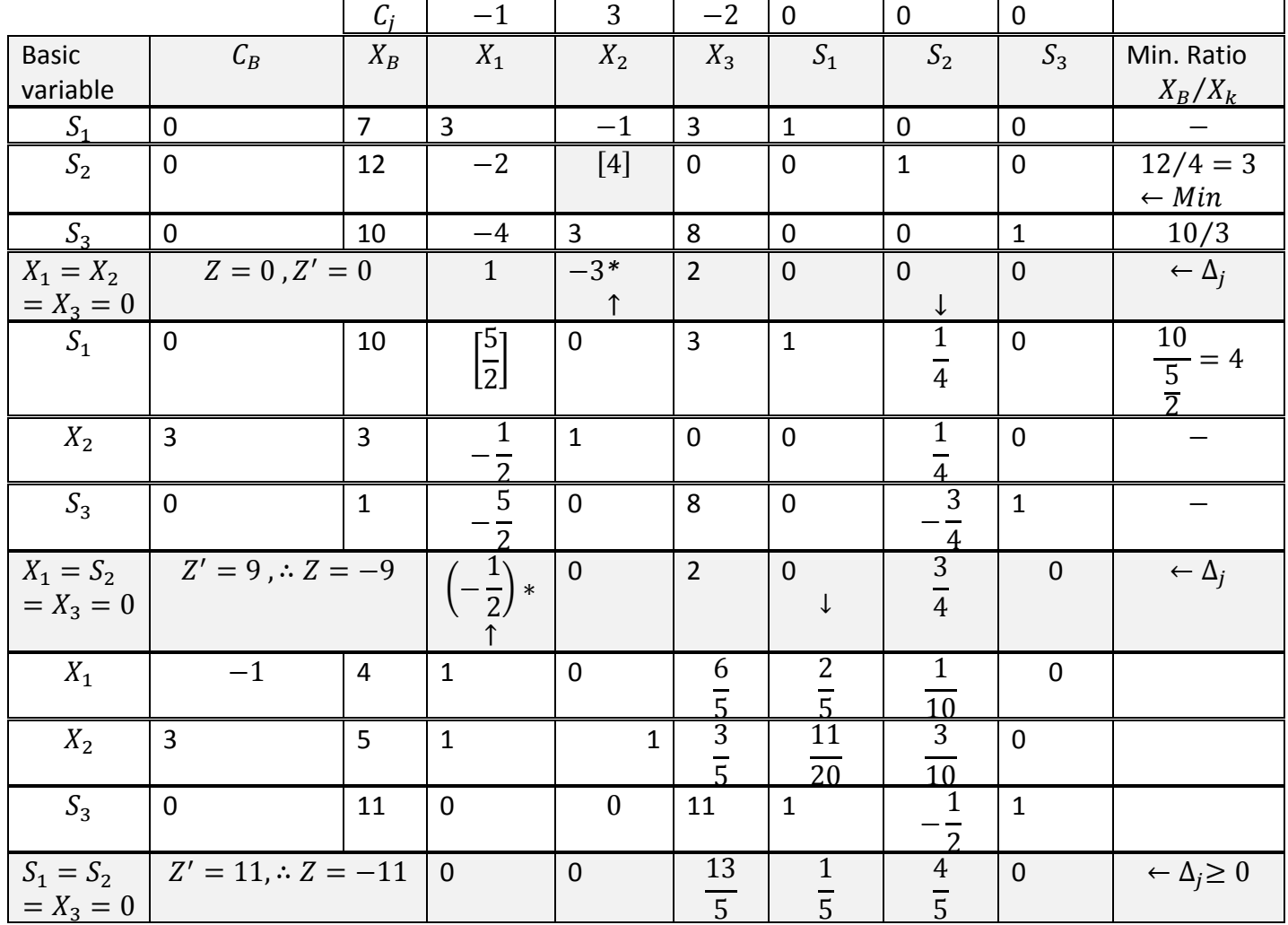

The optimal solution is:  $X_1 = 4, X_2 = 5, X_3 = 0$ ,  $Min Z = -11$ 

#### **Homework:**

1.Solve the L.P. problem

$$
Max Z = 3X1 + 2x2 + 5X3
$$
  
subject to  

$$
X1 + 2X2 + X3 \le 430
$$
  

$$
3X1 + 2X3 \le 460
$$
  

$$
x1 + 4X2 \le 4
$$
  

$$
X1, X2, X3 \ge 0
$$

2.

$$
Max Z = 10X1 + 12x2
$$
  
subject to  

$$
2X1 + 3X2 \le 15
$$
  

$$
3X1 + 2X2 \le 16
$$
  

$$
x1 + X2 \le 6
$$
  

$$
X1, X2 \ge 0
$$

# **5- Duality in Linear Programming**

 For every L.P. problem there is a related unique L.P. problem (another linear programming The given original programme is called the primal programme (P). This programme can be rewritten by transposing (reversing) the rows and columns of the algebraic statement of the problem. Inverting the pergramme in this way results in *dual programme* (D). The variables of dual programme are known as dual variables or shadow prices of the various resources. A solution to the dual programme may be found in a manner similar to that used for the primal. The two programmes have very closely related properties so that *optimal solution* of the dual problem gives complete information about the *optimal solution* of the primal problem and vice versa.

 Duality is an extremely important and interesting feature of linear programming. The various aspects of this property are

(1)If the primal problem contains a large number of rows (constraints) and smaller number of columns (variables), the computational procedure can be considerably reduced by converting it into dual and then solving it. Hence it offers an advantage in many applications. (2) It gives additional information as to how the optimal solution changes as a result of the changes in the coefficients and the formulation of the problem. This form the basis of post optimality or sensitivity analysis.

(3) Duality in linear programming has certain far reaching consequence of economic nature. This can help managers answer questions about alternative courses of action and their relative values.

(4) Calculation of the dual checks the accuracy of the primal solution.

(5) Duality in linear programming shows that each linear programme is equivalent to a two person zero-sum game. This indicate that fairly close relationships exist between linear programming and the theory of games.

(6) Duality is not restricted to linear programming problems only but finds application in economics, physics and other fields. In economics it is used in the formulation of input and output systems. In physics it is used in the series circuit and parallel circuit theory.

(7) Economics interpretation of the dual helps the management in making future decisions.

(8) Duality is used to solve L.P. problems(by the dual simplex method) in which the initial solution is infeasible.

(9) The solution of the dual problem can be used by the decision-maker for planning or augmenting (increasing) the resources.

# **5-2. Artificial Variable Technique**

# **5-2-1. Two Phase Method**

Linear programming problems, in which constraints may also have  $' \geq'$  and  $' = '$  signs after ensuring that all  $b_i$  are  $\geq 0$ , are considered in this section . In such problems, basis matrix is not obtained as an identity matrix in the starting simplex table, therefore we introduce a new type of variable, called, *the artificial variable*. These variables fictitious and can not have any physical meaning. The artificial variable technique is merely a device to get the starting basic feasible solution, so that simplex procedure may be adopted as usual until the optimal solution is obtained. Artificial variable can be eliminated from the simplex table as and when the become zero (non-basic). The process of eliminating artificial variables is performed in *phase 1* of the solution, and *phase 2* is used to get an optimal solution. Since the solution of the LP problem is completed in two phases, it is called ' two phase simplex method.

### **Remarks.**

**1**. The objective of *phase 1* is to search for a basic feasible solution to the given problem it ends up either giving a basic feasible solution or indicating that the given L.P. problem has no feasible solution at all.

**2**. The basic feasible solution at the end of *phase 1* provides a starting basic feasible solution for the given L.P. problem. *Phase 2* is then just the application of simplex method to move towards optimality.

**3**. In *phase 2*, care must be taken to ensure that an artificial variable is never allowed to become positive, if were present in the basis. Moreover, some artificial variable happens to leave the basis, its column must be deleted from the simplex table altogether.

### **5.2-2. Alternative Approach of Two-Phase simplex method**

The two phase simplex method is used to solve a given problem in which some artificial variables are involved. The solution is obtained in two phases as follows :

**Phase 1**. In this phase, the simplex method is applied to a specially constructed *auxiliary linear programming problem* leading to a final simplex table containing a basic feasible solution to the original problem.

**Step 1**. Assign a cost  $-1$  to each artificial variable and a cost 0 to all other variables (in place of their original cost) in the objective function.

**Step 2**. Construct the auxiliary linear programming problem in which the new objective function  $Z'$  is to be maximized subject to the given set of constraints.

**Step 3**. Solve the auxiliary problem by simplex method until either of following three possibilities do arise :

(a)  $Max Z^* < 0$  and at least one artificial vector appear in the optimum basis at a positive level. In this case given problem does not possess any feasible solution.

(b)  $Max Z^* = 0$  and at least one artificial vector appears in the optimum basis at zero level. In this case proceed to **phase 2**.

(c)  $Max Z^* = 0$  and no artificial vector appears in the optimum basis. In this case also proceed to *phase 2*.

**Phase 2:** Now assign the actual cost to the variables in the objective function and a zero cost to every artificial variable that appear in the basis at the zero level. This new objective function is now maximized by simplex method subject to given constraints. That is, simplex method is applied to the modified simplex table obtained at the end of *phase 1*, until an optimum basic feasible solution (if exists) has been attained. The artificial variables which are non-basic at the end of **phase** *1* are removed.

**Example 1.** Use two phase method to solve the problem:

Min 
$$
Z = X_1 - 2X_2 - 3X_3
$$
  
Subject to the constraints  
 $-2X_1 + X_2 + 3X_3 = 2$   
 $2X_1 + 3X_2 + 4X_3 = 1$   
 $X_1, X_2, X_3 \ge 0$ 

Solution. First convert the objective function into maximization form:

 $Max Z' = -X_1 + 2X_2 + 3X_3$ , Where  $Z' = -Z$ 

Introducing the artificial variables  $A_1 \geq 0$  and  $A_2 \geq 0$ , the constraints of the given problem become,

$$
-2X1 + X2 + 3X3 + A1 = 2
$$
  
\n
$$
2X1 + 3X2 + 4X3 + A2 = 1
$$
  
\n
$$
X1, X2, X3, A1, A2 \ge 0
$$

Phase 1. Auxiliary L.P. problem is

 $M$  ax  $Z'' = -0X_1 + 0X_2 + 0X_3 - 1A_1 - 1A_2$ Subject to the constraints  $-2X_1 + X_2 + 3X_3 + A_1 = 2$  $2X_1 + 3X_2 + 4X_3 + A_2 = 1$  $X_1, X_2, X_3, A_1, A_2 \geq 0$ 

Let  $X_1 = X_2 = X_3 = 0$ , then the initial basic feasible solution is  $A_1 = 2$ ,  $A_2 = 1$ The following solution table is obtained for auxiliary problem

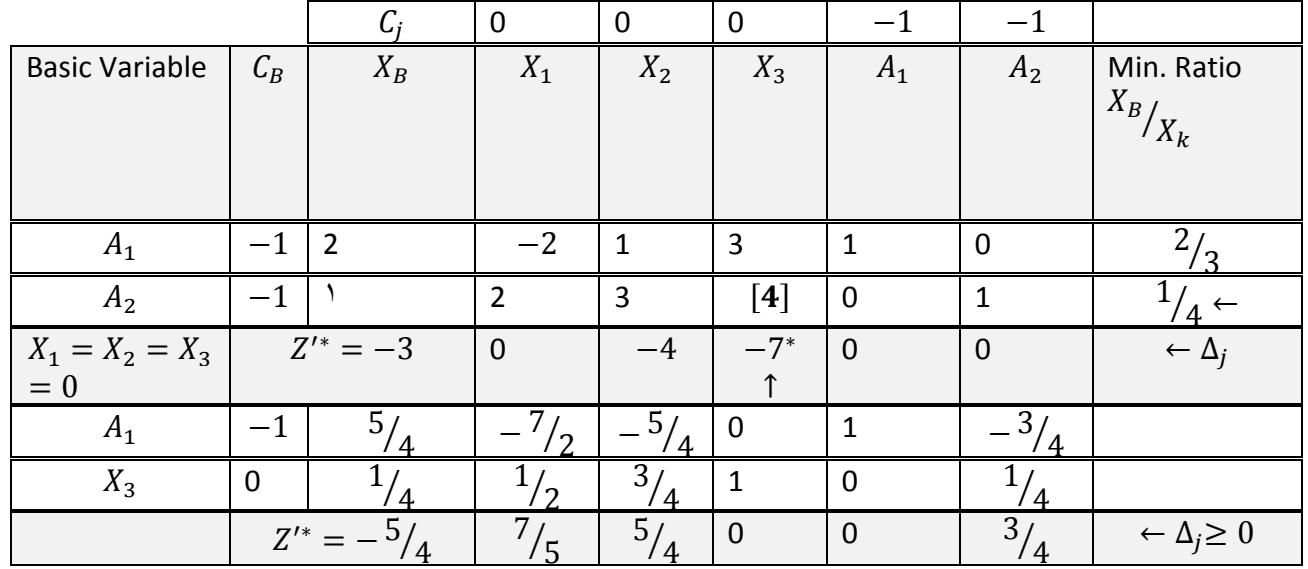

Since all  $\Delta_i \geq 0$ , an optimal basic feasible solution to the auxiliary L.P.P. has been attained. But at the same time  $Max Z'^*$  is negative and the artificial variable  $A_1$  appears in the basic solution at a positive level. Hence the original problem does not possess any feasible solution. Here there is no need to enter Phase 2.

**Example 1.** Use two phase method to solve the problem:

$$
Min Z = \frac{15}{2}X_1 - 3X_2
$$

Subject to the constraints

$$
3X_1 - X_2 - X_3 \ge 3
$$
  

$$
X_1 - X_2 + X_3 \ge 2
$$
  

$$
X_1, X_2, X_3 \ge 0
$$

Solution. Convert the objective function into maximization form:

$$
Max Z' = -\frac{15}{2}X_1 + 3X_2.
$$

Introducing the surplus variables  $S_1 \geq 0$ ,  $S_2 \geq 0$  and artificial variables  $A_1 \geq 0$ ,  $A_2 \geq 0$ , the constraints of the given problem become

$$
3X1 - X2 - X3 - S1 + A1 = 3X1 - X2 + X3 - S2 + A2 = 2X1, X2, X3, S1, S2, A1, A2 \ge 0
$$

Phase 1. Assigning a cost  $-1$  to artificial variables  $A_1$  and  $A_2$  and cost 0 to all other variables, the new objective function for auxiliary problem becomes:

 $Max Z'^* = 0X_1 + 0X_2 + 0X_3 + 0S_1 + 0S_2 - 1A_1 - 1A_2$ 

Subject to the constraints

$$
3X1 - X2 - X3 - S1 + A1 = 3X1 - X2 + X3 - S2 + A2 = 2
$$

$$
X_1, X_2, X_3, S_1, S_2, A_1, A_2 \ge 0
$$

Now apply simplex method in usual manner,

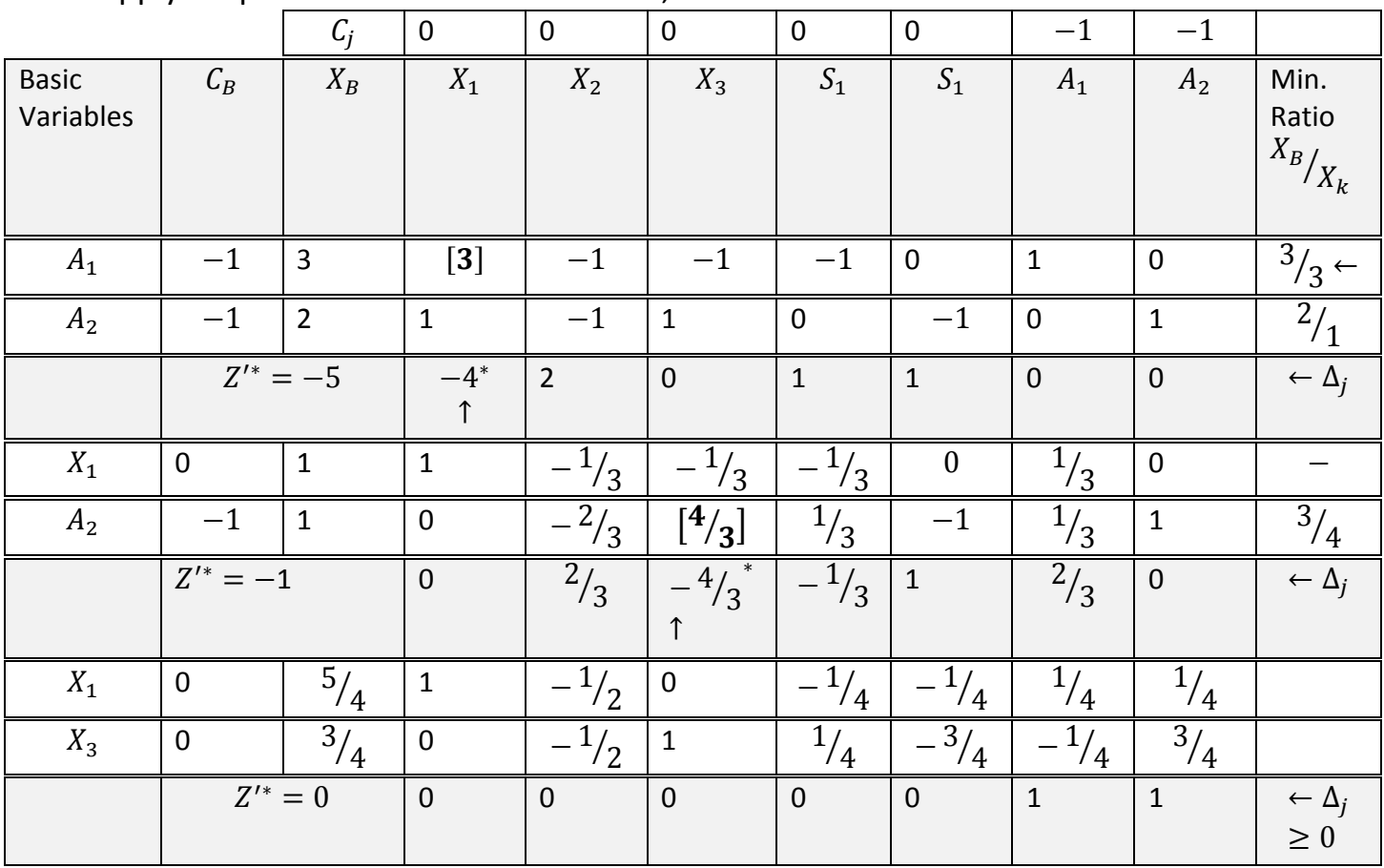

Since All  $\Delta_j \geq 0$  and no artificial variable appears in the basic, an optimal solution to the auxiliary problem has been attained.

**Phase 2.** In this phase now consider the actual costs associated with original variables, the objective function thus becomes  $Max Z' = -\frac{15}{3}$  $\frac{13}{2}X_1 + 3X_2 + 0S_1 + 0S_2.$ Now apply simplex method in the usual manner.

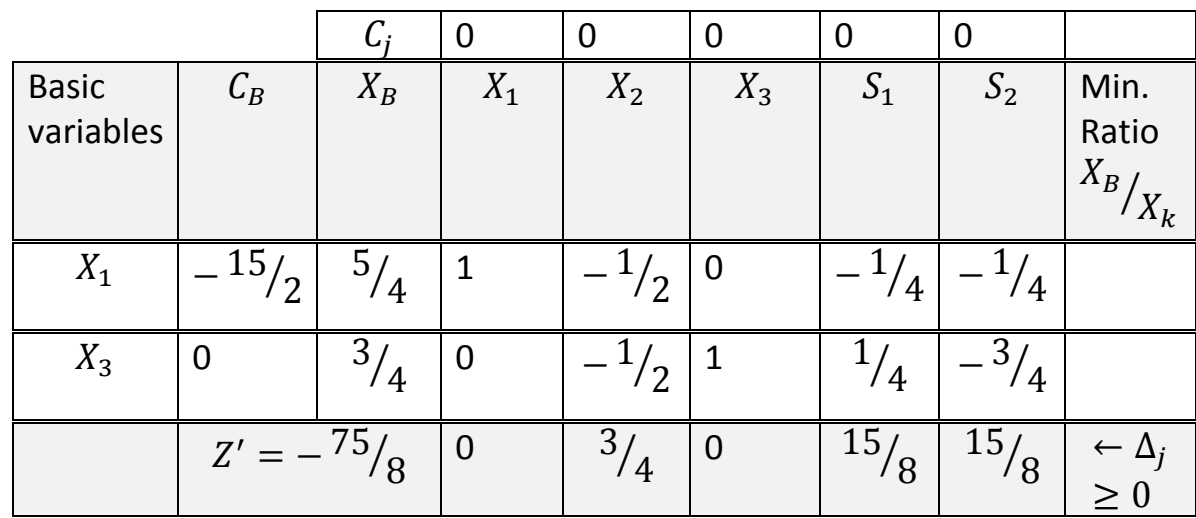

Since all  $\Delta_i$  ≥ 0, an optimal basic feasible solution has been attained. Hence optimal solution is :  $X_1 = \frac{5}{4}$ ,  $X_2 = 0$ ,  $X_3 = \frac{3}{4}$ ,  $Min Z = \frac{75}{8}$ 

**Homework.** Solve the problem by two phases method **:**

(1)  
\n
$$
Min Z = X_1 + X_2
$$
\n
$$
Subject to the constraints
$$
\n
$$
2X_1 + X_2 \ge 4
$$
\n
$$
X_1 + 7X_2 \ge 7
$$
\n
$$
X_1, X_2 \ge 0
$$

(2)

$$
Max Z = 5X1 + 8X2
$$
  
Subject to the constraints  

$$
3X1 + 2X2 \ge 3
$$
  

$$
X1 + 4X2 \ge 4
$$
  

$$
X1 + X2 \le 5
$$
  

$$
X1, X2 \ge 0
$$

(3)

$$
Max \t Z = 3X_1 - X_2
$$
  
Subject to the constraints  

$$
2X_1 + X_2 \ge 2
$$

$$
X_1 + 3X_2 \le 4
$$

$$
X_2 \le 4
$$

$$
X_1, X_2
$$

#### **6-1. Dual problem when primal is in canonical form**

The general programming problem in canonical form as discussed before:

$$
Max Z = C_1X_1 + ... + C_2X_2 + ... + C_nX_n
$$
  
\nS.t.  
\n
$$
a_{11}X_1 + a_{12}X_2 + a_{13}X_3 + ... + a_{1n}X_n \le b_1
$$
  
\n
$$
a_{21}X_2 + a_{22}X_2 + a_{23}X_3 + ... + a_{2n}X_n \le b_2
$$
  
\n
$$
\vdots \qquad \vdots \qquad \vdots \qquad \vdots
$$
  
\n
$$
a_{m1}X_1 + a_{m2}X_2 + a_{m3}X_3 + ... + a_{mn}X_n \le b_m
$$
\n(1)

Where

 $X_1, X_2, X_3, \ldots, X_n \geq 0$ If the above problem is referred to as primal, then its associated dual will be

$$
Min W = b_1 Y_1 + b_2 Y_2 + b_3 Y_3 + \dots + b_m Y_m
$$
  
\nS.t.  
\n
$$
a_{11} Y_1 + a_{21} Y_2 + a_{31} Y_3 + \dots + a_{m1} Y_m \ge C_1
$$
  
\n
$$
a_{12} Y_1 + a_{22} Y_2 + a_{32} Y_3 + \dots + a_{m2} Y_m \ge C_2
$$
  
\n
$$
\vdots \qquad \vdots \qquad \vdots \qquad \vdots
$$
  
\n
$$
a_{1n} Y_1 + a_{2n} Y_2 + a_{3n} Y_3 + \dots + a_{mn} Y_m \ge C_n
$$
  
\nWe have the dual variables,  $Y_1 Y_2 + Y_3 = 0$ 

Where the dual variables  $Y_1, Y_2, Y_3, ..., Y_m \geq 0$ Equations (1) and (2) are called symmetric primal –dual pairs. The above pair of programs can be written as

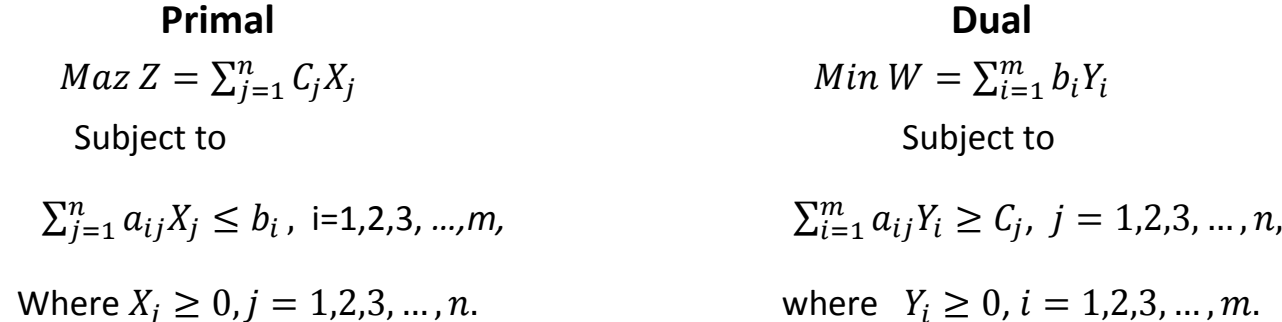

From above two programs, the following points are clear:

(1)If the primal contains n variables and  $m$  constraints, the dual will contains  $m$ variables and  $n$  constraints.

(2) the maximization problem in the primal becomes the minimization problem in the dual and vice versa.

(3) The maximization problem has  $(\le)$  constraints while the minimization problem has  $(\ge)$ Constraints.

(4) Constraints of ( $\leq$ ) type in the primal becomes ( $\geq$ ) type in the dual and vce versa.

(5) The coefficient matrix of the constraints of the dual is the transpose of the primal.

(6) A new set of variables appear in the dual.

(7) The constants  $C_1, C_2, C_3, ..., C_n$  in the objective function of the primal appear in the constraints of the dual.

(8) The constants  $b_1$ ,  $b_2$ ,  $b_3$ , ...,  $b_m$  in the constraints of the primal appear in the objective function of the dual.

(9) The variables in the both problems are non-negative.

The constraints relationships of the primal and dual can be represented in a single table as follows :

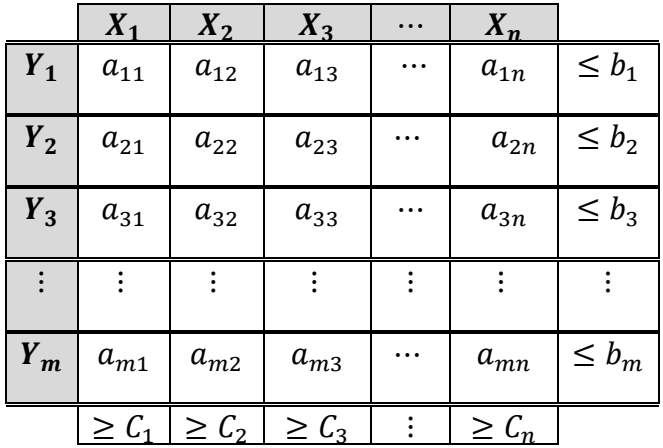

**Example 1:** Construct the dual to the primal problem

$$
Max Z = 3X1 + 5X2
$$
  
S.t.  

$$
2X1 + 5X2 \le 50
$$
  

$$
3X1 + 2X2 \le 35
$$
  

$$
5X1 - 3X2 \le 10
$$
  

$$
X2 \le 20
$$
  
Where 
$$
X1, X2 \ge 0
$$

**Solution:** Let  $Y_1$ ,  $Y_2$   $Y_3$  and  $Y_4$  be the corresponding dual variables, then the dual problem is given by  $Man W = 50Y_1 + 35Y_2 + 10Y_3 + 20Y_4$ 

$$
\begin{array}{rcl}\n & & \text{S.t.} \\
 & & 2Y_1 + 3Y_2 + 5Y_3 \ge 3 \\
 & & 6Y_1 + 2Y_2 - Y_3 + Y_4 \ge 5 \\
 & & Y_1, Y_2, Y_3, Y_4 \ge 0\n\end{array}
$$
\nWhere

**Remark**: As the dual problem has the lesser number of constraints than the primal (2 instead of 4), it requires lesser work and effort to solve it. This follows from the fact that the computational difficulty in the linear programming problem is mainly associated with the number of constraints rather than number of variables.

**Example** 2: construct the dual of the problem

$$
Min Z = 3X_1 - 2X_2 + 4X_3
$$

Subject to the constraint

$$
3X_1 + 5X_2 + 4X_3 \ge 7
$$
  
\n
$$
6X_1 + X_2 + 3X_3 \ge 4
$$
  
\n
$$
7X_1 - 2X_2 - X_3 \le 10
$$
  
\n
$$
X_1 - 2X_2 + 5X_3 \ge 3
$$
  
\n
$$
4X_1 + 7X_2 - 2X_3 \ge 2
$$
  
\n
$$
X_1, X_2, X_3 \ge 0
$$

**Asst. Lecturer Naser Oda Jassim**

 $\mathsf{Y}\wedge$ 

**Solution** : As the given problem of minimization, all constraints should be of  $\geq type$ . Multiplying the third constraints by  $-1$  on both sides, we get<br> $7Y + 2Y + 2Y + 5 = 10$ 

$$
-7X_1 + 2X_2 + X_3 \ge -10.
$$
  
The dual of given problem will be  
\n
$$
Max W = 7Y_1 + 4Y_2 - 10Y_3 + 3Y_4 + Y_5
$$
\n
$$
Subject to
$$
\n
$$
3Y_1 + 6Y_2 - 7Y_3 + Y_4 + 4Y_5 \le 3
$$
\n
$$
3Y_1 + 6Y_2 - 7Y_3 + Y_4 + 4Y_5 \le -2
$$
\n
$$
3Y_1 + 6Y_2 - 7Y_3 + Y_4 + 4Y_5 \le 4
$$
\n
$$
Y_1, Y_2, Y_3, Y_4, Y_5 \ge 0
$$

Where  $Y_1$  ,  $Y_2$  ,  $Y_3$  ,  $Y_4$  and  $Y_5$  are the dual variables associated with the first, second, third, fourth and fifth constraint respectively.

Homework: construct the dual of the problem

(1)  
\n
$$
Max Z = 3X_1 + 17X_2 + 9X_3
$$
\nSubject to constraints  
\n
$$
X_1 - X_2 + X_3 \ge 3
$$
\n
$$
-3X_1 + 2X_3 \le 1
$$
\n
$$
X_1, X_2, X_3 \ge 0
$$
\n(2)

$$
Max Z = X_1 + X_2 - X_3 - X_4
$$
  
Subject to constraints  

$$
3X_1 - 2X_2 + X_3 + 5X_4 \le 18
$$

$$
5X_1 + 6X_3 \le 20
$$

$$
X_1 - X_2 + 4X_3 + X_4 \ge 9
$$

(3)

$$
Min Z = 2X1 + X2
$$
  
Subject to constraints  

$$
3X1 + X2 \ge 3
$$
  

$$
4X1 + 3X2 \ge 6
$$
  

$$
X1 + 2X2 \le 3
$$
  

$$
X1, X2 \ge 0
$$

(4)

$$
Max Z = 2X1 - X2
$$
  
Subject to constraints  

$$
X1 + 3X2 = 7
$$

$$
X1 - X2 = 3
$$

$$
X1, X2 \ge 0
$$

# **6-2.Duality and simplex method**

**(**The final simplex method table giving optimal solution of the primal also contains optimal solution of its dual in itself, and conversely. This is based on the 'Fundamental Duality theorem' which is related as follows:

(a) If either the primal or the dual problem has a finite optimal solution, then the other problem also has a finite optimal solution. Furthermore, the optimal values of the objective function in the both the problems are the same, this mean that,  $MaxZ = Min W$ .

(b) If either problem has an unbounded optimal solution, then the other problem has no feasible solution at all.

(c) Both problem may be infeasible.

# **5-2-1. Comparison of solutions to the primal and its dual**

**Example 3: Consider the following pair of dual problem :**

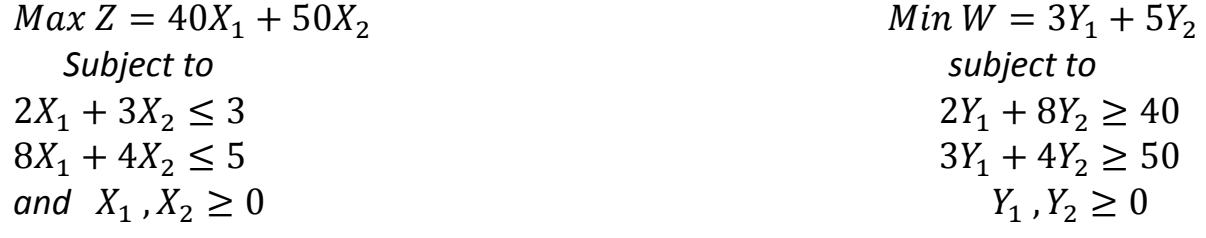

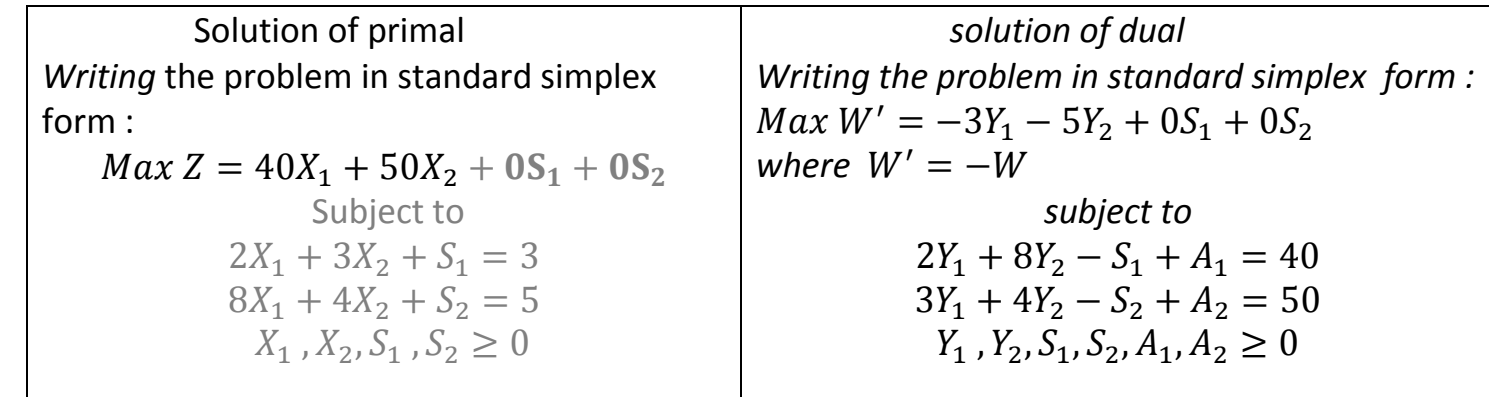

First we start with primal form, let  $X_1 = X_2 = 0$  this implies that the initial basic feasible solution is  $S_1 = 3$  and  $S_2 = 5$ . Construct the simplex table

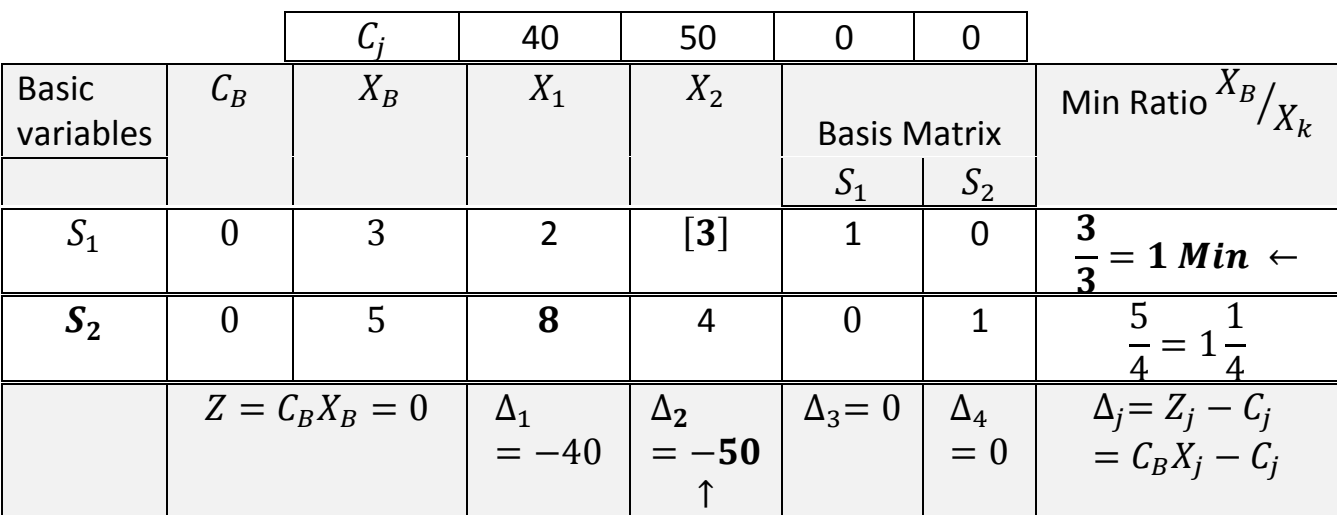

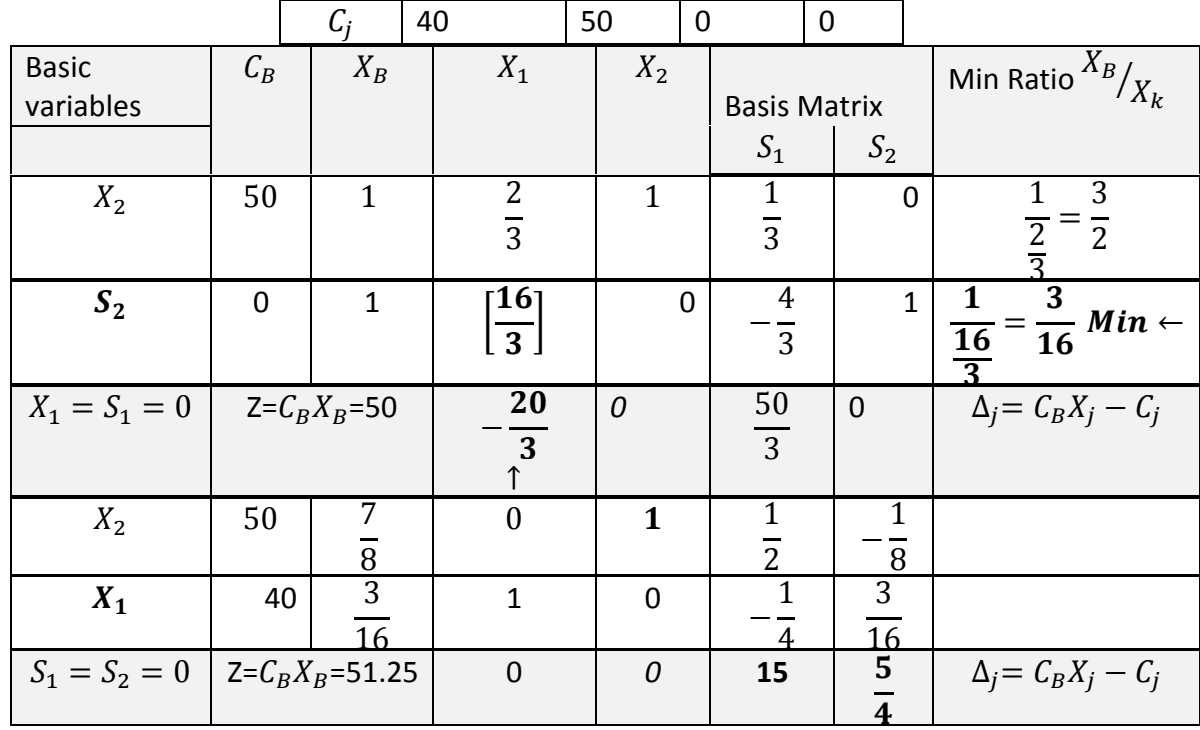

*Since all*  $\Delta_j$  *are positive, hence the optimal solution of the primal is given by* 

$$
X_1 = \frac{3}{16}
$$
,  $X_2 = \frac{7}{8}$ , and  $Z = \left(\frac{3}{16} \times 40\right) + \left(\frac{7}{8} \times 50\right) = 51.25$ 

*Now, we solve the dual problem to get the optimal solution which is same as the solution of primal problem.*

**Phase 1***. Assigning a cost*  $-1$  to artificial variables  $A_1$  and  $A_2$  and cost 0 to all other *variables, the new objective function for auxiliary problem becomes:*

$$
Max W'' = 0Y_1 + 0Y_2 + 0S_1 + 0S_2 - 1A_1 - 1A_2
$$
  
Subject to the constraints  

$$
2Y_1 + 8Y_2 - S_1 + A_1 = 40
$$

$$
3Y_1 + 4Y_2 - S_2 + A_2 = 50
$$

$$
Y_1, Y_2, S_1, S_2, A_1, A_2 \ge 0
$$

Let  $Y_1 = Y_2 = S_1 = S_2 = 0$  this implies that the initial basic feasible solution is  $A_1 = 40$  and  $A_2 = 50$ , Construct the simplex table.

|                |             | $C_i$                    | $\mathbf{0}$                 | $\mathbf{0}$         | $\mathbf 0$                     | $\Omega$                                  | $-1$                  | $-1$             |                                      |
|----------------|-------------|--------------------------|------------------------------|----------------------|---------------------------------|-------------------------------------------|-----------------------|------------------|--------------------------------------|
| <b>Basic</b>   | $C_B$       | $Y_B$                    | ${\cal Y}_1$                 | $Y_2$                | $S_1$                           | $S_2$                                     | $A_1$                 | A <sub>2</sub>   | Min. Ratio                           |
| variables      |             |                          |                              |                      |                                 |                                           |                       |                  | $Y_B\big/ Y_k$                       |
| $A_1$          | $-1$        | 40                       | $\overline{2}$               | $\bm{[8]}$           | $-1$                            | $\Omega$                                  | $\mathbf{1}$          | 0                | 40<br>$= 5 \leftarrow$               |
| A <sub>2</sub> | $-1$        | 50                       | 3                            | 4                    | 0                               | $-1$                                      | 0                     | 1                | 50<br>$= 12.5$                       |
|                | $W'' = -90$ |                          | $-5$                         | $-12$ <sup>*</sup> 1 | 1                               | $\mathbf{1}$                              | $\mathbf 0$           | $\mathbf 0$      | $\leftarrow \Delta_i$                |
| $Y_2$          | $\Omega$    | 5                        | $^{1/4}$                     | $\mathbf{1}$         | $^{1/8}$                        | $\mathbf 0$                               | $\frac{1}{8}$         | $\mathbf 0$      | 5<br>$= 20$<br>$\overline{1}$        |
| A <sub>2</sub> | $-1$        | 30                       | $\lceil 2 \rceil$            | $\mathbf 0$          | ່າ                              | $-1$                                      | $\sim$                | 1                | 30 <sub>l</sub><br>$= 15 \leftarrow$ |
|                | $W'' = -30$ |                          | $-2$ <sup>*</sup> $\uparrow$ | $\mathbf 0$          | $\sqrt{2}$                      | $\mathbf{1}$                              | $\overline{3}$<br>/ າ | $\mathbf{0}$     |                                      |
| $Y_2$          | 0           | $\overline{\frac{5}{4}}$ | $\mathbf 0$                  | $\mathbf{1}$         | $\overline{3}$<br><sup>16</sup> | 1/<br>8/                                  | $\overline{3}$<br>16  | $-\frac{1}{8}$   |                                      |
| $Y_1$          | 0           | 15                       | 1                            | $\mathbf 0$          | $^{1/4}$                        | $\overline{\phantom{0}}$<br>$\mathcal{L}$ |                       | 1/<br>$\sqrt{2}$ |                                      |
|                |             | $W'^{*} = 0$             | $\mathbf 0$                  | $\mathbf 0$          | $\mathbf 0$                     | $\mathbf 0$                               | 1                     | 1                | $\leftarrow \Delta_i \geq 0$         |

**Asst. Lecturer Naser Oda Jassim**

Since All  $\Delta_j \geq 0$  and no artificial variable appears in the basic, an optimal solution to the auxiliary problem has been attained.

**Phase 2.** In this phase now consider the actual costs associated with original variables, the objective function thus becomes  $Max W' = -3Y_1 - 5Y_2 + 0S_1 + 0S_2$ . Now apply simplex method in the usual manner.

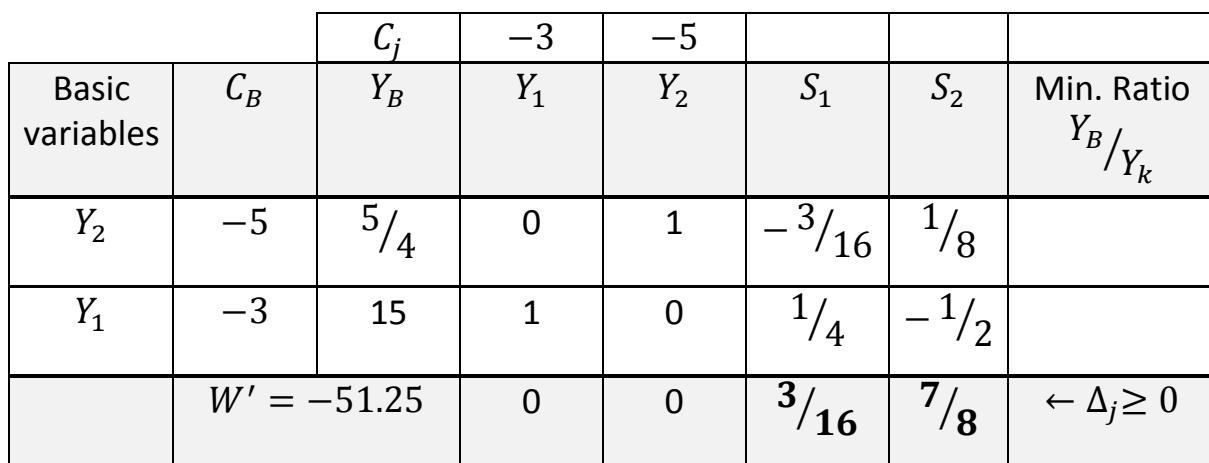

Since all  $\Delta_j \geq 0$ , an optimal basic feasible solution has been attained. Hence optimal solution of the dual is given by  $\; : Y_1 = 15, \; Y_2 = \frac{5}{4}, \; Min \, Z = 51.25$ 

**Conclusion.** From above comparison, it is concluded that the solution to a primal problem of linear programming can always provide a solution to its dual.

Homework: Use duality to solve :

1.

$$
Min Z = 3X_1 + X_2
$$
  
\nSubject to constraints  
\n
$$
X_1 + X_2 \ge 1
$$
  
\n
$$
2X_1 + 3X_2 \ge 2
$$
  
\n
$$
X_1, X_2 \ge 0
$$
  
\n2.  
\n
$$
Min Z = 2500X_1 + 3000X_2
$$
  
\nSubject to constraints  
\n
$$
X_1 \ge 30
$$
  
\n
$$
X_2 \ge 20
$$
  
\n
$$
X_1 + X_2 \ge 60
$$
  
\n
$$
X_1, X_2 \ge 0
$$
  
\n3.  
\n
$$
Min Z = X_1 - X_2
$$
  
\nSubject to  
\n
$$
2X_1 + X_2 \ge 2
$$
  
\n
$$
-X_1 - X_2 \ge 1
$$
  
\n
$$
X_1, X_2 \ge 0
$$

# **7. The Transportation problem**

**Definition.** The transportation Problem is to transport various amounts of a single homogeneous commodity, that are initially stored at various origins, to different destinations in such a way that the total transportation cost is a minimum.

 For example, a tyre manufacturing concern has m factories located in **m** different cities. The total supply potential of manufactured product is absorbed by **n** retail dealers in **n** different cities of the country. Then, transportation problem is to determine the transportation schedule that minimizes the total cost of transporting tyres from various factories locations to various retail dealers.

# **7.1. Mathematical Formulation**

Let there be m origins, *ith* origin possessing  $a_i$  units of a certain product, whereas there are **n** destinations (**n** may or may not be equal to **m** )with destination j requiring  $b_j$  units. Costs of shipping of an item from each of m origins (sources ) to each of the n destinations are known either directly or indirectly in terms of mileage, shipping hours, etc. let  $c_{ij}$  be the cost of shipping one unit product from *ith* origin (source) to *jth* destination, and ' $x_{ii}$ ' be the amount to be shipped from the *ith* origin to *jth* destination.

It is also assumed that total availability  $\sum a_i$  satisfies the total requirements  $\sum b_j$ , that is,

$$
\sum a_i = \sum b_j \quad (i = 1, 2, \dots, m; j = 1, 2, \dots, n)
$$
\n(1)

(In case  $\sum a_i \neq \sum b_j$  some manipulation is required to make  $\sum a_i = \sum b_j$ , which will be shown later). The problem now is to determine non-negative ( $\geq 0$ ) values of ' $x_{ij}$ ' satisfying both, availability constraints:

$$
\sum_{j=1}^{n} x_{ij} = a_i \qquad \text{for } i = 1, 2, ..., m
$$
 (2)

As well as the requirement constraints

$$
\sum_{i=1}^{m} x_{ij} = b_j \qquad \text{for } j = 1, 2, ..., n
$$
 (3)

And minimizing the total cost of transportation (shipping)  $Z = \sum_{i=1}^{m} \sum_{j=1}^{n} x_{ij}$  $j=1$ (objective function). (4)

### **Remark:**

1. constraints equations (2), (3) and the objective function (4) are all linear in  $x_{ij}$ , so it may be looked like a linear programming problem. This special type of linear programming problem will be called a transportation problem(T.P.)

2. By requiring strict inequalities  $a_i > 0$  and  $b_j > 0$  we are not restricting anything. Since all  $x_{ij} \geq 0$ , it follows that each  $a_i \geq 0$  and each  $b_i \geq 0$ . Moreover, any  $a_k = 0 \Rightarrow x_{kj} = 0$ and thus can be eliminated from the problem.

# **7.2. Feasible Solution, Basic Feasible Solution, And Optimum Solution**

The terms feasible solution, basic feasible solution and optimum solution may be formally defined with reference to the transportation problem (T.P.) as follows:

1.**Feasible solution (FS)**. A set of non-negative individual allocations ( $x_{ii} \ge 0$ ) which simultaneously removes deficiencies is called *a feasible solution.*

2. **Basic feasible solution (BFS)**. A feasible solution to a m-origin, n-destination problem is said to be basic if the number of positive allocations are  $m + n - 1$ , that is, one less than sum of rows and columns.

If the number of allocations in a basic feasible solution are less than  $m + n - 1$ , it is called degenerate BFS (otherwise, non-degenerate BFS).

3. **Optimal Solution.** A feasible solution (not necessarily basic) is said to be optimal if it minimizes the total transportation cost.

# **7.2.1. Existence of Feasible Solution**

**Theorem 7.1. (Existence of Feasible Solution).** A necessary and sufficient condition for the existence of feasible solution of a transportation problem is  $\sum a_i = \sum b_i$  ( $i = 1, 2, ..., m; j =$  $1, 2, \ldots, n$ .

### **7.2.2. Basic Feasible Solution of Transportation Problem**

It has been observed that a transportation problem is a special case of a linear programming problem. So a basic feasible solution of a transportation problem has the same definition as earlier given for linear programming problem. However we observed that in the case of a transportation problem, there are only  $m + n - 1$  basic variables out of mn unknown. This happens due to redundancy in the constraints of the transportation problem. This can be easily justified by the following theorem.

### **Theorem 7.2.**

The number of basic variable in a transportation problem are at the most  $m + n - 1$ .

### **Remark:**

It is concluded that a basic feasible solution will consist of at most  $m + n - 1$  positive variables, others being zero. In the degenerate case, some of the basic variables will also be zero, that is, the number of positive variables will now become less than  $m + n - 1$ . By fundamental theorem of linear programing, one of the basic feasible solution will be the optimal solution.

### **7.2.3 Existence of Optimal Solution**

**Theorem 7.3. (Existence of Optimal Solution).** There always exists an optimal solution to a balanced transportation problem.

### **7.3. Tabular representation**

Suppose there are m factories and n warehouse. The transportation problem is usually represented in a tabular form. Calculating are made directly on the transportation arrays which give the current trial solution.

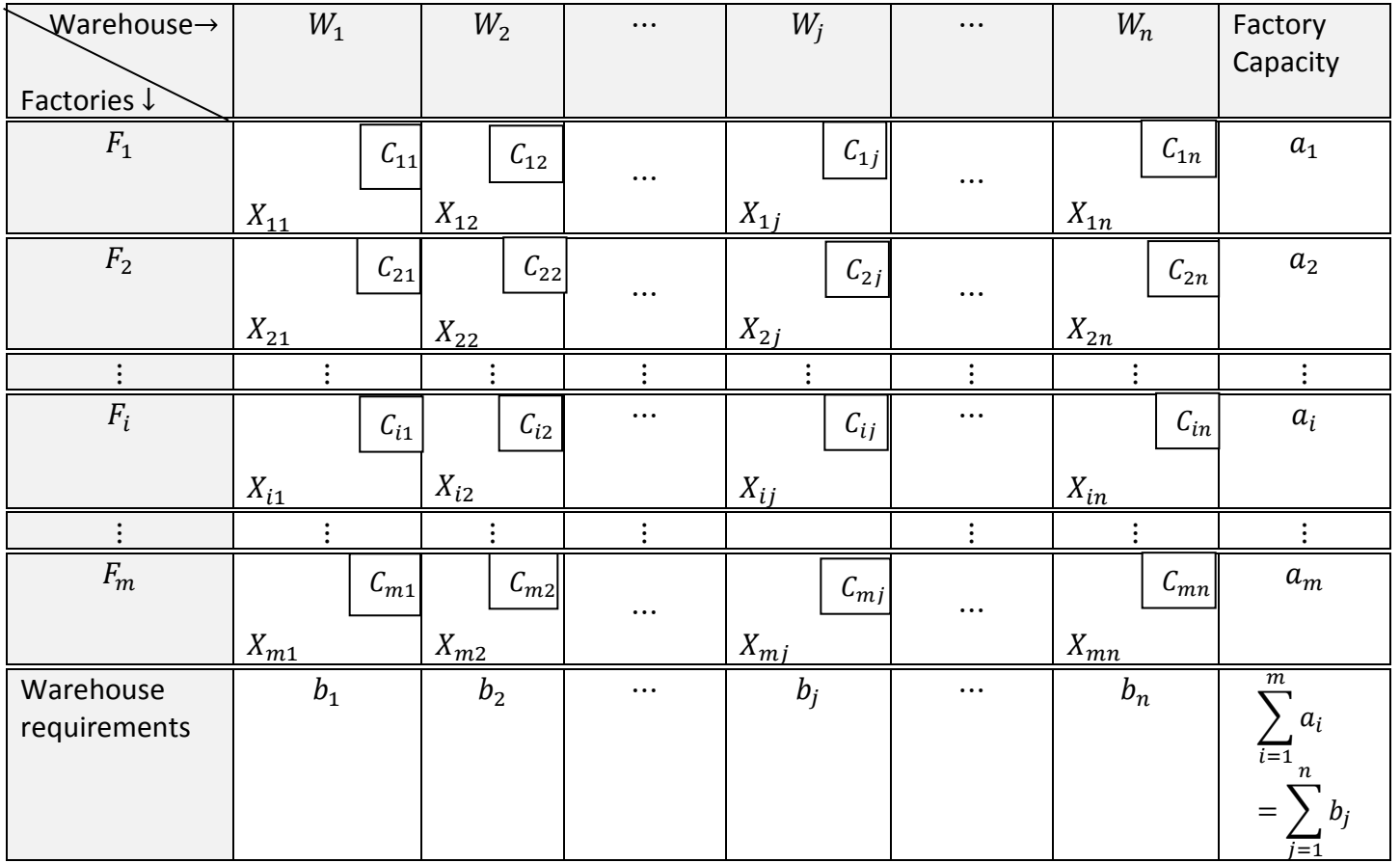

Remark: The product  $X_{ij}(\mathcal{C}_{ij})$  gives the net cost of shipping  $X_{ij}$  unit from factory  $F_i$  to warehouse  $W_j$ .

# **7.4. Method for Initial Basic Feasible Solution to a transportation problems**

Some simple methods are described here to obtain the initial basic feasible solution of the transportation problem.

1.North-West Corner Rule

2. Least Cost Method

3. Vogel's Approximation Method

# **1. North-West Corner Rule**

**Step1**. The first assignment is made in the cell occupying the upper left-hand (north-west) corner of the transportation table. The maximum possible amount is allocated there. That is,  $X_{11} = \min(a_1, b_1)$ . This value of  $X_{11}$  is then entered in the cell (1,1) of the transportation table.

**Step2. (a)** If  $b_1 > a_1$ , move vertically downwards to the second row and make the second allocation amount  $X_{21} = \min(a_1, b_1 - X_{11})$  in the cell (2,1)

**(b)** If  $b_1 < a_1$ , move horizontally right-side to the second column and make the second allocation of amount  $X_{12} = \min(a_1 - X_{11}, b_2)$  in the cell (1,2).

(c) If  $b_1 = b_2$ , there is a tie for the second allocation. One can make the second allocation of magnitude  $X_{12} = \min(a_1 - a_1, b_2) = 0$  in the cell (1,2) or  $X_{21} = \min(a_2, b_1 - b_1)$  in the cell (2,1).

**Step3**. Start from the new north-west corner of the transportation table and repeat **steps 1** and **2** until all the requirements are satisfied.

**Example 1**. Use North-West Corner Rule to find the initial basic feasible solution of the following transportation problem.

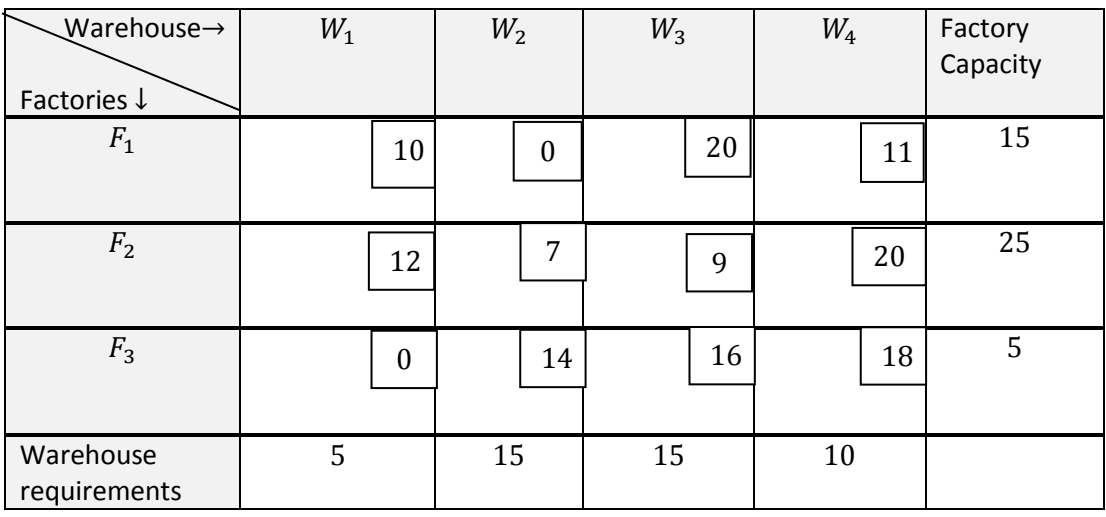

**Solution.** Sum of availabilities  $\sum a_{ij} = 15 + 25 + 5 = 45$ Sum of requirements  $\sum b_i = 5 + 15 + 15 + 10 = 45$ 

Since  $\sum a_i = \sum b_j$ , the necessary and sufficient condition is satisfied and hence there exists a solution to the given transportation problem.

We see that the number of occupying cells are  $m + n - 1 = 3 + 4 - 1 = 6$ , That is , **the basic variables** are **6** only and **non-basic variables** are **6** out of **12** variables.

 $X_{11} = \min(a_1, b_1) = \min(5.15) = 5$  , remove first column and move horizontally  $X_{12} = \min(a_1 - X_{11}^{\dagger}, b_2) = (10, 15) = 10$  , remove first row  $X_{22} = min(a_2, b_2 - X_{12}) = (25.15 - 10) = (25.5) = 5$ , remove second column  $X_{23} = \min(a_2 - X_{22}^{\circ}, b_3) = (25 - 5^{\circ}, 15) = 15^{\circ}$ , remove third column  $X_{24} = \min(a_2 - (x_{22} + X_{23}, b_4) = (25 - 20, 10) = 5$ , removed third row  $X_{34} = 5$ 

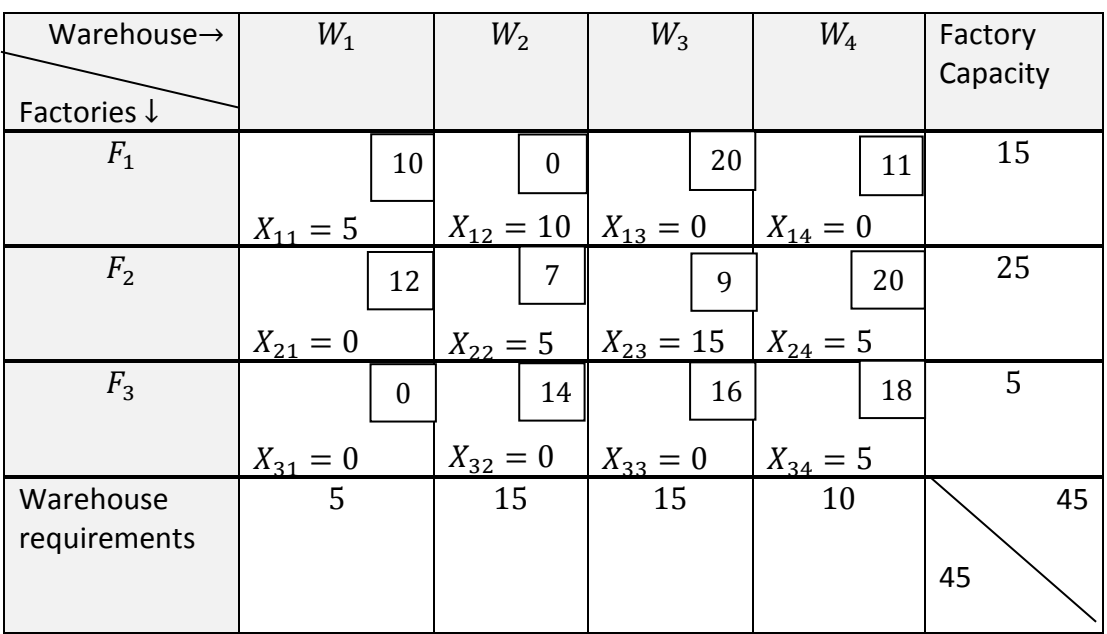

Basic variables are  $X_{11} = 5$ ,  $X_{12} = 10$ ,  $X_{22} = 5$ ,  $X_{23} = 15$ ,  $X_{24} = 5$ ,  $X_{34} = 5$ Non-basic variables are  $X_{13} = X_{14} = X_{21} = X_{31} = X_{32} = X_{33} = 0$ The total cost to transportation is  $Min$   $Z=\sum_{j=1}^n\ \sum_{i=1}^m C_{ij}X_{ij}$  $i=1$ 

 $Z = 5 \times 10 + 10 \times 0 + 5 \times 7 + 15 \times 9 + 5 \times 20 + 5 \times 18 = 410$ The number of occupying cells are  $m + n - 1 = 3 + 4 - 1 = 6$ 

**Homework.** Use North-West Corner Rule to find the initial basic feasible solution of the following transportation problem.

1.

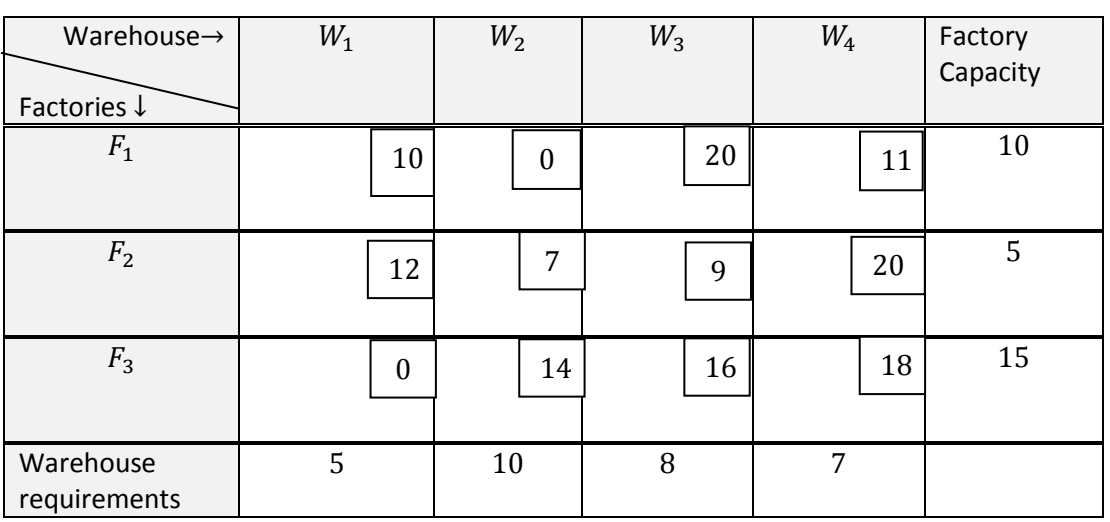

2.

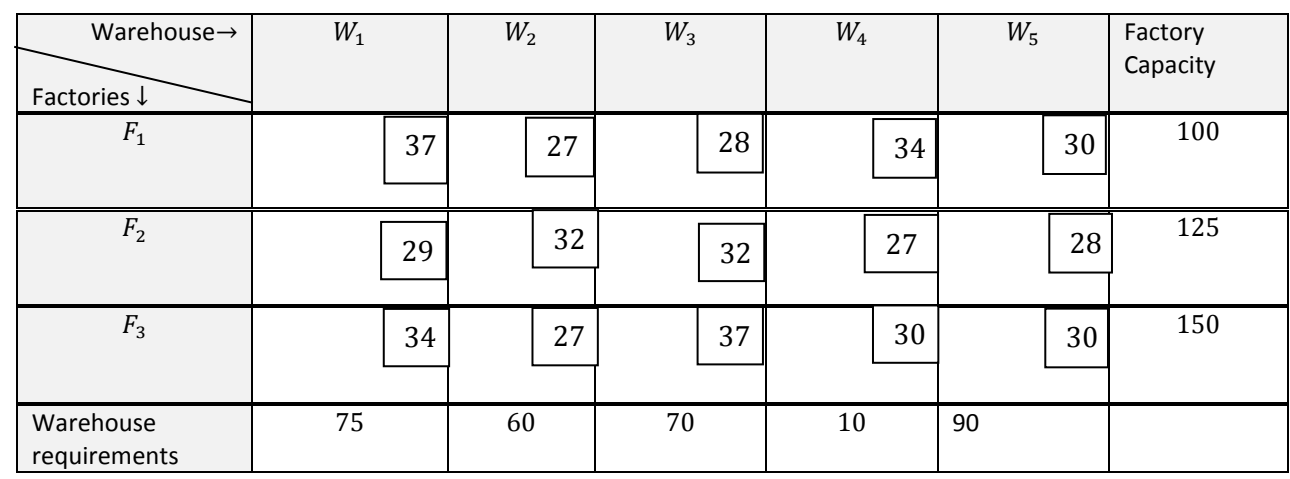

3.

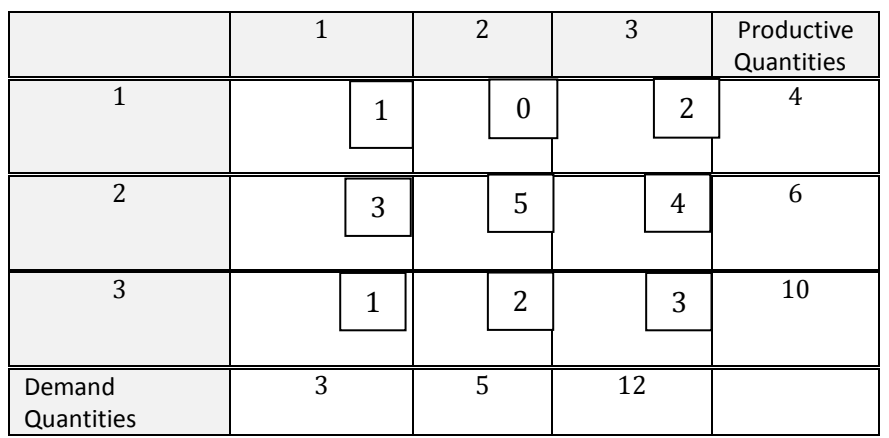

# **2. Least Cost Method**

**Step1.** Determine the smallest cost in the cost matrix of the transportation table. Let it be  $(C_{ij})$ . Allocate  $X_{ij} = \min(a_i, b_j)$  in the cell (i, j).

**Step2. (1)** If  $X_{ij} = a_i$ , cross-out the *ith* row of the transportation table and decrease  $b_j$  by  $a_i$ . Go to step 3.

**(2)** If  $X_{ij} = b_j$ , cross-out the *jth* column of the transportation table and decrease  $a_i$  by  $b_j$ . Go to step 3.

(3) If  $X_{ij} = a_i = b_j$  , cross-out either the *ith row or jth column* but not both.

**Step3**. Repeat steps 1 and 2 for the resulting reduced transportation table until all the requirements are satisfied. Whenever the minimum cost in not unique, make an arbitrary choice among the minima.

**Example2.** Use north-west corner rule and least cost method to find the initial basic feasible solution of the following transportation problem and compare between the two methods.

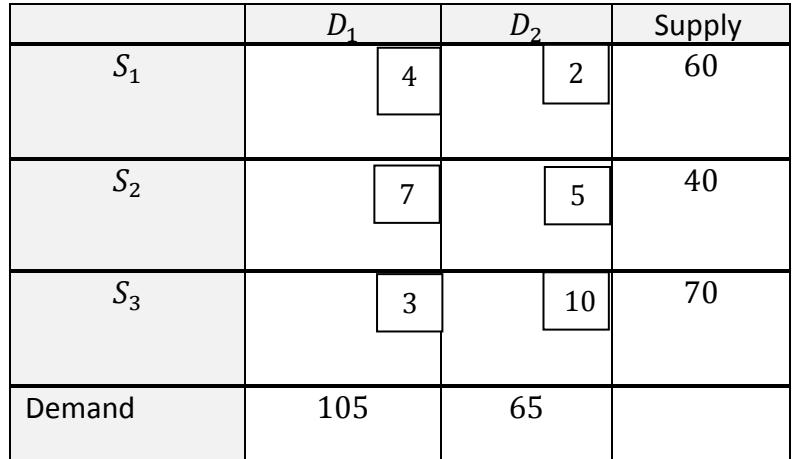

#### **Solution**.

#### **First, solve by north-west corner rule.**

sum of availabilities  $\sum a_{ij} = 60 + 40 + 70 = 170$ 

Sum of requirements  $\sum b_i = 105 + 65 = 170$ 

Since  $\sum a_i = \sum b_j$ , the necessary and sufficient condition is satisfied and hence there exists a solution to the given transportation problem.

We see that the number of occupying cells are  $m + n - 1 = 3 + 2 - 1 = 4$ ,

That is , **the basic variables** are four only and **non-basic variables** are two out of six variables.

 $X_{11} = \min(a_1, b_1) = \min(60, 105) = 60$  , remove first row and move vertically  $X_{21} = min(a_2, b_1 - X_{11}) = (40, 105 - 60) = 40$ , remove second row and remaining only 15 in first column.

 $X_{31} = min(a_3, b_1 - (X_{11} - X_{21}) = (70,105 - 100) = (70,5) = 5$ , remove first column  $X_{32} = 65$ 

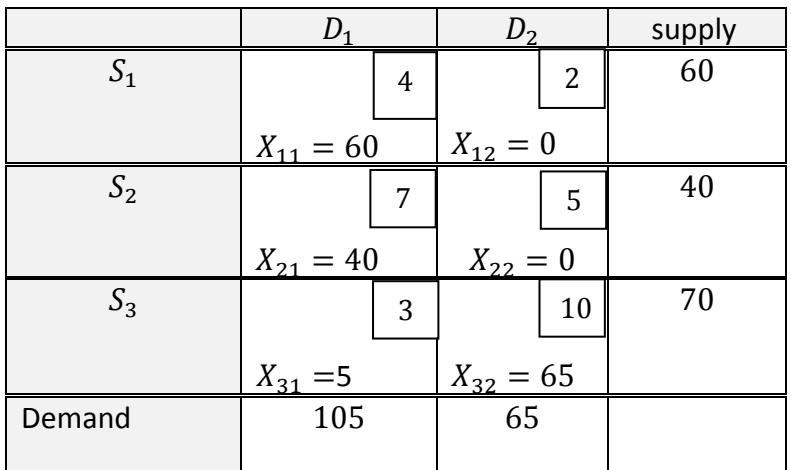

Basic variables are  $X_{11} = 60$ ,  $X_{21} = 40$ ,  $X_{31} = 5$ ,  $X_{32} = 65$ Non-basic variables are  $=X_{12} = X_{22} = 0$ 

The total cost to transportation is  $Min$   $Z=\sum_{j=1}^n\ \sum_{i=1}^m C_{ij}X_{ij}$  $i=1$ 

$$
Z = 60 \times 4 + 40 \times 7 + 5 \times 3 + 65 \times 10 = 1185
$$

The number of occupying cells are  $m + n - 1 = 3 + 2 - 1 = 4$ 

#### **-Second, solve by least cost method**

We choose the smallest cost in the matrix. It is in the cell (1 ,2).

 $X_{12} = \min(a_1$  ,  $b_2) = (60$  ,65) = 60, **remove first row** and remain only **5** in second column we choose the second smallest cost in the matrix. It is in the cell (3,1).

 $X_{31} = \min(a_3$  ,  $b_1) = (70$  ,  $105) = 70$ , **remove third row** and remain 35 in first column. We choose the third smallest cost in the matrix. It is in the cell (2,2).

 $X_{22} = \min(a_2^-, b_2^+) = (40^-, 5) = 5$  , remove second column

The last cost remains in the cell (2,1) which is  $X_{21} = 35$ 

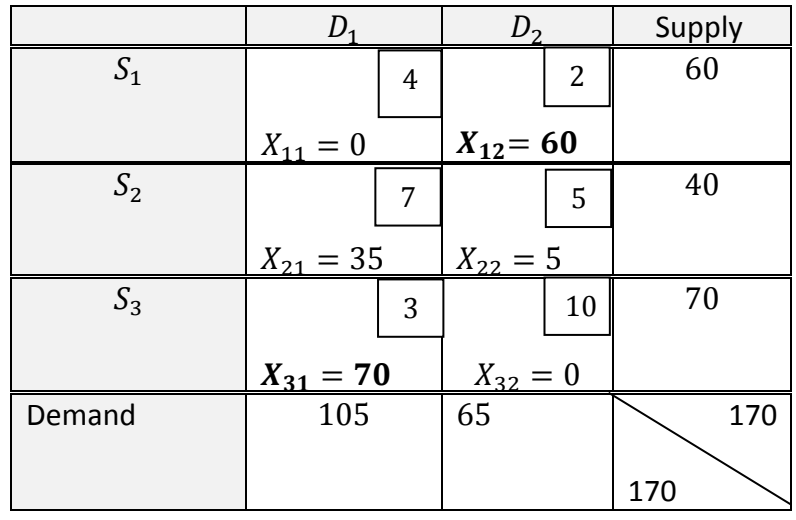

Basic variables are  $X_{12} = 60$ ,  $X_{21} = 35$ ,  $X_{22} = 5$ ,  $X_{31} = 70$ Non-basic variables are  $=X_{11} = X_{32} = 0$ 

The total cost to transportation is  $Min$   $Z=\sum_{j=1}^n\ \sum_{i=1}^m C_{ij}X_{ij}$  $i=1$ 

 $Z = 60 \times 2 + 5 \times 5 + 35 \times 7 + 70 \times 3 = 600$ 

The number of occupying cells are  $m + n - 1 = 3 + 2 - 1 = 4$ 

We see that the cost in the least cost method is less than in the north-west corner method.

۳۹

**Homework**. Use least cost method and north-west corner rule to find the initial basic feasible solution of the following transportation problem and compare between two solutions .

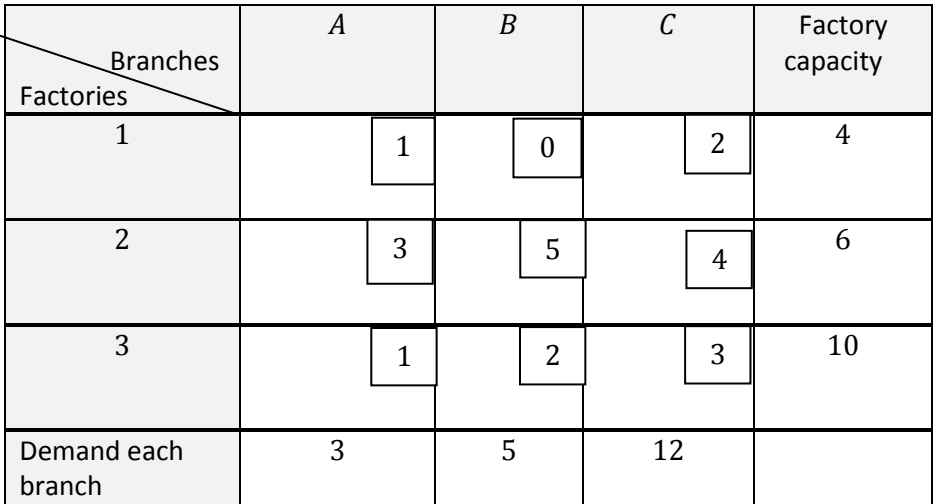

# **3. Vogel's Approximation Method**

**Step1**. For each row of the transportation table identity the smallest and next-to-smallest Cost. Determine the difference between them for each row. These are called 'penalties'. Put them along side the transportation table by enclosing them in the parentheses against the respective rows. Similarly, compute these penalties for each column.

**Step2**. Identify the row or column with the largest penalty among all the rows and columns. If a tie occurs, use any arbitrary tie breaking choice. Let the largest penalty correspond to *ith* row and let  $C_{ij}$  be the smallest cost in the *ith* row. Allocate the largest possible amount  $X_{ij} = \min(a_i, b_j)$  in the cell (i, j) and cross-out the ith row or the jth column in the usual manner.

**Step3.** Again compute the column and row penalties for the reduced transportation table and then go to step2. Repeat the procedure until all the requirements are satisfied. **Remark**. By saying ''cross-out a row or a column'' we shall mean that no cells from that row or column can be chosen for the basis entry at a later step.

**Example3.** Use Vogel's Approximation Method to find the initial basic feasible solution of the following transportation problem.

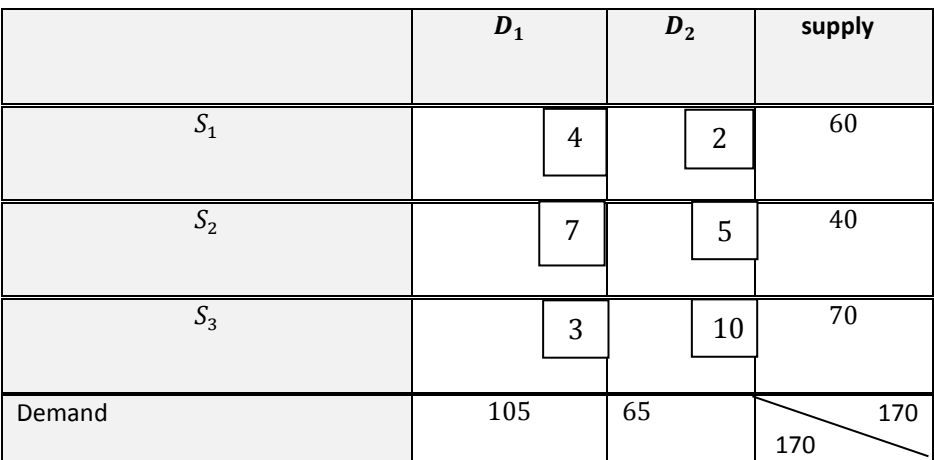

**Solution.** sum of availabilities  $\sum a_{ij} = 60 + 40 + 70 = 170$ Sum of requirements  $\sum b_i = 105 + 65 = 170$ 

Since  $\sum a_i = \sum b_j$ , the necessary and sufficient condition is satisfied and hence there exists a solution to the given transportation problem.

(1) Calculate the difference between the two smallest costs in each row and column in the given table.

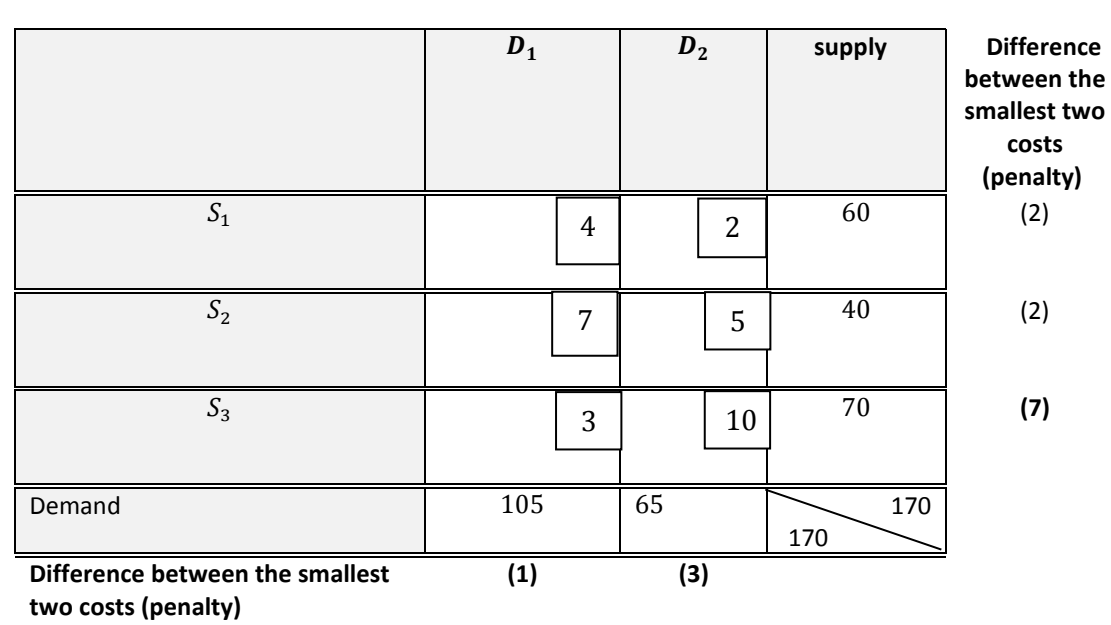

2. We choose the largest penalty among all the rows and columns which correspond to third row.

#### 3. We choose the smallest cost in the *third row*.

The smallest cost is 3 which corresponds to  $X_{31}$ , that is,

 $X_{31} = \min(a_3, b_1) = (70, 105) = 70$ , remove the third row and remaining only 35 in first column

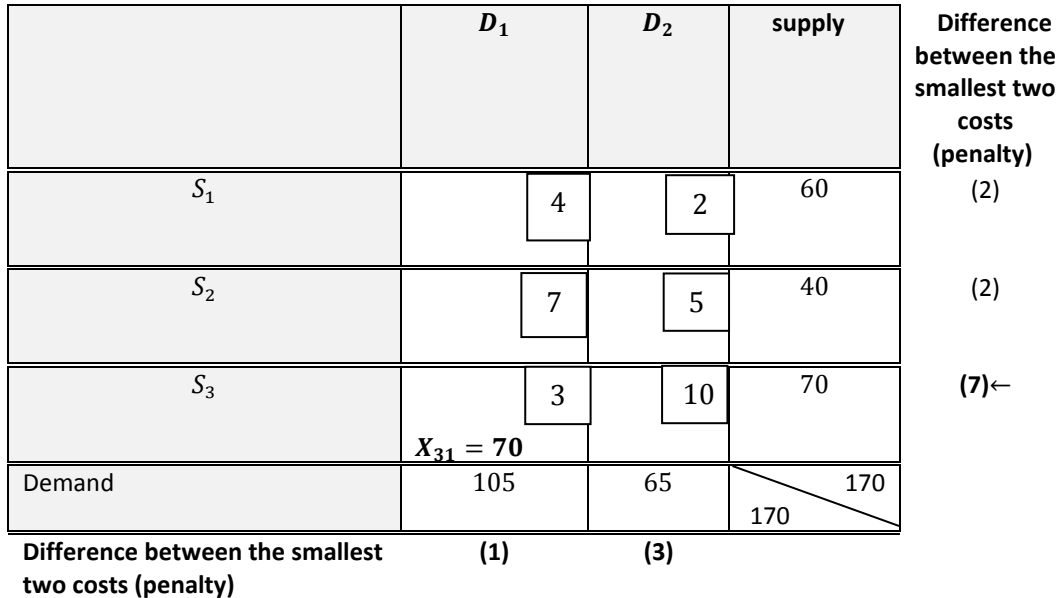

Again compute the column and row penalties for the reduced transportation table and then go to step2. Repeat the procedure until all the requirements are satisfied.

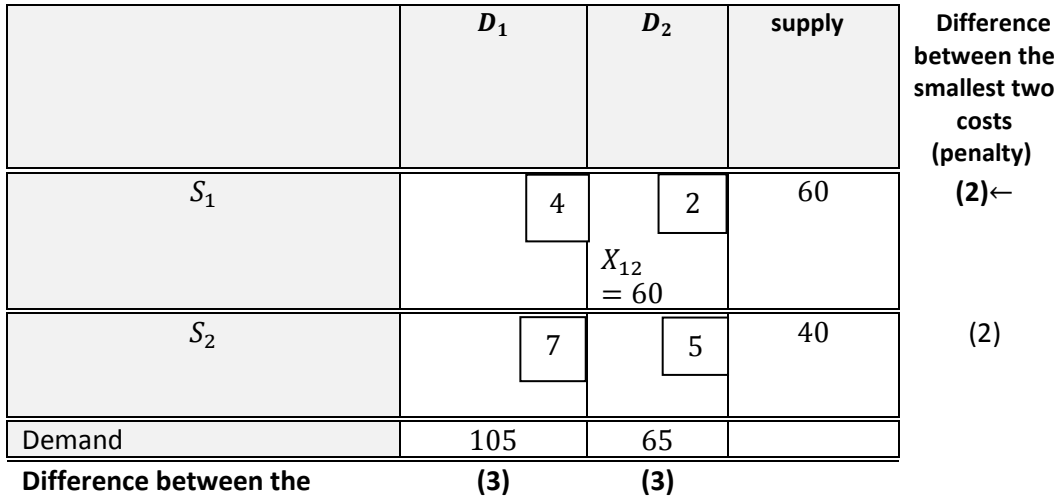

**smallest two costs (penalty)**

 $X_{12} = \min(a_1, b_1) = (60, 65) = 60$  , remove the first row and remaining only 5 in the first column.

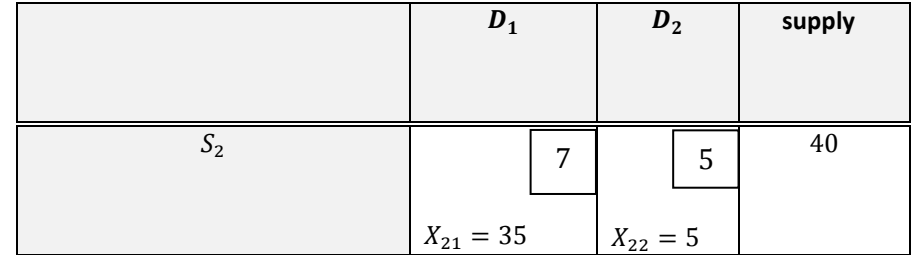

 $X_{21} = 35$  and  $X_{22} = 5$ 

We return to the basic transportation problem to distribute all the quantities in the cells for the origin problem.

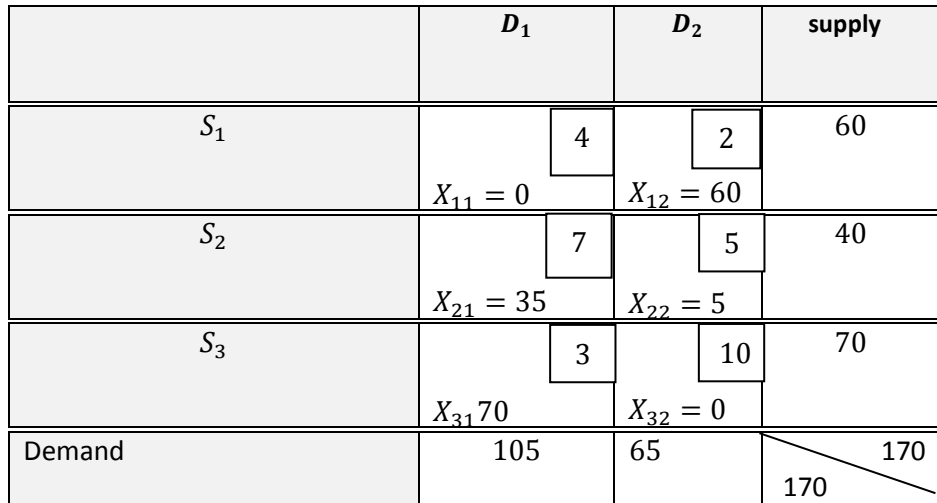

Basic variables are  $X_{12} = 60$ ,  $X_{21} = 35$ ,  $X_{22} = 5$ ,  $X_{31} = 70$ Non-basic variables are  $=X_{11} = X_{32} = 0$ 

The total cost to transportation is  $Min$   $Z=\sum_{j=1}^n\ \sum_{i=1}^m C_{ij}X_{ij}$  $i=1$ 

 $Z = 60 \times 2 + 5 \times 5 + 35 \times 7 + 70 \times 3 = 600$ 

The number of occupying cells are  $m + n - 1 = 3 + 2 - 1 = 4$ 

**Example3.** Use Vogel's Approximation Method to find the initial basic feasible solution of the following transportation problem.

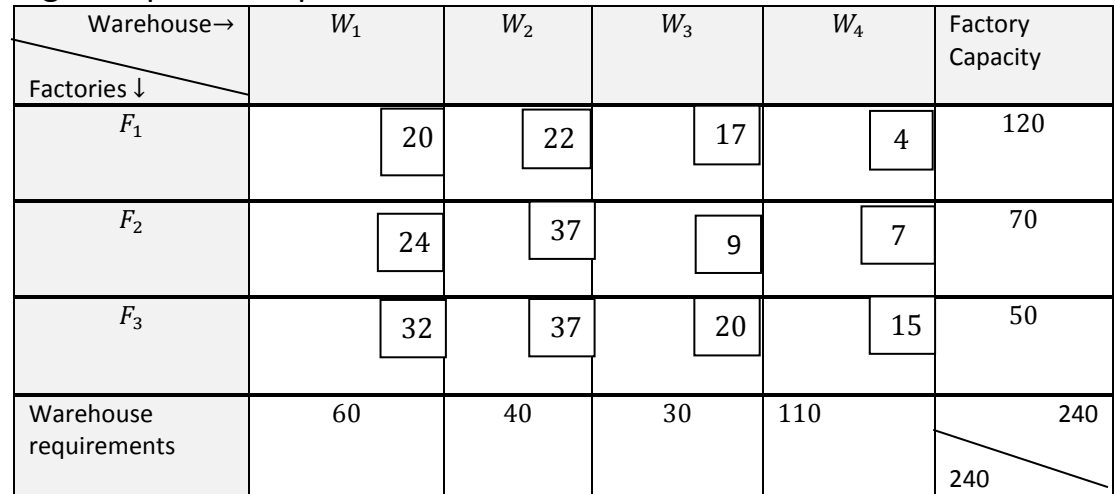

#### **Solution.**

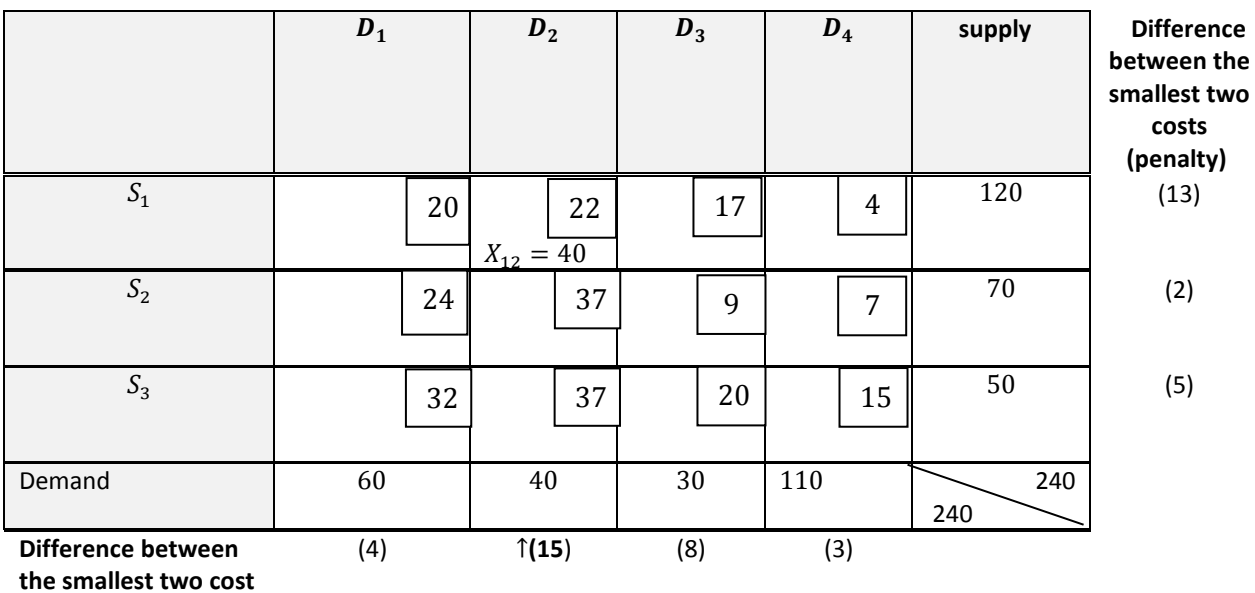

**(penalty)**

 $X_{12} = min(120,40) = 40$ , **remove the second column** from the table and remaining only 80 in the first row

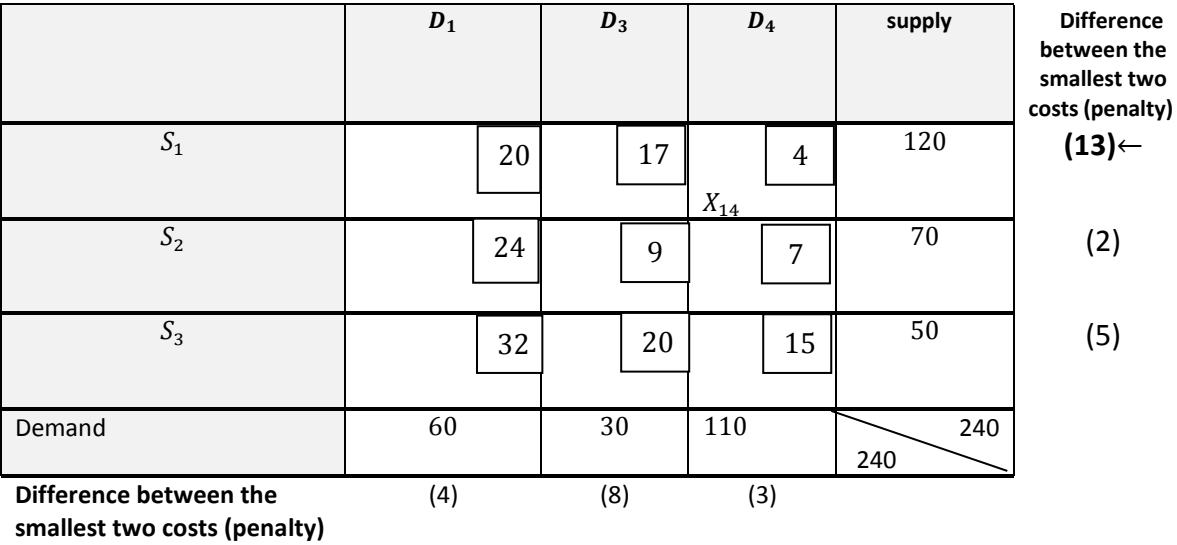

 $X_{14} = min(80,110) = 80$ , **remove the first row** and remaining only 30 in the fourth column

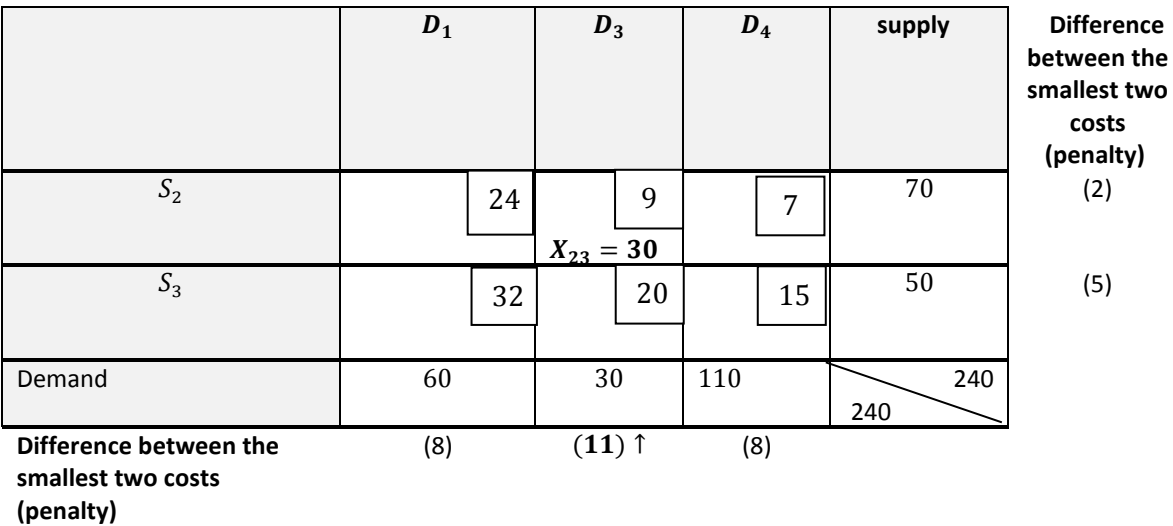

 $X_{23} = min(70, 30) = 30$ , remove third column three and remaining only 40 in second row

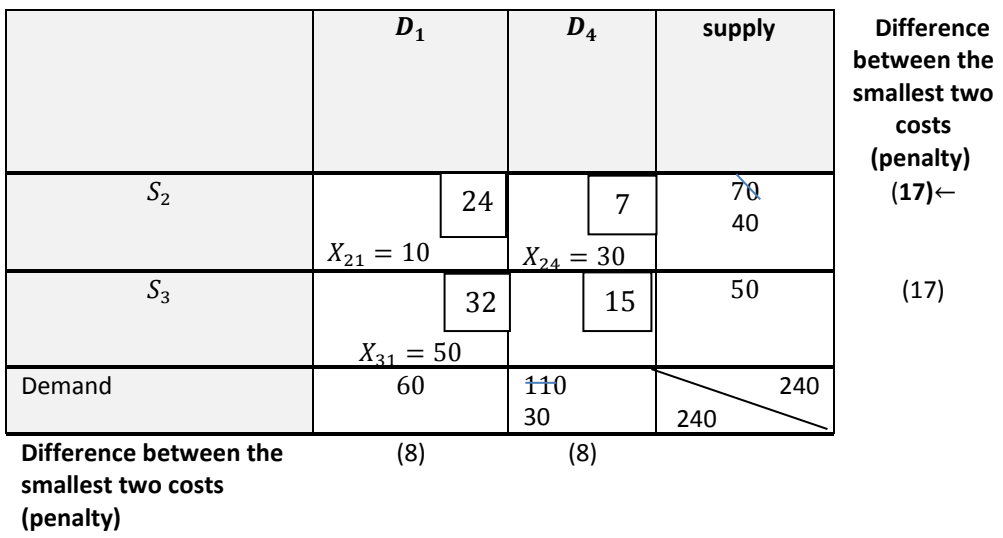

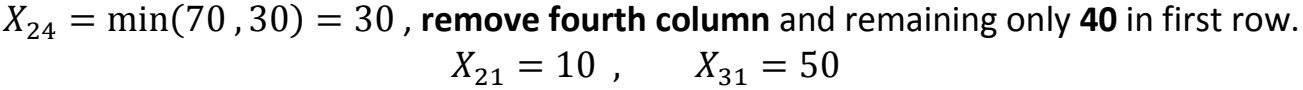

We will return to the origin table of transportation problem.

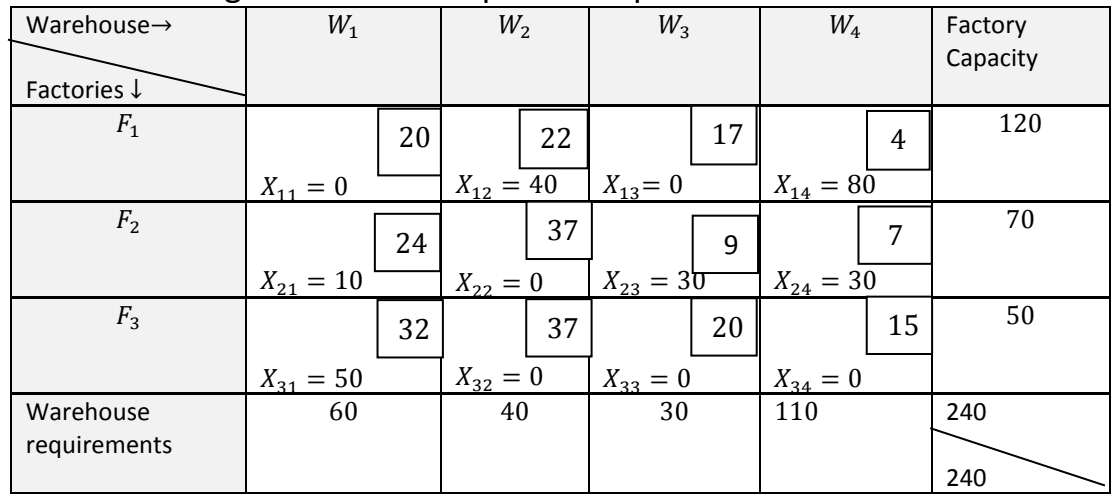

The total cost to transportation is  $Min$   $Z=\sum_{j=1}^n\ \sum_{i=1}^m C_{ij}X_{ij}$  $i=1$ 

 $Z = 40 \times 22 + 80 \times 4 + 10 \times 24 + 30 \times 9 + 30 \times 7 + 50 \times 32 = 3520$ The number of occupying cells are  $m + n - 1 = 3 + 4 - 1 = 6$ 

# **Homework.**

(1) The following table explains transportation problem that contains three units and three centers and also explains available quantities in the units and demand quantities from centers. It also explains transport cost from units to centers.

Find the initial basic feasible solution by the following three method and compare the results by these three methods

- 1. By north-west corner rule.
- 2. By least cost method.

3. By Vogel's approximation method.

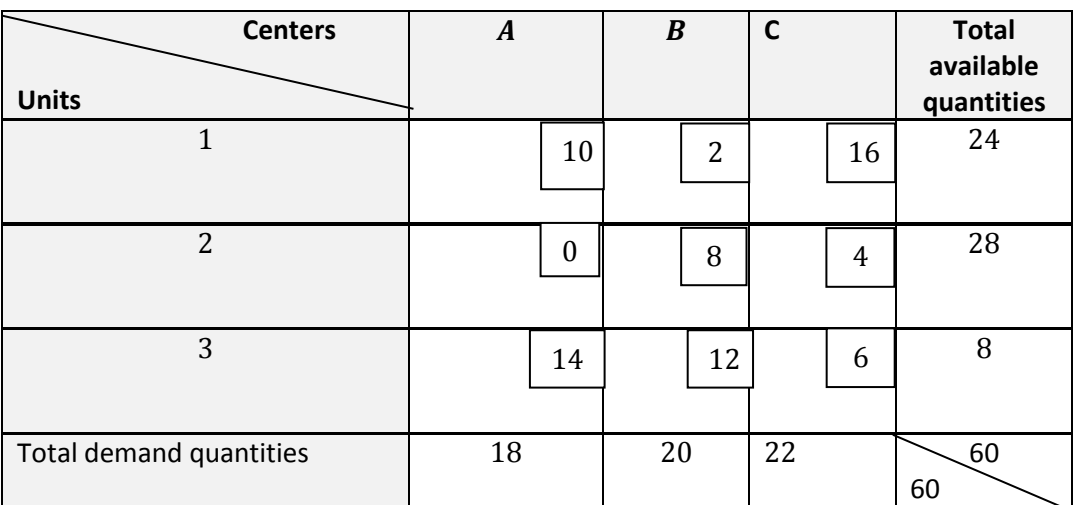

# **7.5. Testing initial basic feasible solution and obtain by it the optimal solution**

To find the optimal solution there are two methods.

# **1.Stepping Stone Method:**

# **2. Modified Distribution method**

**1. Stepping Stone Method:** is an optimization technique used to find optimal transformation cost.

In stepping stone method, we form loops for every unoccupied cell and evaluate them for optimality.

Steps in Stepping Stone Method:

1. Determine an initial basic feasible solution using any one of the following:

# **a**)**North-West Corner Rule**

# **b)Least cost Mothed**

# **c**) **Vogel's Approximation Method**

**2**. Make sure that the number of occupied cells is exactly equal to m+n-1, where m is the number of rows and n is the number of columns.

**3.** Select an unoccupied cell. Beginning at this cell, trace a closed path, starting from the selected unoccupied cell until finally returning to that same unoccupied cell.

*The cells at the turning points are called "Stepping Stones" on the path.*

4. Assign plus (+) and minus (-) signs alternatively on each corner cell of the closed path just traced, beginning with the plus sign at unoccupied cell to be evaluated.

5. Add the unit transportation costs associated with each of the cell traced in the closed path. This will give net change in terms of cost.

6. Repeat steps 3 to 5 until all unoccupied cells are evaluated.

7. Check the sign of each of the net change in the unit transportation costs. If all the net changes computed are greater than or equal to zero, an optimal solution has been reached. If not, it is possible to improve the current solution and decrease the total transportation cost, so move to step 8..

8. Select the unoccupied cell having the most negative net cost change and determine the maximum number of units that can be assigned to this cell. The smallest value with a negative position on the closed path indicates the number of units that can be shipped to the entering cell. Add this number to the unoccupied cell and to all other cells on the path marked with a plus sign. Subtract this number from cells on the closed path marked with a minus sign.

**Example** 4. Find the optimal solution by stepping stone method for the following T.P.

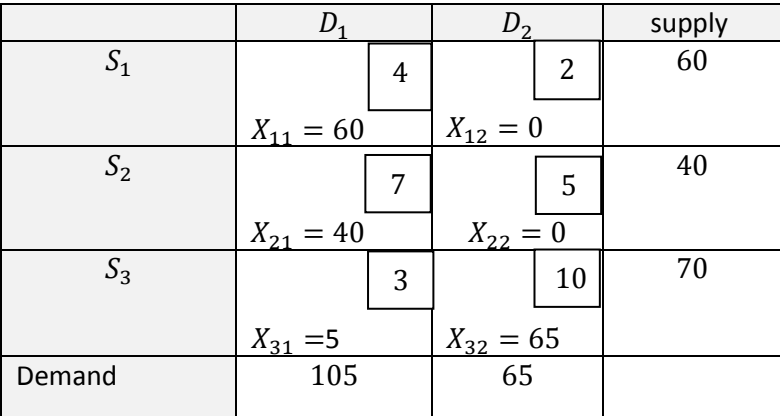

**solution.** (1) The initial basic feasible solution which obtained by north-west corner rule is

$$
Min Z = \sum_{j=1}^{n} \sum_{i=1}^{m} C_{ij} X_{ij}
$$
  
Z = 60 × 4 + 40 × 7 + 5 × 3 + 65 × 10 = 1185

**(2)** the number of occupied cells is exactly equal to m+n-1, That is  $3 + 2 - 1 = 4$ , this emphasis that the solution can be improved and reach by it to the optimal solution.

Which are  $X_{11} = 60$ ,  $X_{21} = 40$ ,  $X_{31} = 5$ ,  $X_{32} = 65$ .

**(3)**Select an unoccupied cell which is  $X_{12} = 0$ , trace a closed path, starting from the selected unoccupied cell until finally returning to that same unoccupied cell.

 $(1) S_1 D_2 \rightarrow S_1 D_1 \rightarrow S_3 D_1 \rightarrow S_3 D_2$ 

**4.** Assign plus (+) and minus (-) signs alternatively on each corner cell of the closed path just traced, beginning with the plus sign at unoccupied cell to be evaluated.

 $2 - 4 + 3 - 10 = -9$ 

**5.** Add the unit transportation costs associated with each of the cell traced in the closed path. This will give net change in terms of cost. Let the quantity which it will convert through unoccupied cell is  $K$  unit.

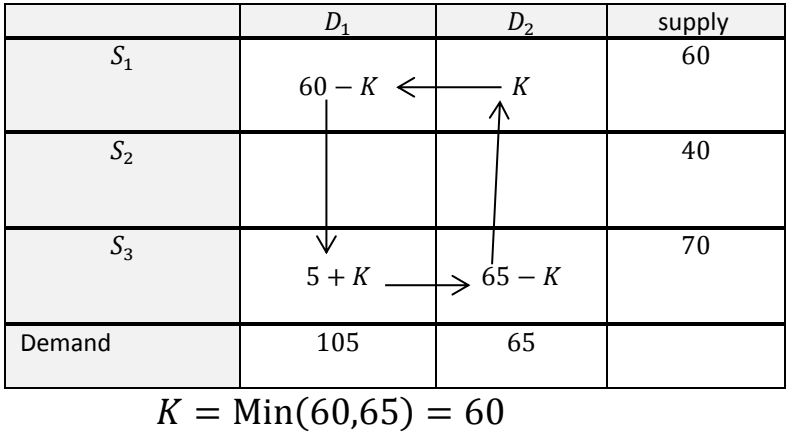

**6**. Add the unit transportation costs associated with each of the cell traced in the closed path. This will give net change in terms of cost.

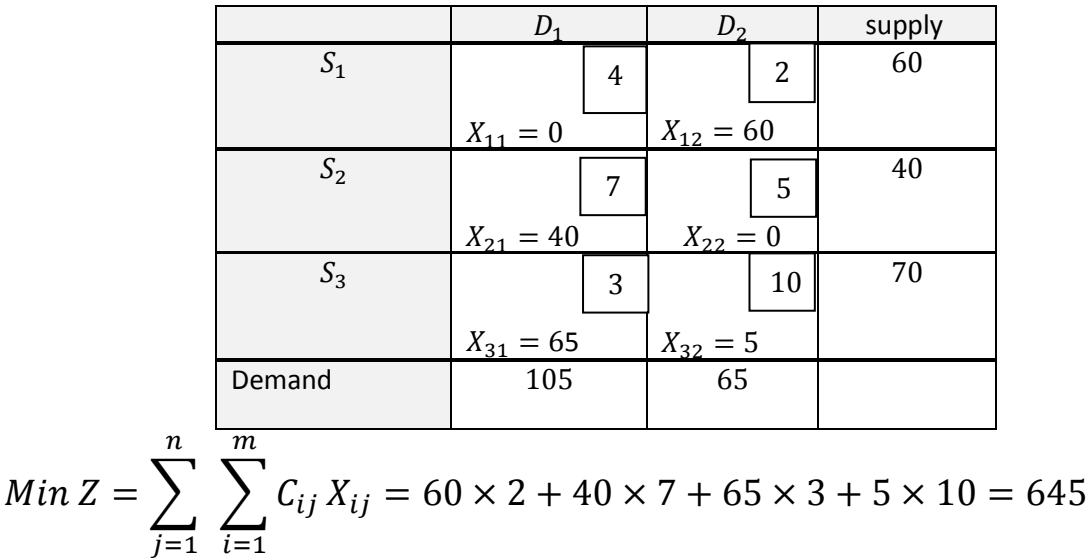

**7.** Repeat steps 3 to 5 until all unoccupied cells are evaluated.

$$
(2) S_2 D_2 \to S_2 D_1 \to S_3 D_1 \to S_3 D_2
$$
  

$$
5 - 7 + 3 - 10 = -9
$$

**Asst. Lecturer Naser Oda Jassim**

| S_1                                                                                                    | D_1           | D_2    | supply |
|----------------------------------------------------------------------------------------------------|---------------|--------|--------|
| S_2                                                                                                    | 40 - K < K    | 40     |        |
| S_3                                                                                                    | 65 + K        | >5 - K | 70     |
| Demand                                                                                                    | 105           | 65     |        |
| K = Min(40,5) = 5                                                                                                  | 50            |        |        |
| $X_{11} = 0$                                                                                                    | $X_{12} = 60$ |        |        |
| $S_2$                                                                                                    | 7             | 5      | 40     |
| $X_{21} = 35$                                                                                                    | $X_{22} = 5$  |        |        |
| S_3                                                                                                    | 3             | 10     | 70     |
| $X_{31} = 70$                                                                                                    | $X_{32} = 0$  |        |        |
| Demand                                                                                                    | 105           | 365    |        |
| $Min Z = \sum_{j=1}^{n} \sum_{i=1}^{m} C_{ij} X_{ij} = 60 \times 2 + 35 \times 7 + 5 \times 5 + 70 \times 3 = 600$ |               |        |        |

**Example 5**. Find the optimal solution by stepping stone method for the following T.P.

| Destination $\rightarrow$ | $D_1$         | $D_2$                          | $D_3$        | $D_4$         | $D_5$         | Capacity |
|---------------------------|---------------|--------------------------------|--------------|---------------|---------------|----------|
|                           |               |                                |              |               |               |          |
| Sources $\downarrow$      |               |                                |              |               |               |          |
| $S_1$                     | 37            | 27                             | 28           | 34            | 30            | 100      |
|                           | $X_{11} = 0$  | $X_{12} = 30 \mid X_{13} = 70$ |              | $X_{14} = 0$  | $X_{15} = 0$  |          |
| S <sub>2</sub>            | 29            | 32                             | 32           | 27            | 28            | 125      |
|                           | $X_{21} = 45$ | $X_{22} = 0$                   | $X_{23} = 0$ | $X_{24} = 80$ | $X_{25} = 0$  |          |
| $S_3$                     | 34            | 27                             | 37           | 30            | 30            | 150      |
|                           | $X_{31} = 30$ | $X_{32} = 30$                  | $X_{33} = 0$ | $X_{34} = 0$  | $X_{35} = 90$ |          |
| Demand                    | 75            | 60                             | 70           | 80            | 90            |          |

solution. (1)The initial basic feasible solution which obtained by north-west corner rule is

$$
Min Z = \sum_{j=1}^{n} \sum_{i=1}^{m} C_{ij} X_{ij}
$$

 $Min Z = 30 \times 27 + 70 \times 28 + 45 \times 29 + 80 \times 27 + 30 \times 34 + 30 \times 27 + 90 \times 30$  $= 10765$ 

The number of occupied cells is exactly equal to m+n-1, That is  $3 + 5 - 1 = 7$ , this emphasis that the solution can be improved and reach by it to the optimal solution.

**1.** We start by testing empty cell  $S_1D_1$ 

$$
S_1D_1 \rightarrow S_1D_2 \rightarrow S_3D_2 \rightarrow S_3D_1
$$

$$
37 - 27 + 27 - 34 = 3
$$

Since the result change of the cost is positive then the solution for this cell is optimal, that is, it must be empty.

**2.** Test the empty cell  $S_1D_4$ 

$$
S_1D_4 \to S_2D_4 \to S_2D_1 \to S_3D_1 \to S_3D_2 \to S_1D_2
$$

 $34 - 27 + 29 - 34 + 27 - 27 = 2$ , since the result is positive, then the solution is optimal for this cell.

**3.** By same way, we test the cell  $S_1D_5$ 

$$
S_1D_5 \rightarrow S_3D_5 \rightarrow S_3D_2 \rightarrow S_1D_2
$$

 $30 - 30 + 27 - 27 = 0$ , since the result is zero, then the solution is optimal for this cell.

4. Test the cell  $S_2D_2$ 

$$
S_2D_2 \to S_2D_1 \to S_3D_1 \to S_3D_2
$$

 $32 - 29 + 34 - 27 = 10$ , since the result is positive, then the solution is optimal for this cell.

**5**. Test the cell  $S_2D_3$  and the path is

$$
S_2D_3 \to S_2D_1 \to S_3D_1 \to S_3D_2 \to S_1D_2 \to S_1D_3
$$

 $32 - 29 + 34 - 27 + 27 = 9$ , since the result is positive, then the solution is optimal for this cell.

**6.** Test the cell  $S_2D_5$  and the path is

$$
S_2D_5 \to S_3D_5 \to S_3D_1 \to S_2D_1
$$

28-30+34-29=3 , since the result is positive , then the solution is optimal for this cell.

7. Test the cell  $S_3D_3$  and the path is

$$
S_3D_3 \to S_3D_2 \to S_1D_2 \to S_1D_3
$$

**Asst. Lecturer Naser Oda Jassim**

49

 $37 - 27 + 27 - 28 = 9$ , since the result is positive, then the solution is optimal for this cell.

**8.** Test the cell  $S_3D_4$  and the path is

$$
S_3D_4 \rightarrow S_3D_1 \rightarrow S_2D_1 \rightarrow S_2D_4
$$

 $30 - 34 + 29 - 27 = -2$ , here the result is negative, this mean that the solution is not optimal for this cell and hence it must be occupied.

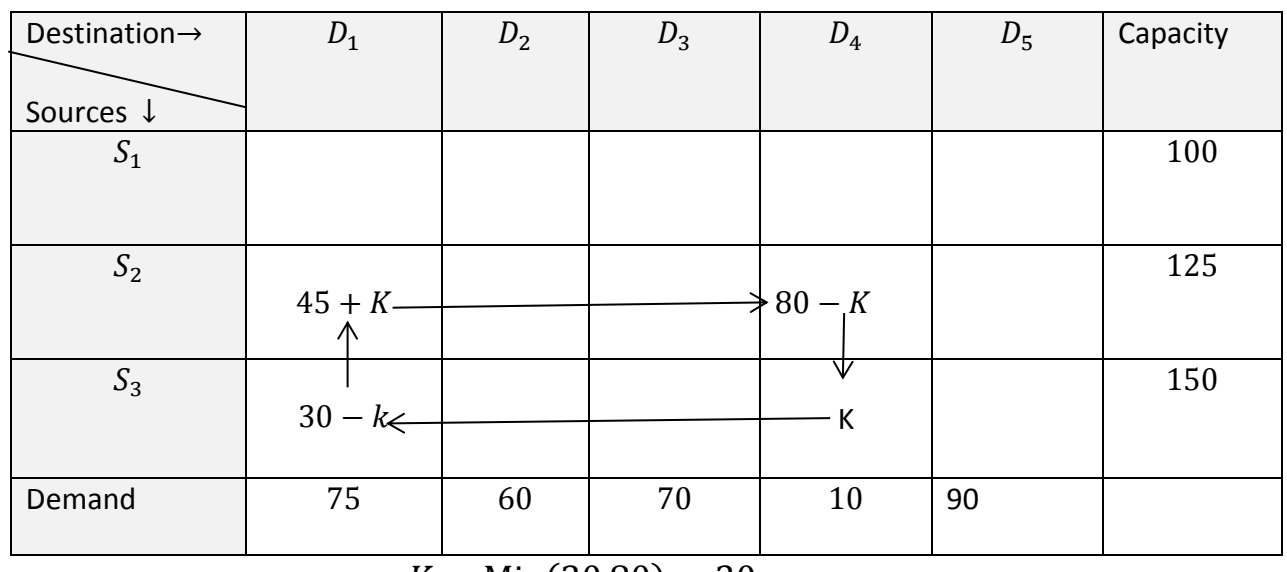

$$
K = Min(30,80) = 30
$$

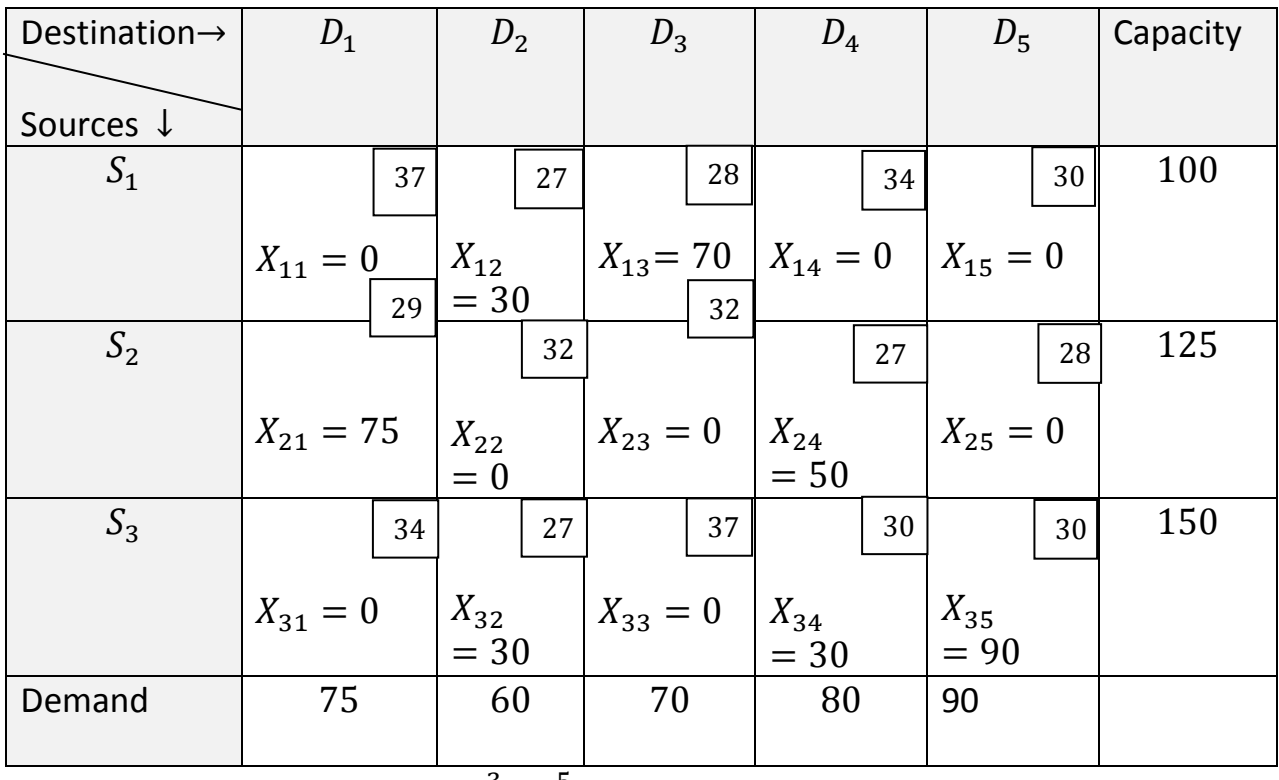

Min 
$$
Z = \sum_{i=1}^{3} \sum_{j=1}^{5} C_{ij} X_{ij} = 10705
$$

# 7.6. Unbalanced Transportation Problems

 So far we have discussed the balanced type of transportation problems where the total destination requirements equals the total original capacity (this mean that,  $\sum a_{ij} = \sum bij$ . But, sometimes in particular situations, the demand may be more than the availability or vice versa (this mean that,  $\sum a_{ij} \neq \sum bij$ ).

 Thus, if an transportation problem, the sum of all available quantities is not equal to the sum of requirements, that is,  $\sum_{i=1}^{m} a_i \neq \sum_{j=1}^{n} b_j$  $\sum_{j=1}^{n} b_j$ , then such problem is called unbalanced transportation problem.

# 7.6.1. To modify unbalanced T.P. to balanced type

An unbalanced T.P. may occur in two different cases .

Case 1. Excess of availability, this mean that  $\sum a_i \geq \sum b_j$ ,

Case 2. Shortage in availability, this mean that  $\sum a_i \leq \sum b_i$ 

**Working Rule 1:** Whenever  $\sum a_i \geq \sum b_j$ , we introduce a dummy destination-column in the transportation table. The unit transportation costs to this dummy destination are all set equal to zero. The requirement at this dummy destination is assumed to be equal to the difference  $\sum a_i - \sum b_j$ .

**Working Rule 2:** Whenever  $\sum a_i \leq \sum b_j$  , introduce a dummy source in the transportation table. The cost of transportation form this dummy source to any destination are all set equal to zero. The availability at this dummy source is assumed to be equal to the difference  $(\sum b_i - \sum a_i)$ .

 Thus, an unbalanced transportation problem can be modified to balanced problem by simply introducing fictitious sink in the first case a and fictitious source in the second. The inflow from the source to a fictitious sink represents the surplus at the source. Similarly, the flow from the fictitious source to sink represents the unfilled demand at the sink. For convenience, costs of transporting a unit item from fictitious sources or to fictitious sinks 9as the case may be) are assumed to be zero. The resulting problem then becomes balanced one and can be solved by the same procedure as explained earlier.

**Example 6.** find the initial basic feasible solution of the following transportation problem by any method.

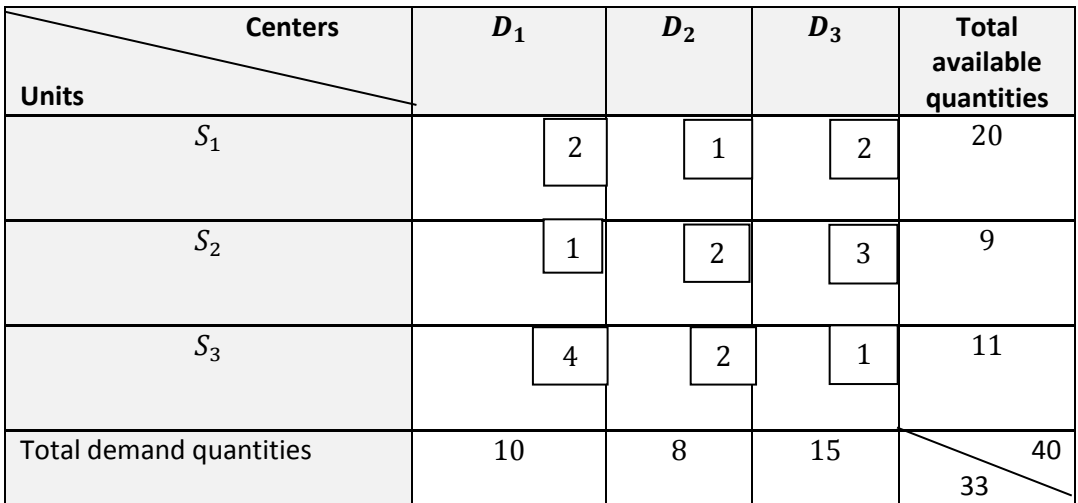

**Solution:** Since  $\sum a_i = 40 > \sum b_i = 33$ , that is, the given T.P. problem is **unbalanced.** We introduce a dummy destination-column  $D_4$  in the transportation table. The unit transportation costs to this dummy destination are all set equal to zero. The requirement at this dummy destination is assumed to be equal to  $40 - 33 = 7$ .

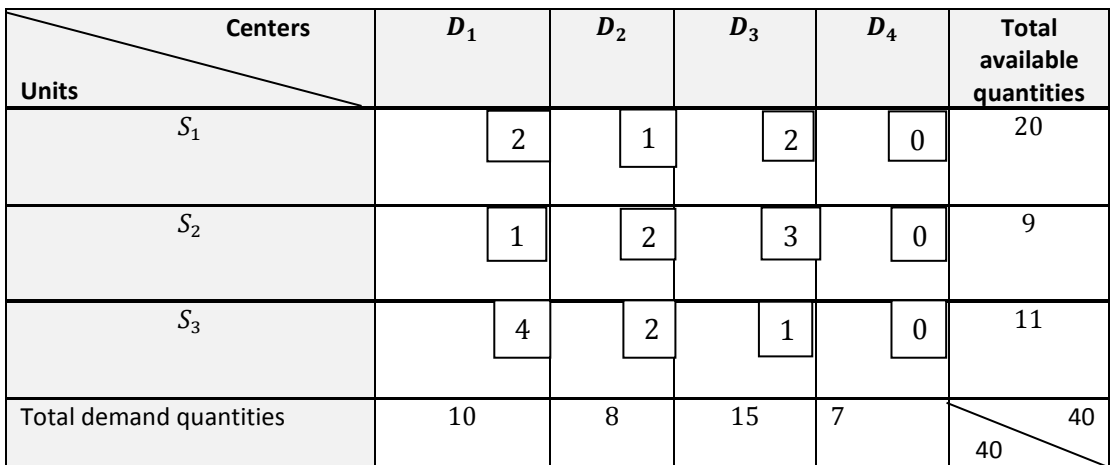

We will solve it by least cost method.

We choose the smallest cost in the matrix. It is in the cell (1,2).

 $X_{12} = \min(a_1$  ,  $b_2) = (20, 8) = 8$ , **remove second column** and remain only 12 in first row we choose the second smallest cost in the matrix. It is in the cell (1,4).

 $X_{14} = \min(a_1$  ,  $b_4) = (12$  ,  $7) = 7$ , **remove fourth column** and remain only 5 in first row. We choose the third smallest cost in the matrix. It is in the cell (2,1).

 $X_{21} = \min(a_2, b_1) = (9, 10) = 9$  , remove second row and remaining only 1 in the first column

We choose the third smallest cost in the matrix. It is in the cell (3,3).

 $X_{33} = \min(a_3, b_3) = (11, 15) = 11$  , remove third row and remaining only 4 in the third column .

We choose the third smallest cost in the matrix. It is in the cell  $(1,1)$ .

 $X_{11} = \min(a_1$  ,  $b_1) = (1, 5) = 1$  , remove first column and remaining only 4 in the first row. The last cost remains in the cell (1,3) which is  $X_{13} = 4$ 

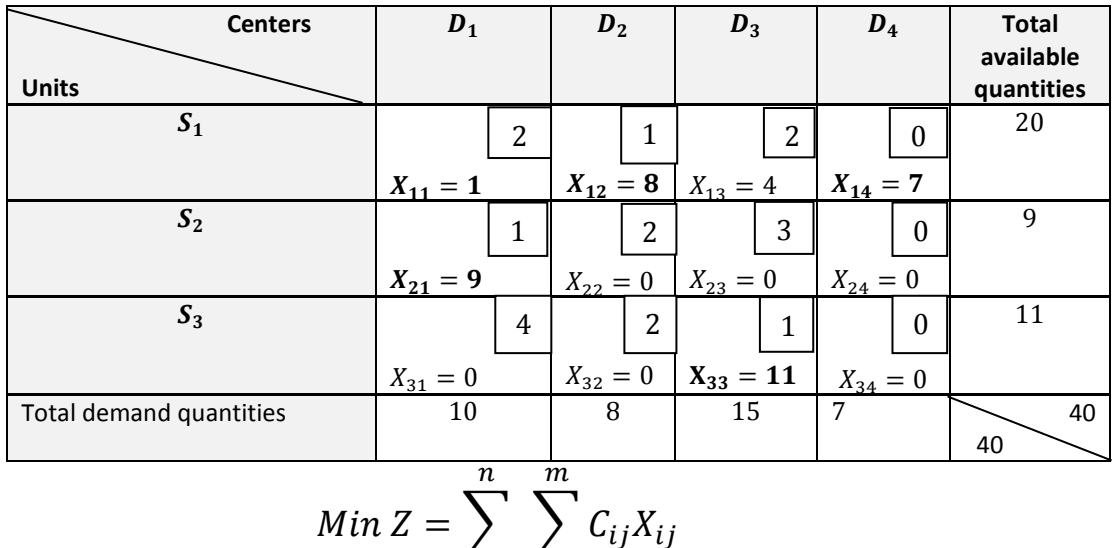

$$
Min Z = \sum_{j=1}^{n} \sum_{i=1}^{n} C_{ij} X_{ij}
$$

 $= 1 \times 2 + 8 \times 1 + 4 \times 2 + 9 \times 1 + 11 \times 1 = 38$ We see that the number of occupying cells are  $m + n - 1 = 3 + 4 - 1 = 6$ 

**Example 7. Find the optimal solution of the following transportation problem.**

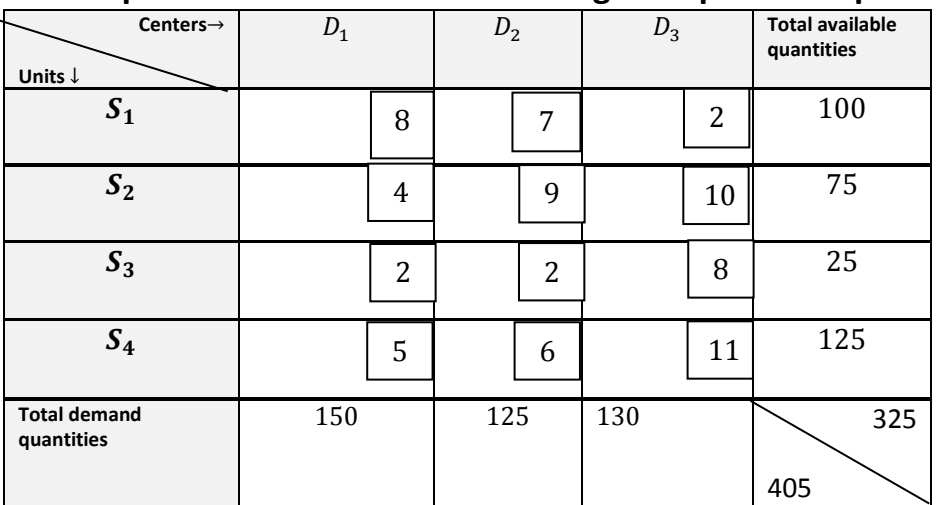

**Solution:**  $\sum a_i < \sum b_j$ , that is, the given T.P. problem is **unbalanced**. We introduce a dummy source in the transportation table. The cost of transportation form this dummy source to any destination are all set equal to zero. The requirement at this dummy source is assumed to be equal to  $405 - 325 = 80$ .

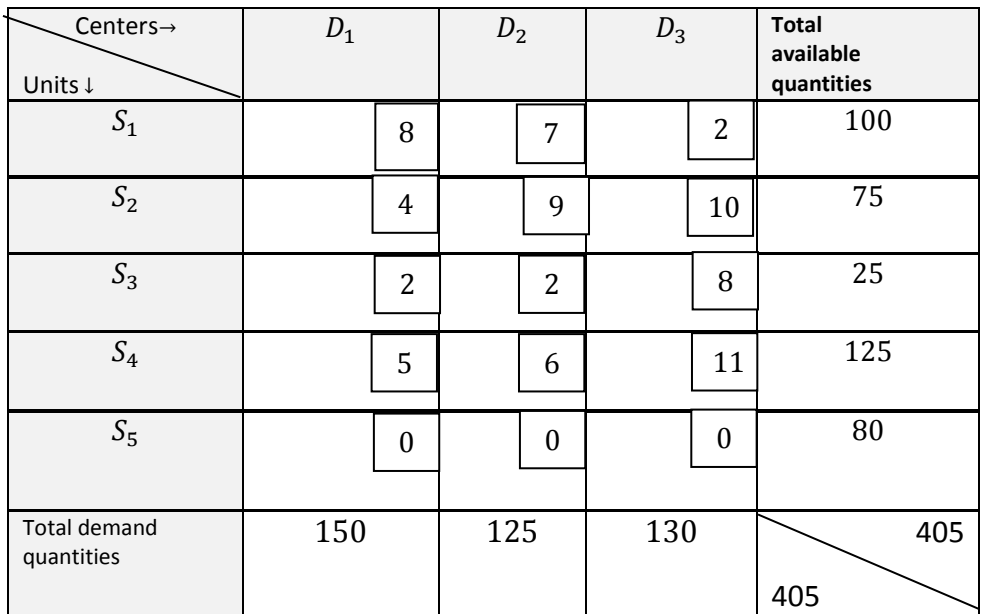

#### 8. Assignment problems

 This chapter deals with a very interesting method called the 'Assignment Technique' which is applicable to a class of very practical problems generally called 'Assignment problem'.

 The name 'Assignment problem' originates from the classical problem where the objective is to assign a number of origins (jobs) to the equal number of destinations (persons) at a minimum cost (or maximum profit). To examine the nature of assignment problem, **suppose there are n jobs to be performed and n persons are available for doing these jobs. Assume that each person can do each job at a time, though will varying degree of**  efficiency. Let  $C_{ij}$  be the cost (payment) if the *ith* person is assigned the *jth job*, the **problem is to find an assignment (which job should be assigned to which person) so that the total cost for performing all jobs is minimum.** 

 Further, such types of problems may consist of assigning men to offices, classes to rooms, drives to trucks, trucks to delivery routes, or problems to research teams, etc. The assignment problem can be stated in the form of  $n \times n$  cost-matrix  $[C_{ij}]$  of real number as given in the following table.

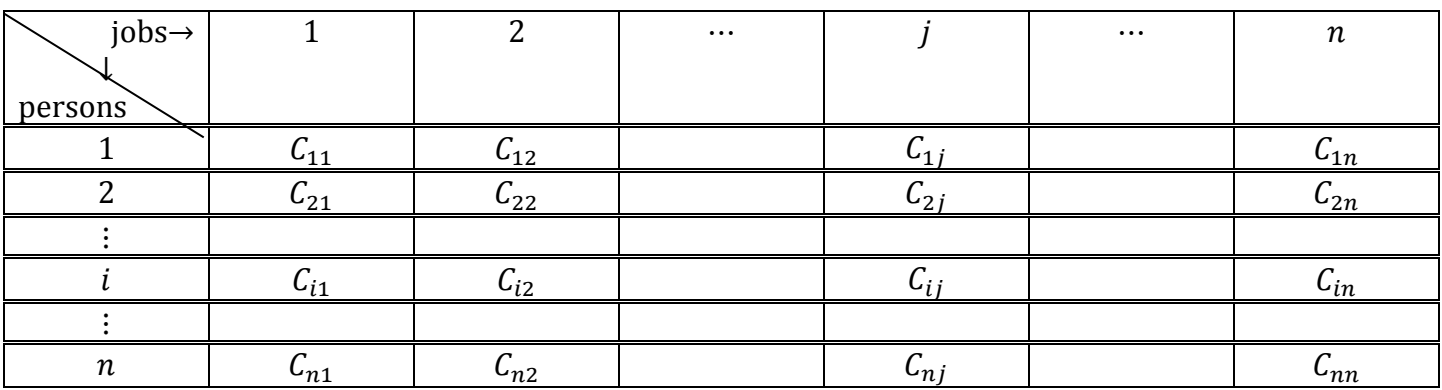

#### 9.1. Mathematical Formulation of assignment problem

Minimize the total cost: 
$$
Z = \sum_{i=1}^{n} \sum_{j=1}^{n} C_{ij}X_{ij}
$$
,  $i = 1, ..., n$ ;  $j = 1, ..., n$ 

$$
X_{ij} = \begin{cases} 1 & if the person is assigned jth job \\ 0 & if not \end{cases}
$$

 $\sum_{j=1}^n X_{ij} = 1$  $_{j=1}^{n}X_{ij}=1$  (one job is done by the  $ith$  person,  $i=1,...,n)$  and  $\sum_{i=1}^{n} X_{ij} = 1$  $_{i=1}^{n}X_{ij}=1\ \left($  only one person should be assigned the  $jth$  job,  $j=1,...,n)$ Where  $X_{ij}$  denotes that *jth job* is to be assigned to the *ith person*.

 This special structure of assignment problem allows a more convenient method of solution in comparison to simplex method.

# **9.2. Fundamental Theorems**

The solution to an assignment problem is fundamentally based on the following tow theorems.

**Theorem 1. Reduction theorem:** In an assignment problem, if we add (or subtract ) a constant to every element of a row ( or column) of the cost matrix  $[C_{ij}]$ , then an assignment plan that minimizes the total cost for the new cost matrix also minimizes the total cost for the original cost matrix.

**Corollary.** If  $(X_{ij})$ ,  $i = 1, ..., n$  is an optimal solution for an assignment problem with cost  $(C_{ij})$ , then it is also optimal for the problem with cost  $(C'_{ij})$  when  $C_{ij} = C'_{ij}$  for  $i, j = 1, ..., n, j \neq k$  $C'_{ik} = C_{ik} - A$ , where A is a constant.

**Theorem 2.** In an assignment problem with cost  $(C_{ij})$ , if  $C_{ij} \geq 0$  then a feasible solution  $(X_{ij})$  which satisfying  $\sum_{i=1}^n\ \sum_{j=1}^n C_{ij}X_{ij}=0$  $\sum\limits_{j=1}^n C_{ij}X_{ij}=0$ , is optimal for the problem.

**Theorem** . (König Theorem). Let  $P$  be the set of 0 elements of a matrix  $C$ . Then the maximum number of 0's that can be selected in  $P$  such that no row or column of  $C$  contains more than one such 0 is equal to the minimum number of lines covering all the elements of *.* 

**Corollary.** The maximum subset of P provides an optimal assignment when the minimum number of lines to cover all the elements of  $P$  is equal to the order of  $C$ .

# **8.3. The Hungarian Method For Assignment problem algorithm: An example1.**

We consider an example where four jobs  $(J1, J2, J3,$  and J4) need to be executed by four workers (W1, W2, W3, and W4), one job per worker. The matrix below shows the cost of assigning a certain worker to a certain job. The objective is to minimize the total cost of the assignment.

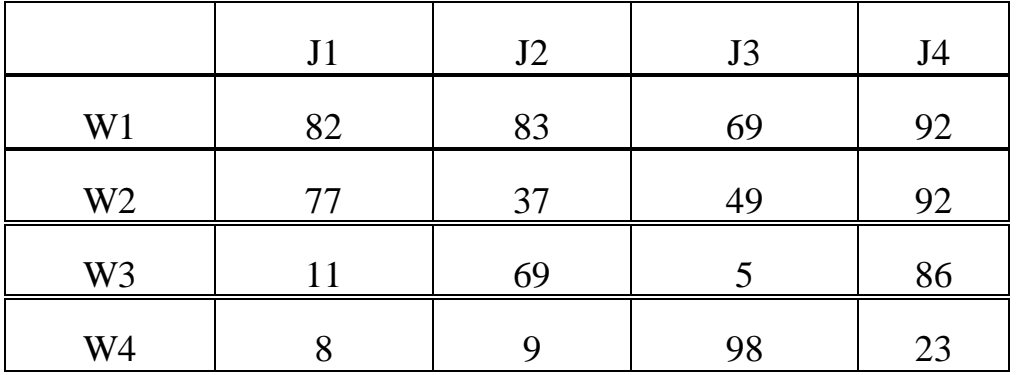

Below we will explain the Hungarian algorithm using this example. Note that a general description of the algorithm can be found [here.](http://www.hungarianalgorithm.com/hungarianalgorithm.php)

#### **Solution. Step 1: Subtract row minima**

We start with subtracting the row minimum from each row. The smallest element in the first row is, for example, 69. Therefore, we subtract 69 from each element in the first row. The resulting matrix is:

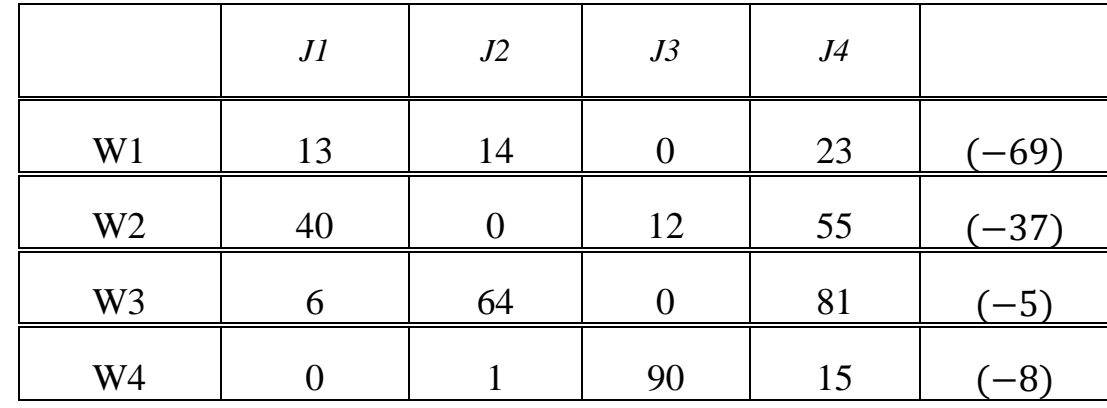

#### **Step 2: Subtract column minima**

Similarly, we subtract the column minimum from each column, giving the following matrix:

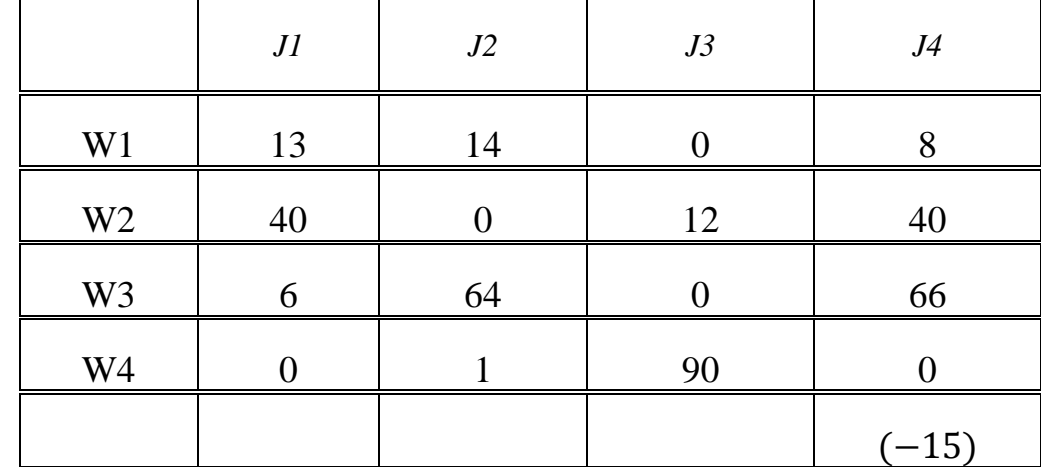

#### **Step 3: Cover all zeros with a minimum number of lines**

We will now determine the minimum number of lines (horizontal or vertical) that are required to cover all zeros in the matrix. All zeros can be covered using 3 lines:

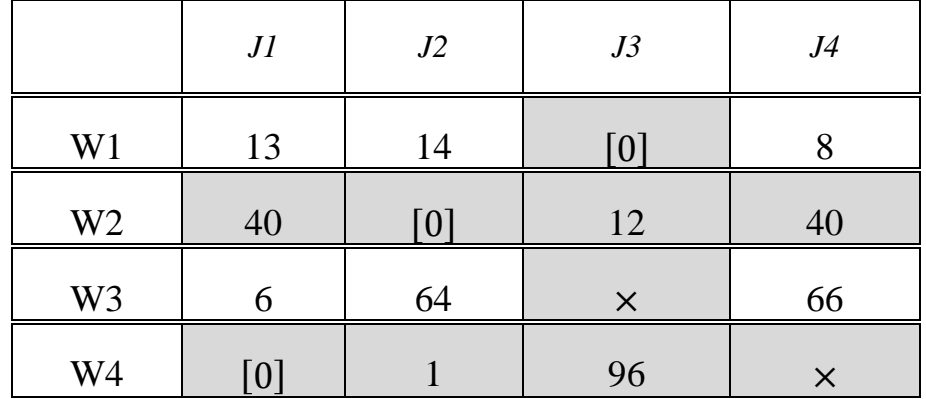

Because the number of lines required (3) is lower than the size of the matrix  $(n=4)$ , we continue with Step 4.

#### **Step 4: Create additional zeros**

First, we find that the smallest uncovered number is 6. We subtract this number from all uncovered elements and add it to all elements that are covered twice. This results in the following matrix:

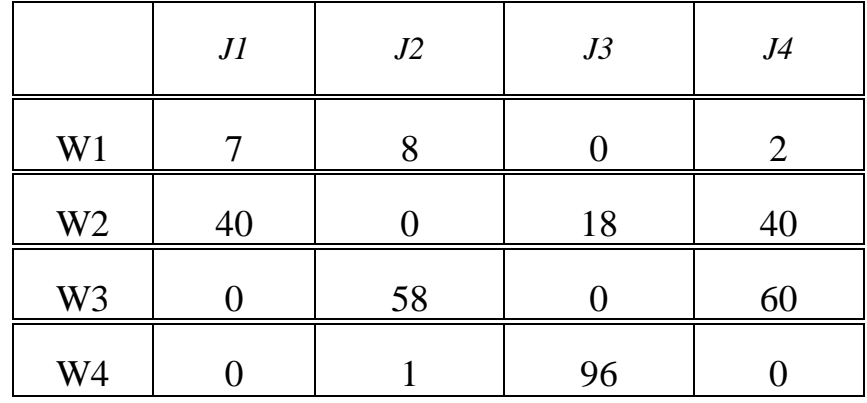

Now we return to Step 3.

#### **Step 3: Cover all zeros with a minimum number of lines**

Again, We determine the minimum number of lines required to cover all zeros in the matrix. Now there are 4 lines required:

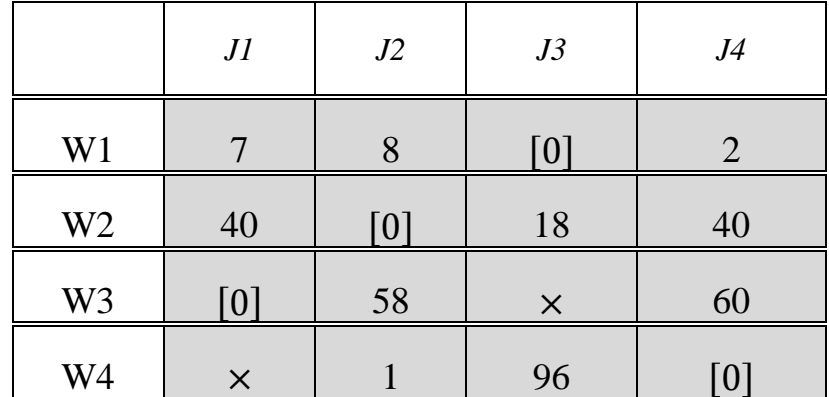

Because the number of lines required (4) equals the size of the matrix  $(n=4)$ , an optimal assignment exists among the zeros in the matrix. Therefore, the algorithm stops.

#### **The optimal assignment**

The following zeros cover an optimal assignment:

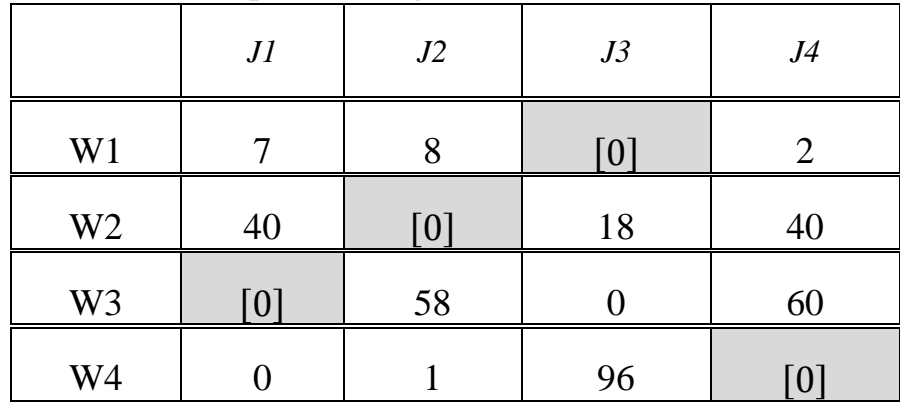

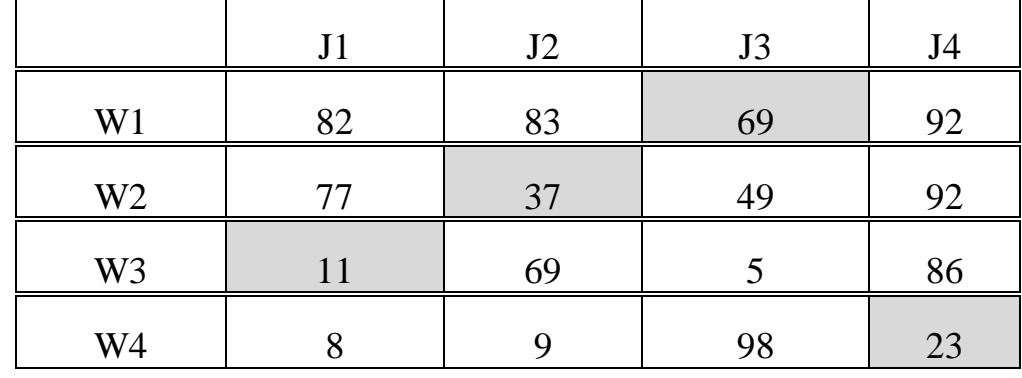

This corresponds to the following optimal assignment in the original cost matrix:

Thus, worker 1 should perform job 3, worker 2 job 2, worker 3 job 1, and worker 4 should perform job 4. The total cost of this optimal assignment is to  $69 + 37 + 11 + 23 = 140$ .

**Example 2.** An account officer has 4 subordinates and 4 tasks, The subordinates differ in efficiency. The tasks also differ in their intrinsic difficulty. His estimates of the time each would take to perform each task is given in the matrix below. How should the tasks be allocated one to one man, so that the total man hours are minimized?

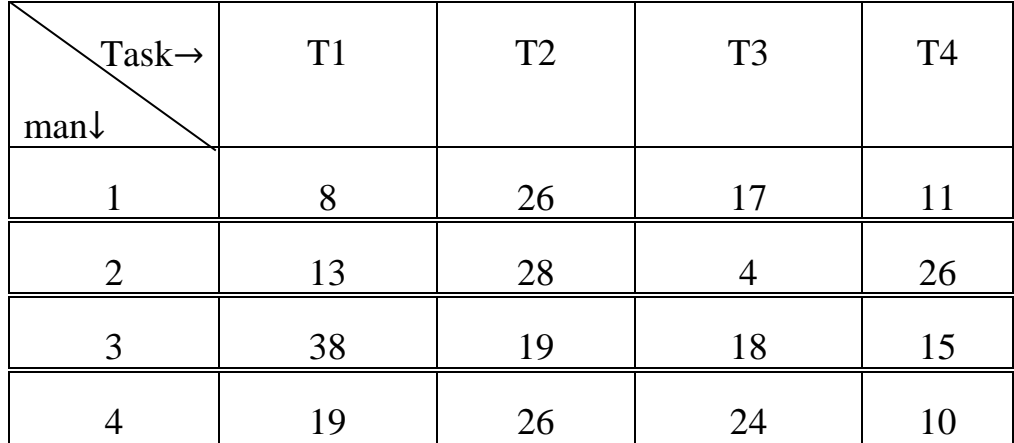

#### **Solution. Step 1: Subtract row minima**

We start with subtracting the row minimum from each row. The smallest element in the first row is, 8. Therefore, we subtract 8 from each element in the first row. The resulting matrix is:

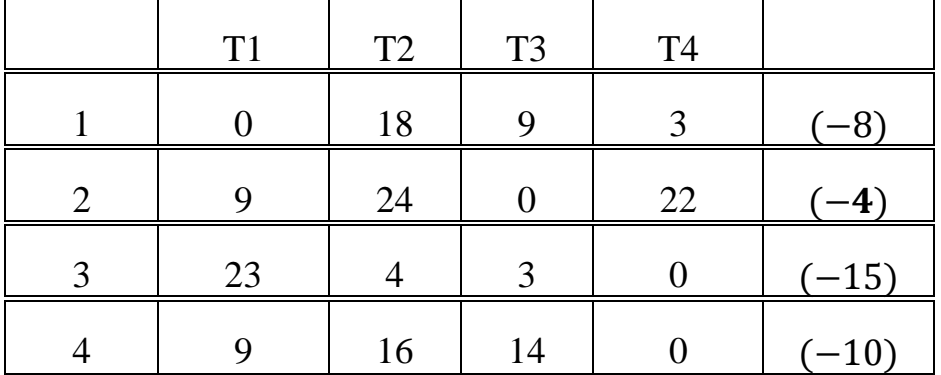

#### **Step 2: Subtract column minima**

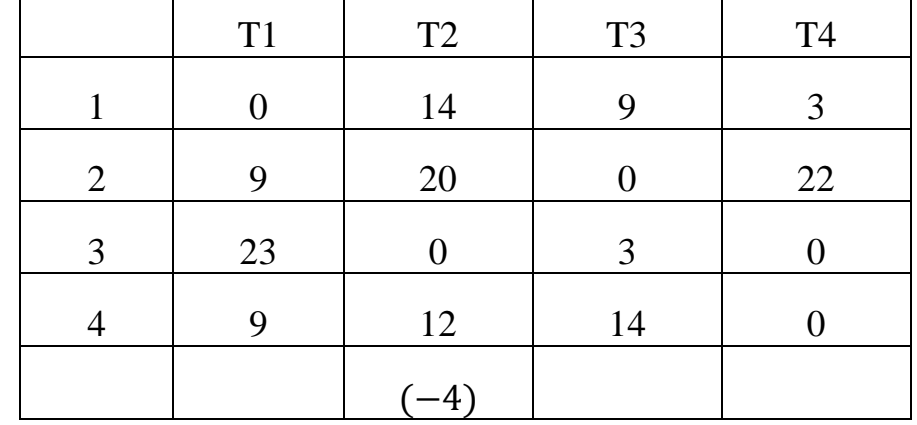

Similarly, we subtract the column minimum from each column, giving the following matrix:

#### **Step 3: Cover all zeros with a minimum number of lines**

Again, We determine the minimum number of lines required to cover all zeros in the matrix. Now there are 4 lines required:

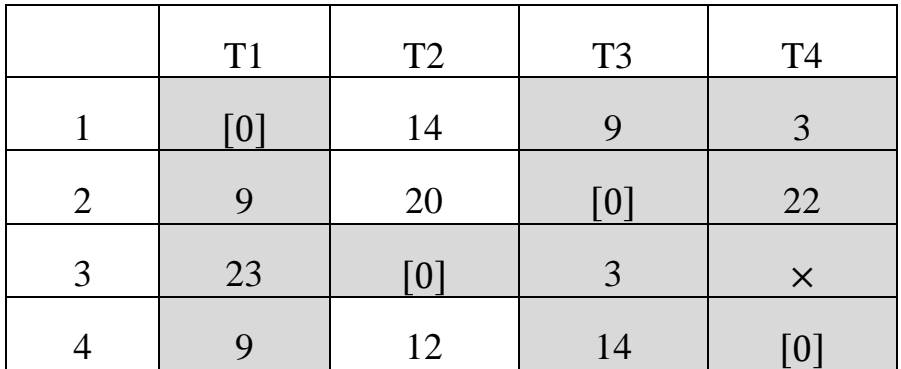

Because the number of lines required (4) equals the size of the matrix  $(n=4)$ , an optimal assignment exists among the zeros in the matrix. Therefore, the algorithm stops.

#### **The optimal assignment**

The following zeros cover an optimal assignment:

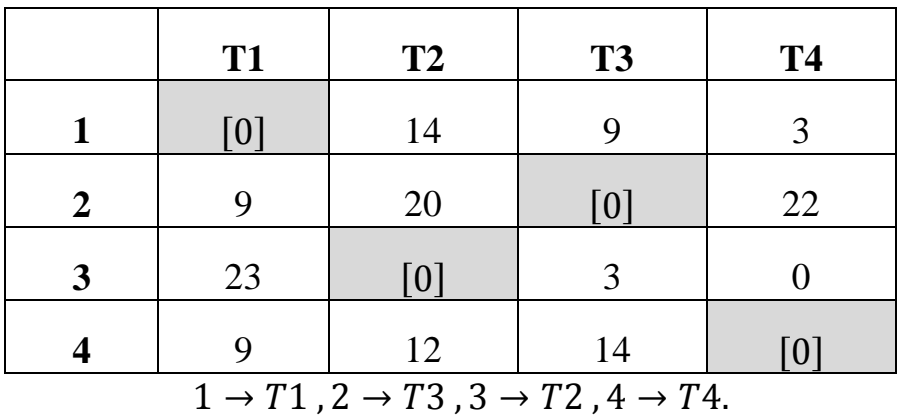

Minimum time taken=  $8 + 4 + 19 + 10 = 41$ 

**Homework.** (1) A manager has 5 jobs to be done. The following matrix shows the time taken by the *jth*  $job$ ,  $(j = 1, 2, ..., 5)$  on the *ith machine*  $(i = 1, 2, ..., 5)$ . Assign 5 jobs to the 5 machines so that the total time taken is minimized.

| $Job \rightarrow$ | J1 | J2             | J3             | J <sub>4</sub> | J <sub>5</sub> |
|-------------------|----|----------------|----------------|----------------|----------------|
| Machine J         |    |                |                |                |                |
|                   |    |                |                |                |                |
|                   | 9  | 3              | $\overline{4}$ | 2              | 10             |
| $\boldsymbol{2}$  | 12 | 10             | 8              | 11             | 9              |
| $\mathbf{3}$      | 11 | 2              | 9              |                | 8              |
| 4                 | 8  | $\overline{0}$ | 10             | $\overline{2}$ |                |
| 5                 |    | 5              | 6              | $\overline{2}$ | 9              |

**(2)** Consider three jobs to be assigned to three machines. The cost for each combination is shown in the table below. Determine the minimal job-machine combinations.

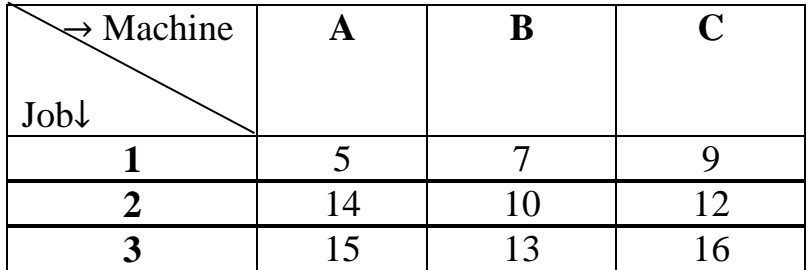

**3.** Consider four jobs to be assigned to four machines. The cost for each combination is shown in the table below. Determine the minimal job – machine combinations.

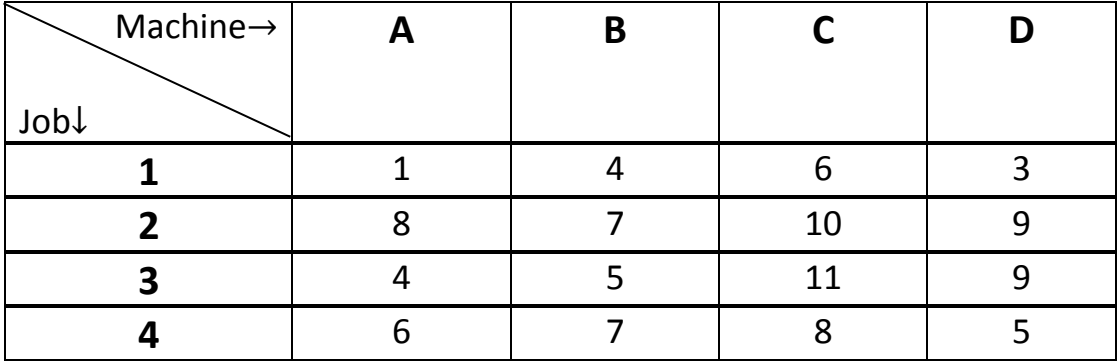

# **8.4. Unbalanced assignment problems**

Like the unbalanced transportation problems there could be arise unbalanced assignment problems too. They are to be handled exactly in the same manner , this mean that by introducing dummy jobs or dummy men, etc. The following unbalanced problem serves as an example.

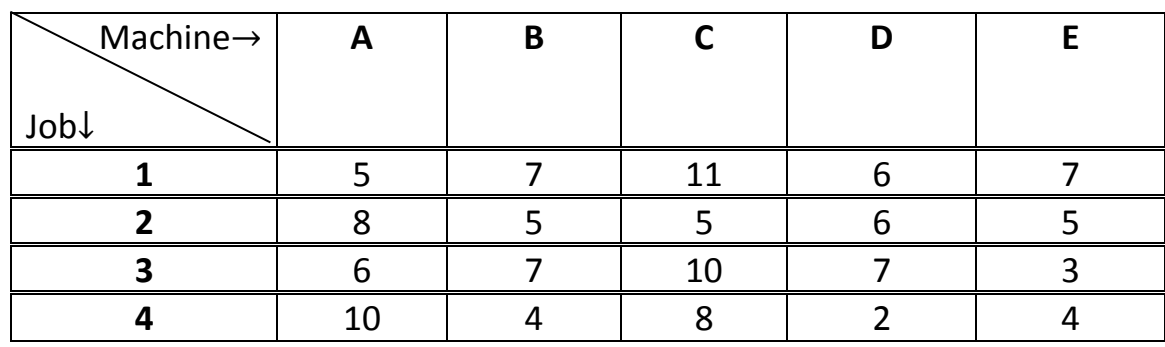

#### **Example3. Consider Unbalanced Assignment problem .**

**Solution.** Convert the  $4 \times 5$  matrix into a square matrix by adding a dummy row  $D_5$ 

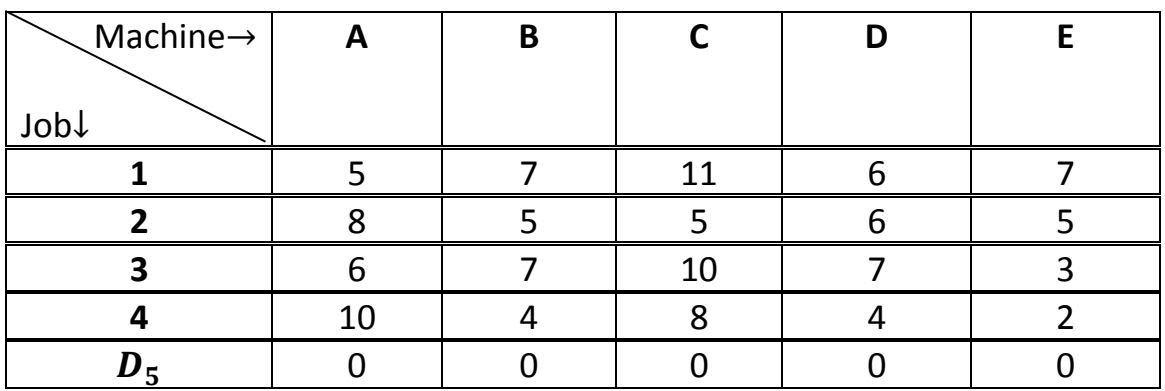

#### **Step 1: Subtract row minima**

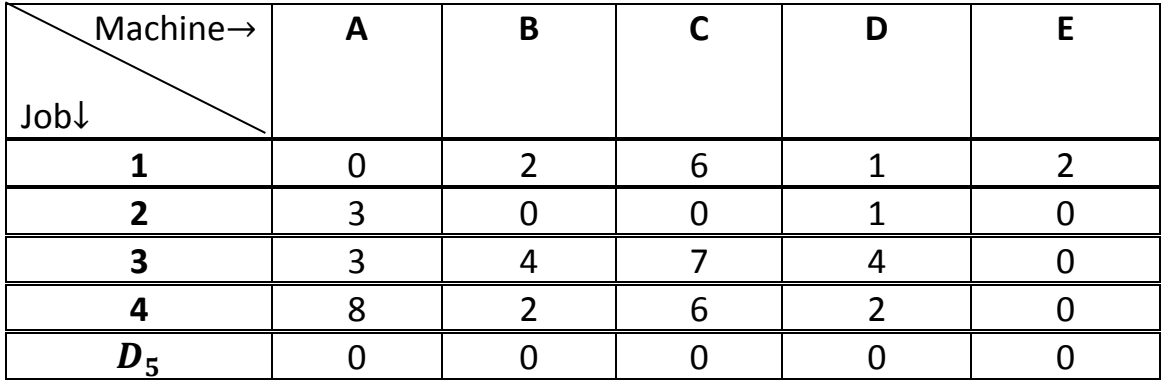

#### **Step 2: Subtract column minima**

**Column-wise reduction is not necessary since all columns contain a single zero.**

**Step 3: Cover all zeros with a minimum number of lines**

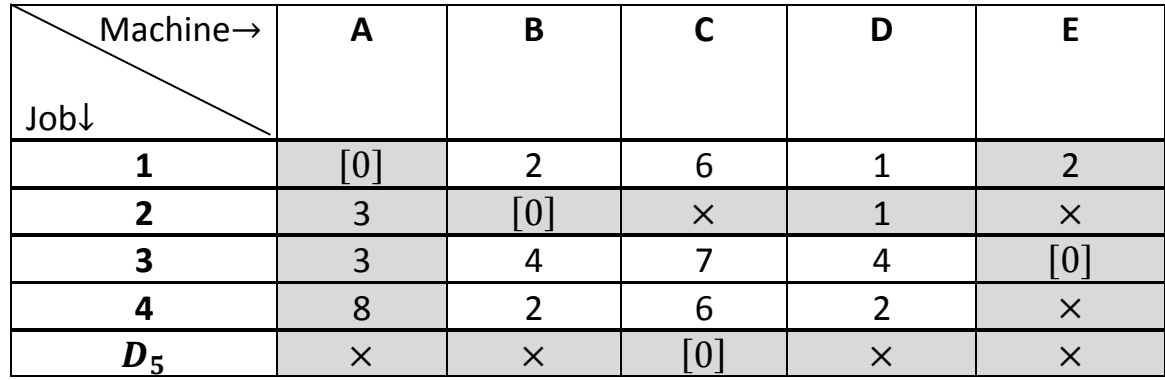

Number of lines drawn ≠Order of a matrix. Hence not optimal, we continue with step 4

#### **Step 4: Create additional zeros**

First, we find that the smallest uncovered number is 1. We subtract this number from all uncovered elements and add it to all elements that are covered twice. This results in the following matrix:

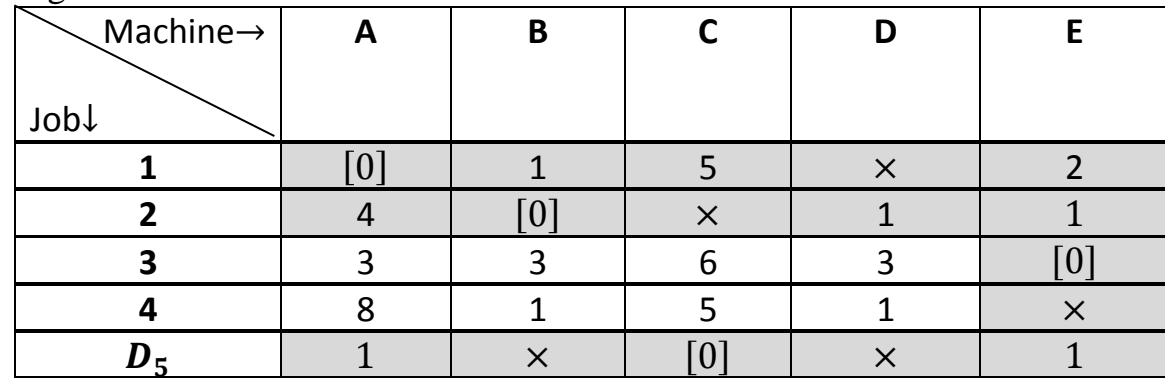

Number of lines drawn ≠Order of a matrix. Hence not optimal, we continue with step 4

#### **Again added or subtracted 1 from elements.**

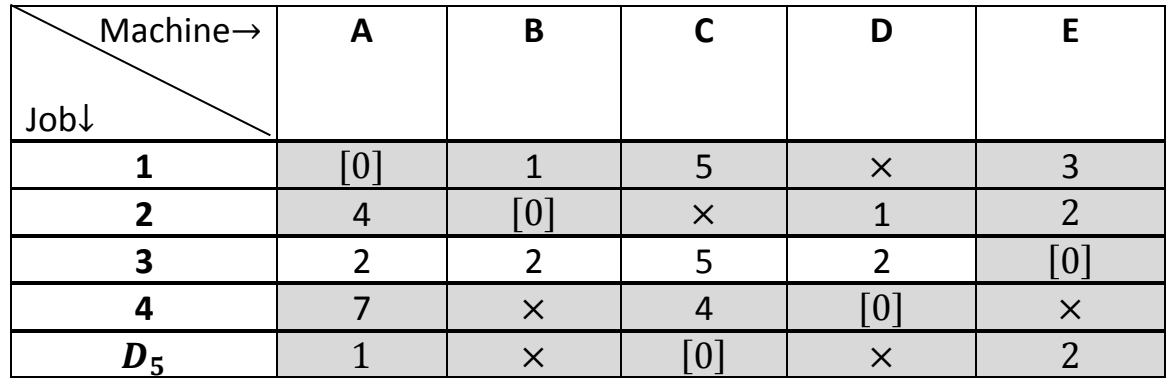

Number of lines drawn =order of matrix. Hence optimality is reached . Now assign the jobs to machines as shown below.

 $1 \rightarrow A$ ,  $2 \rightarrow B$ ,  $3 \rightarrow E$ ,  $5 \rightarrow D$ ,  $D_5 \rightarrow C$ The total cost of this optimal assignment is to  $5 + 5 + 3 + 2 + 0 = 15$  \$